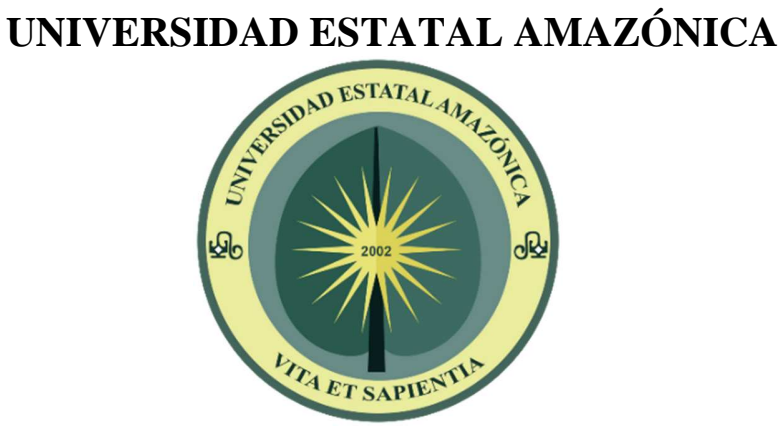

## **FACULTAD DE CIENCIAS DE LA TIERRA**

## **CARRERA INGENIERÍA AGROINDUSTRIAL**

## **PROYECTO DE INVESTIGACIÓN PREVIO A LA OBTENCIÓN DEL TÍTULO DE**

## **INGENIERO AGROINDUSTRIAL**

## **TEMA**

**"Simulación del proceso de obtención de miel a partir de caña de azúcar"** 

## **AUTORES**

Jasmin Abigail Ramos Duchicela

Héctor Kevin Millán Cruz

## **TUTOR**

Víctor Cerda Mejía

## **PUYO-ECUADOR**

**Febrero-2020** 

## **DECLARACIÓN DE AUTORÍA Y CESIÓN DE DERECHOS**

La responsabilidad de las opiniones, comentarios y críticas emitidas en el Trabajo de Investigación presentado con el tema: *"SIMULACIÓN DEL PROCESO DE OBTENCIÓN DE MIEL A PARTIR DE CAÑA DE AZÚCAR",* le corresponde exclusivamente a Ramos Duchicela Jasmin Abigail y Millán Cruz Héctor Kevin*,* autores bajo la Dirección del Dr. Amaury Pérez Martínez, Director del Trabajo de Investigación; y el patrimonio intelectual a la Universidad Estatal Amazónica.

> Ramos Duchicela Jasmin Abigail C.I. 1600626616 **AUTORA**

---------------------------------------------

Millán Cruz Héctor Kevin C.I. 1600657637 **AUTOR**

---------------------------------------------

# **ERTIFICACIÓN DE CULMINACIÓN DEL PROYECTO DE INVESTIGACIÓN**

Por medio del presente, Amaury Pérez Martínez con CI: 1757150766 y Víctor Cerda Mejía con CI: 1802850022 certificamos que Ramos Duchicela Jasmin Abigail y Millán Cruz Héctor Kevin egresados de la Carrera de Ingeniería Agroindustrial de la Universidad Estatal Amazónica, realizaron el Proyecto de investigación titulado: *"SIMULACIÓN DEL PROCESO DE OBTENCIÓN DE MIEL A PARTIR DE CAÑA DE AZÚCAR"*, previo a la obtención del título de Ingeniero(a) Agroindustrial bajo nuestra supervisión.

\_\_\_\_\_\_\_\_\_\_\_\_\_\_\_\_\_\_\_\_\_\_ \_\_\_\_\_\_\_\_\_\_\_\_\_\_\_\_\_\_\_\_\_

Amaury Pérez Martínez **Víctor Cerda Mejía** 

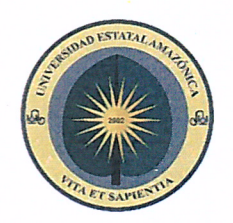

## UNIVERSIDAD ESTATAL AMAZÓNICA

SISTEMA ANTIPLAGIO URKUND

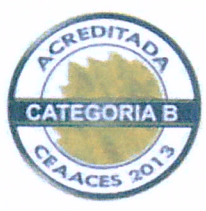

Oficio No. 116-SAU-UEA-2019

Puyo, 18 de diciembre de 2019

Por medio del presente CERTIFICO que:

El Proyecto de Investigación correspondiente a los egresados RAMOS DUCHICELA JASMIN ABIGAIL con C.I. 1600626616; y MILLÁN CRUZ HÉCTOR KEVIN con C.I. 1600657637 con el Tema: "SIMULACIÓN DEL PROCESO DE OBTENCIÓN DE MIEL A PARTIR DE CAÑA DE AZUCAR ", de la carrera, Ingeniería Agroindustrial. Director de proyecto PhD. Amaury Pérez Martínez, ha sido revisado mediante el sistema antiplagio URKUND, reportando una similitud del 0%, Informe generado con fecha 16 de diciembre de 2019 por parte del director, conforme archivo adjunto.

Particular que comunico a usted para los fines pertinentes

Atentamente,

Ing. Italo Marcelo Lara Pilco MSc. ADMINISTRADOR DEL SISTEMA ANTIPLAGIO URKUND - UEA - .

www.uea.edu.ec

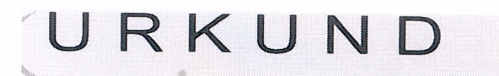

# Urkund Analysis Result

Analysed Document: Submitted: Submitted By: Significance:

PT-JR-HM-22-11-2019.docx (D61185510) 16/12/2019 16:41:00 agi2015117@uea.edu.ec  $0\%$ 

Sources included in the report:

MANUAL DE CONTROL DE CALIDAD 19.07.09.docx (D54493988) PROYECTO DE TITULACION 19.07.09.docx (D54494034)

Instances where selected sources appear:

5

# **CERTIFICADO DE APROBACIÓN POR TRIBUNAL DE SUSTENTACIÓN**

El tribunal de sustentación de proyecto de investigación aprueba el proyecto de investigación titulado: *"SIMULACIÓN DEL PROCESO DE OBTENCIÓN DE MIEL A PARTIR DE CAÑA DE AZÚCAR".*

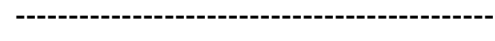

Dagoberto Acosta Presidente del tribunal

--------------------------------------------- ---------------------------------------------

Reinier Abreu Alberto Vélez

Miembro del tribunal Miembro del tribunal

## **AGRADECIMIENTOS**

Agradezco a Dios por haberme dado la vida, la salud, a mis padres, a mi familia, por la oportunidad de poder prepararme profesionalmente, por ser mi guía, mi luz en los momentos de oscuridad.

A mis padres, por ser mi apoyo incondicional, por luchar todos los días para que yo pudiese prepararme cada vez más, por estar conmigo en mis momentos de éxito y de fracaso, por ser ejemplo de perseverancia, optimismo, constancia, por inculcarme valores y ayudarme a ser mejor persona cada día.

A mis hermanas por mostrarme siempre su apoyo, por ser mis compañeras, mis amigas y mi alegría en cada uno de mis días.

A mi abuelita por sus consejos, por sus enseñanzas, por estar siempre dispuesta a escucharme, por sus palabras de aliento que me ayudan a seguir adelante.

A Héctor, por ser un pilar fundamental en mi vida tanto personal como profesional. Por haber estado dispuesto a ayudarme y enseñarme cada vez que lo necesité, por estar conmigo en los momentos más difíciles de mi vida, por ser mi amigo, mi confidente y muchas veces mi pañuelo de lágrimas. Gracias por sus consejos y por siempre alentarme a salir adelante.

A toda mi familia que siempre me han apoyado en mi carrera profesional.

A mis profesores que día a día me compartieron sus conocimientos de la mejor manera y de manera especial a mis tutores por mostrarme su apoyo y estar siempre predispuestos a ayudarme en cualquier dificultad que se me presentara.

Jasmin Ramos

## **DEDICATORIA**

Dedico este trabajo a Dios, por ser quien me permitió concluir una etapa más de mi vida con mucha alegría y satisfacción.

A mis padres Esthela y German, por ser mi mayor inspiración y por ser quienes hicieron su mayor esfuerzo para que yo pudiera seguir creciendo profesionalmente.

A mis hermanas Cateryn y Lisbeth por ser un ejemplo de fortaleza, lucha y perseverancia.

A mi abuelita por siempre alentarme a seguir adelante, por su cariño y su apoyo.

A Héctor por su apoyo incondicional, por sus enseñanzas, dedicación y paciencia.

A mis tutores por guiarme y apoyarme en mi crecimiento profesional.

Jasmin Ramos

## **AGRADECIMIENTOS**

El agradecimiento siempre será aquel solvente que diluya la queja. Ese toquecito mágico que atrae la abundancia y que ayuda a que la puerta de la alegría se mantenga abierta. Sin duda la mayor señal de la humildad que puedas llevar contigo.

Agradezco en Dios por haberme permitido llegar hasta estas instancias de la vida, por haberme puesto ciertos obstáculos y a la vez llenarme de conocimiento y sabiduría para saber afrontarlos de la mejor manera.

A mi madrecita por su apoyo incondicional, por ser quien día a día me motiva para ser mejor, por ser el motor principal de mi vida y la persona por la que nunca dejare de luchar y hace bien las cosas.

A mis hermanos por su apoyo y por toda la confianza depositada en mi persona, por ayudarme a creer siempre que la meta que quería alcanzar estaba más cerca de lo que parecía.

A todos mis compañeros con los que hemos compartido durante esta travesía universitaria momentos inolvidables llenos de alegría y diversión, así como también momentos difíciles. Así como también a aquellas personas que creyeron en mí y que nunca me dieron la espalda en los momentos difíciles.

A Jasmin, por ser esa persona que supo tener la paciencia necesaria para trabajar junto a mí, por todo el conocimiento compartido, por ayudarme a ser mejor persona y por haberme dado fuerzas en aquellos momentos en los que tirar la toalla era la mejor opción.

El camino que he recorrido no ha sido nada sencillo y por esta razón gracias a mis tutores quienes han sabido guiarme en esta difícil tarea, transmitiéndome parte de sus conocimientos y experiencias, lo que sin duda ha sido fundamental para poder alcanzar la tan anhelada meta.

Héctor Millán

## **DEDICATORIA**

Lleno de satisfacción, amor y esperanza, dedico este trabajo a cada uno de mis seres queridos, quienes han sido los pilares fundamentales en toda mi vida.

Un logro más en mi vida y como siempre, un logro más dedicado a mi guerrera favorita "Mi Madrecita", mi razón de ser, quien ha estado conmigo en todo momento sin importar las circunstancias, por su sacrificio y esfuerzo, por darme una vida digna y por nunca dejar de creer en mi capacidad de salir adelante por mis propios méritos.

A mi padre y hermanos por apoyarme y alentarme en todo momento para luchar hasta las últimas instancias. Y sin dejar a un lado a toda mi familia y amigos por ser parte de este gran logro y por permitirme ser parte de su orgullo.

A Jasmin, una de las personas a quien más le dedico este triunfo ya que a pesar de todo lo bueno y lo malo siempre ha sabido estar ahí brindándome su apoyo.

A mis maestros, quienes nunca desistieron de enseñarme, aun cuando en ocasiones no atendía en clase, a ellos que aún continúan depositando su confianza en mí.

Héctor Millán

## **RESUMEN**

El objetivo del presente trabajo fue simular el proceso de obtención de miel empleando el asistente matemático Octave para lograr predecir los resultados que se obtendrían al final de proceso en términos de calidad y rendimiento. Para ello se generaron valores aleatorios de °Brix entre 12-18 y de 3,5-4,5 de pH para la materia prima, para el evaporador uno valores de °Brix entre 55-61, para el evaporador 2 entre 65-69 y en el evaporador 3 entre 74-78 °Brix y de 3,5-4,5 para pH. A partir de estos parámetros generados aleatoriamente para 5 días de producción con 10 lotes diarios, se determinó como es el comportamiento de los atributos de calidad (sabor, viscosidad y cristales), nivel Sigma, dimensionamiento del equipamiento y finalmente se realizó un análisis económico. Una vez realizada la modelación y simulación del proceso se determina que entre los rangos de 3,76-4,22 de pH y de 74,55-76,75 de °Brix se logra alcanzar valores de nivel Sigma superiores a 6 y por tanto cero lotes defectuosos para todos los días simulados.

**Palabras clave:** Simulación, modelación matemática, nivel sigma, incertidumbre, miel.

## **ABSTRACT**

The objective of this work was to simulate the process of obtaining honey using the mathematical assistant Octave to predict the results that would be obtained at the end of the process in terms of quality and performance. For this, random values of °Brix between 12- 18 and 3.5-4.5 pH were generated for the raw material, for the evaporator one values of °Brix between 55-61, for evaporator 2 between 65-69 and in evaporator 3 between 74-78 °Brix and 3.5-4.5 for pH. From these randomly generated parameters for 5 days of production with 10 daily batches, it was determined how the behavior of the quality attributes (taste, viscosity and crystals), Sigma level, equipment sizing was determined and finally an economic analysis was performed. Once the modeling and simulation of the process is carried out, it is determined that between the ranges of 3.76-4.22 of pH and of 74.55-76.75 of °Brix it is possible to reach Sigma level values greater than 6 and therefore Zero defective batches for all simulated days.

**Keywords:** Simulation, mathematical modeling, sigma level, uncertainty, honey.

## **TABLA DE CONTENIDO**

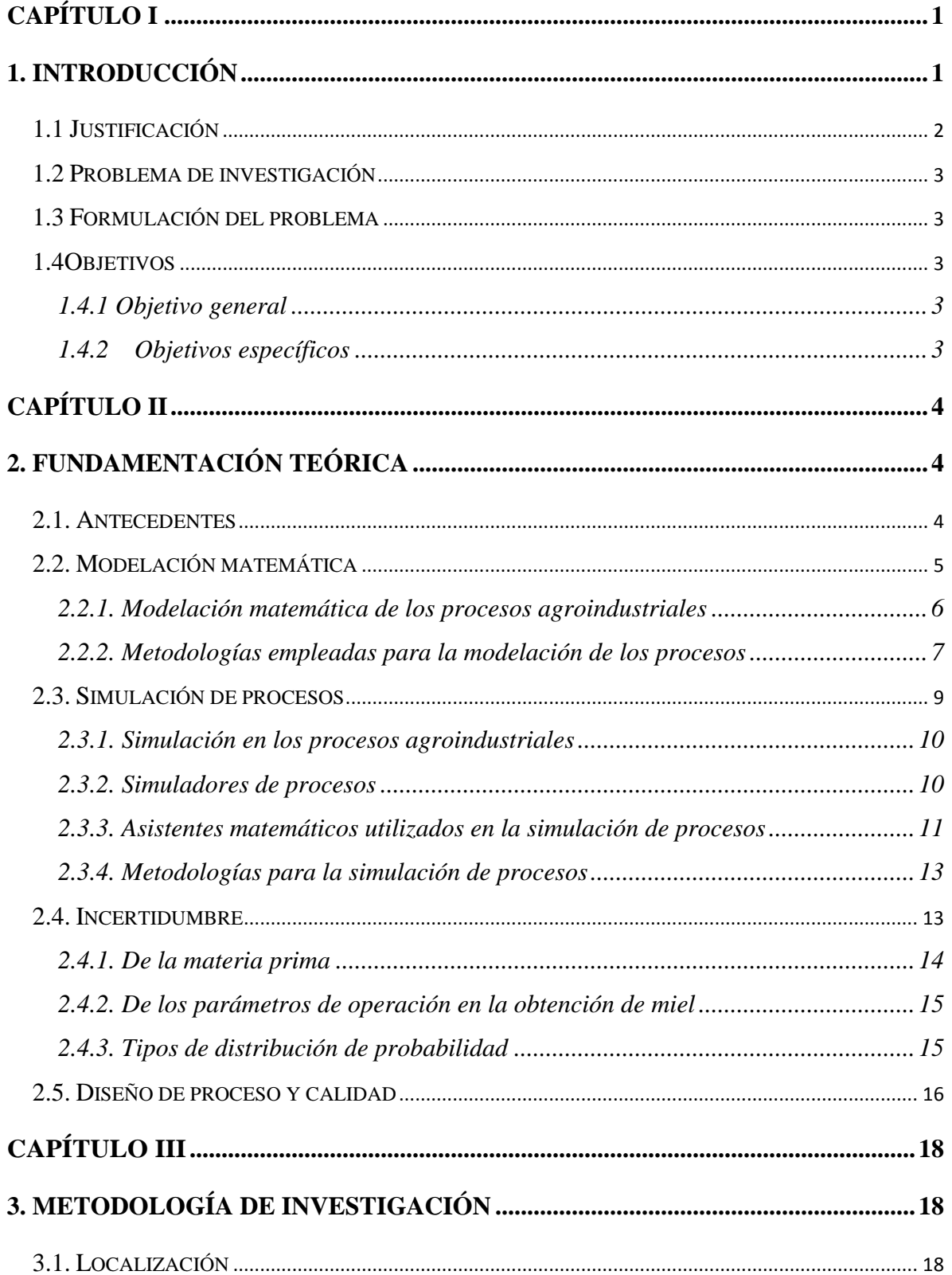

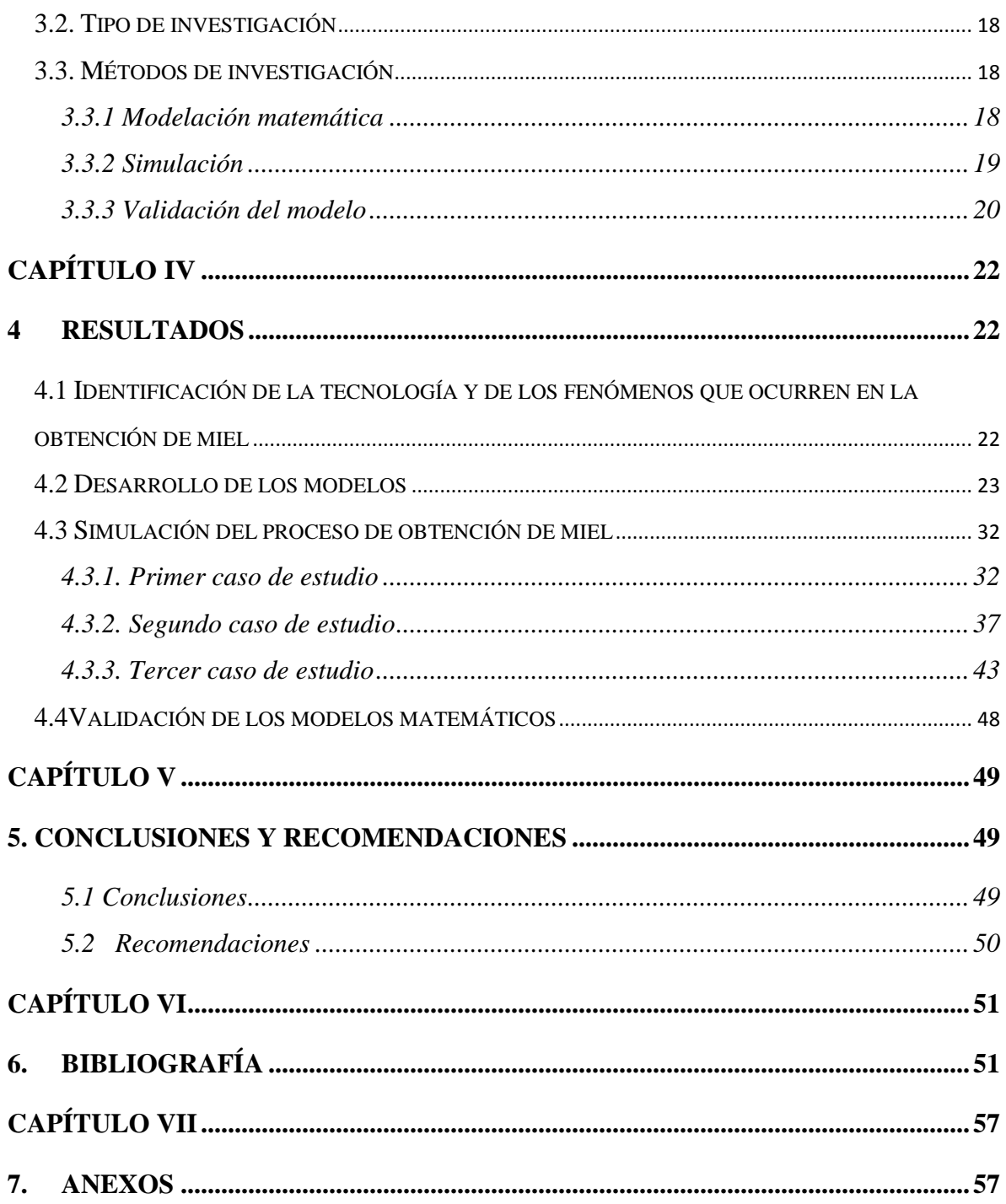

## **ÍNDICE DE TABLAS**

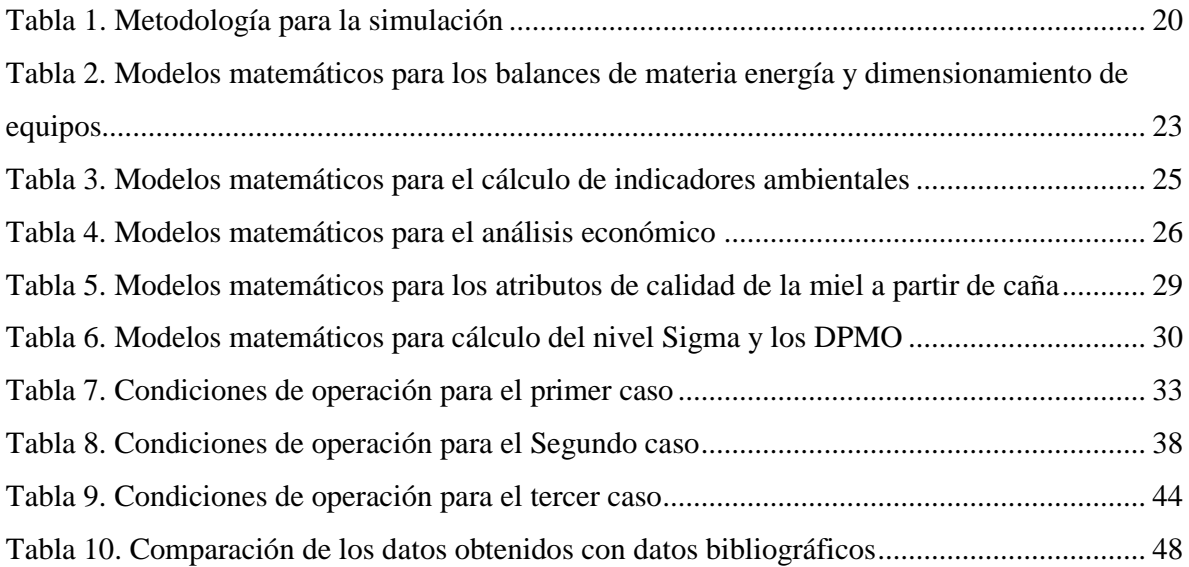

## **ÍNDICE DE FIGURAS**

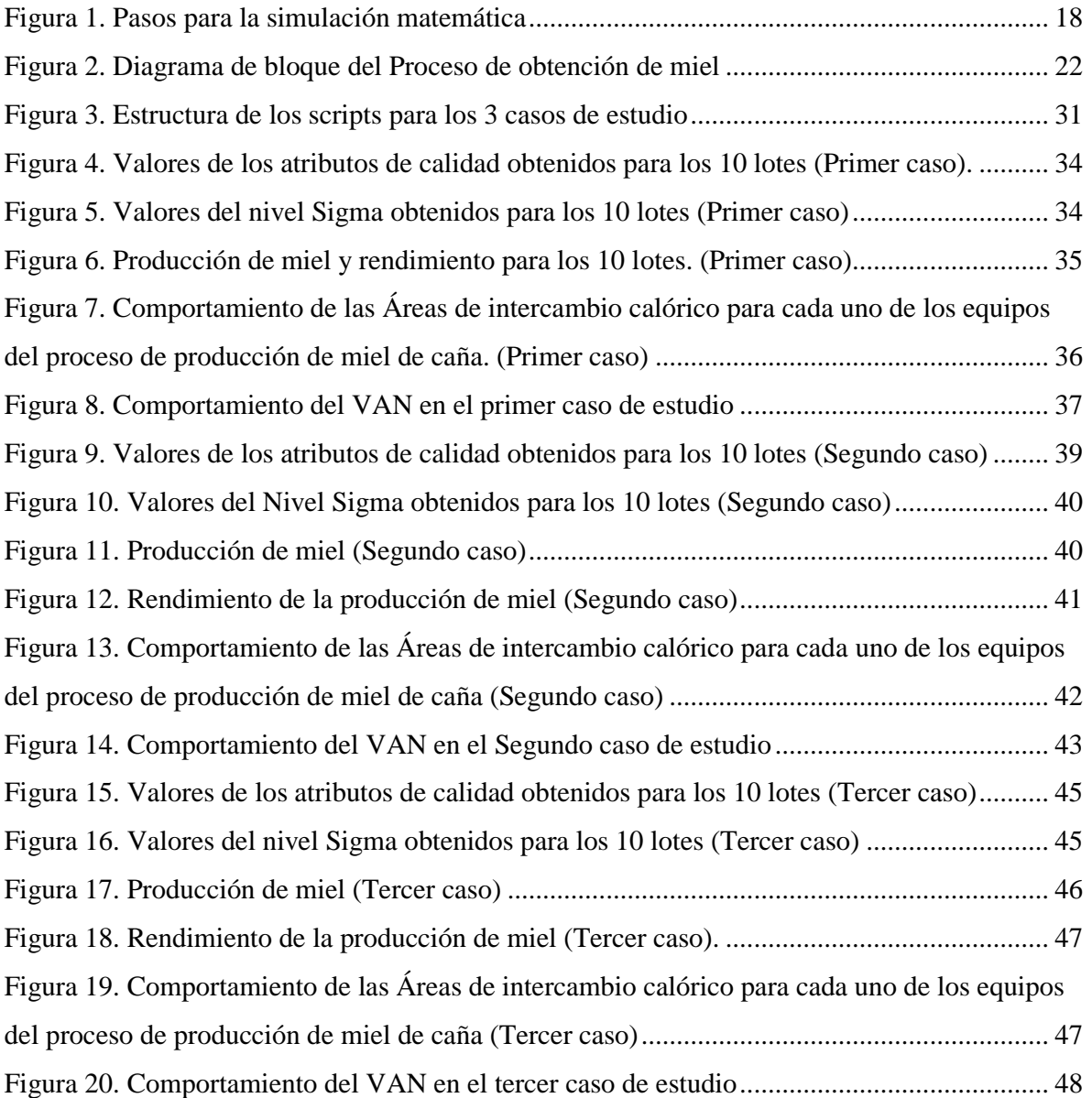

### **ÍNDICE DE ANEXOS**

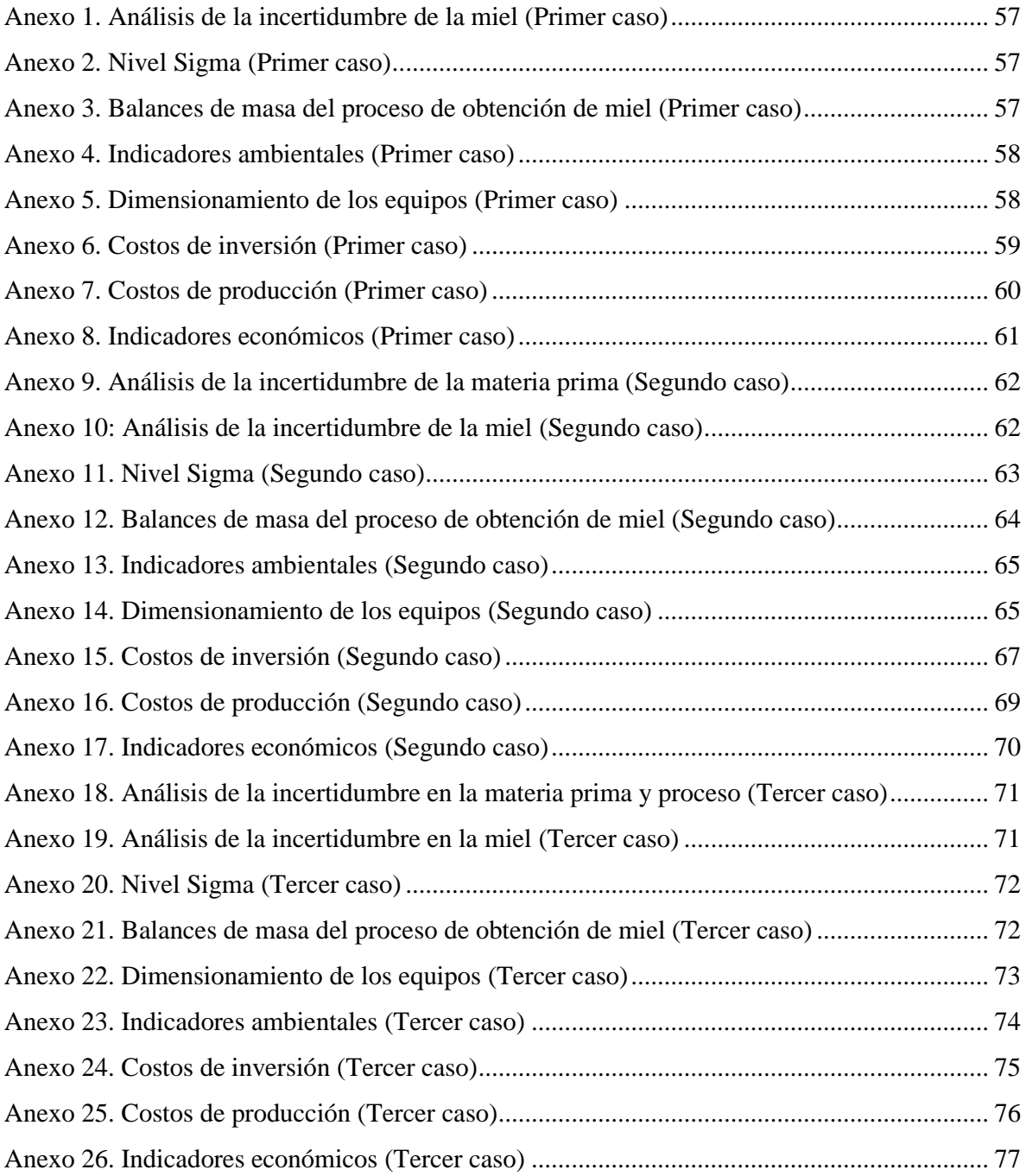

**NOMENCLATURA**

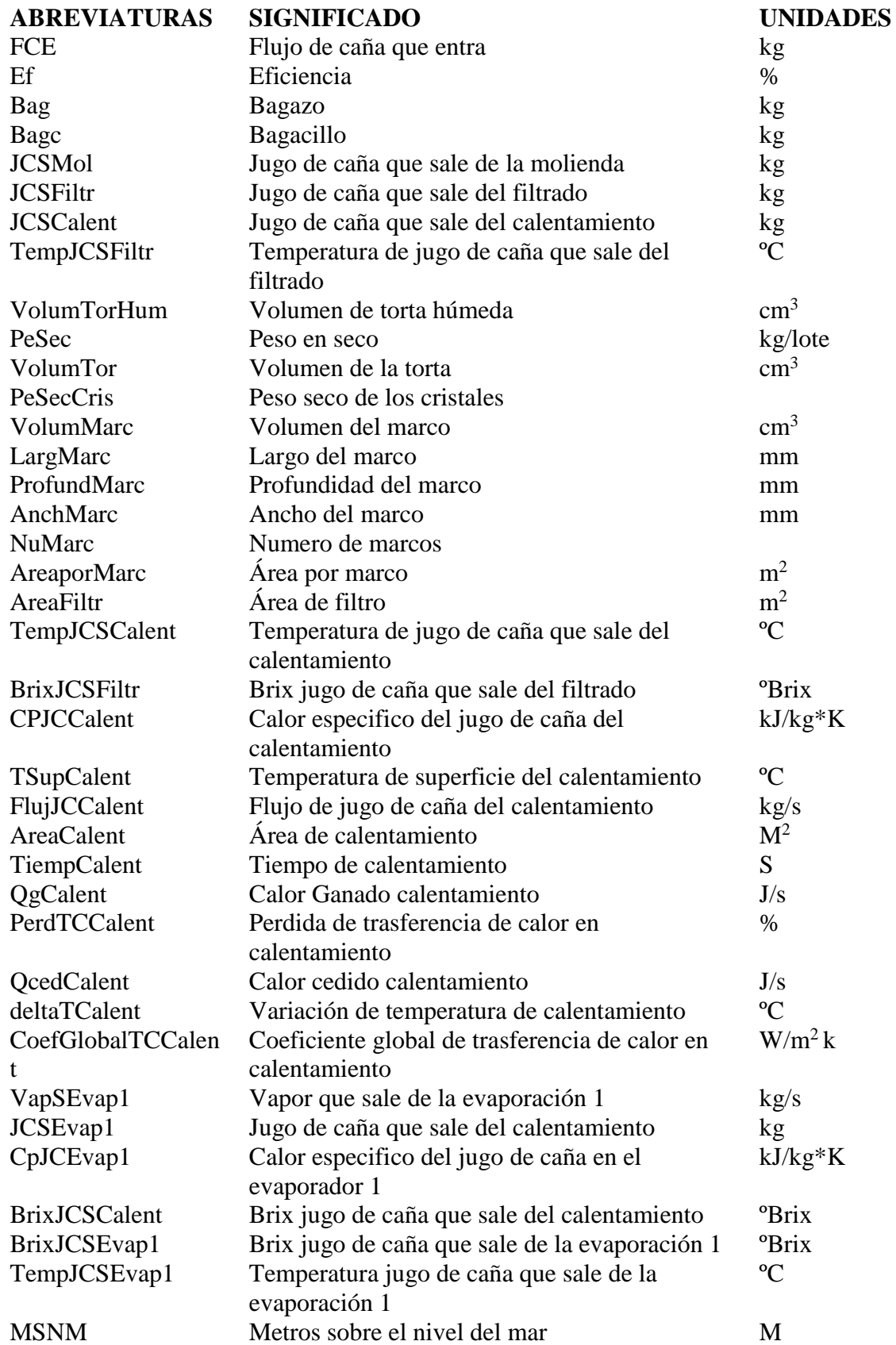

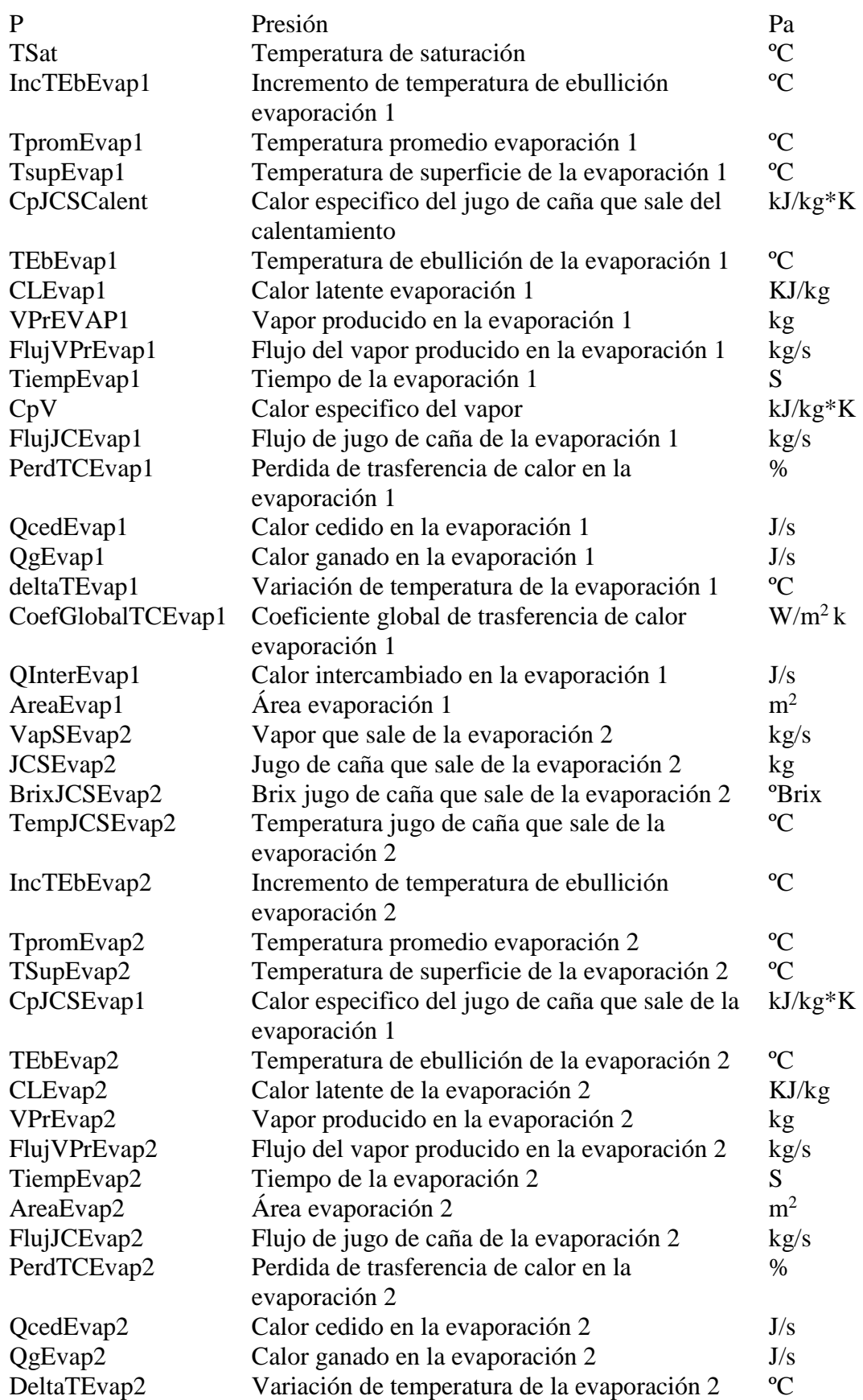

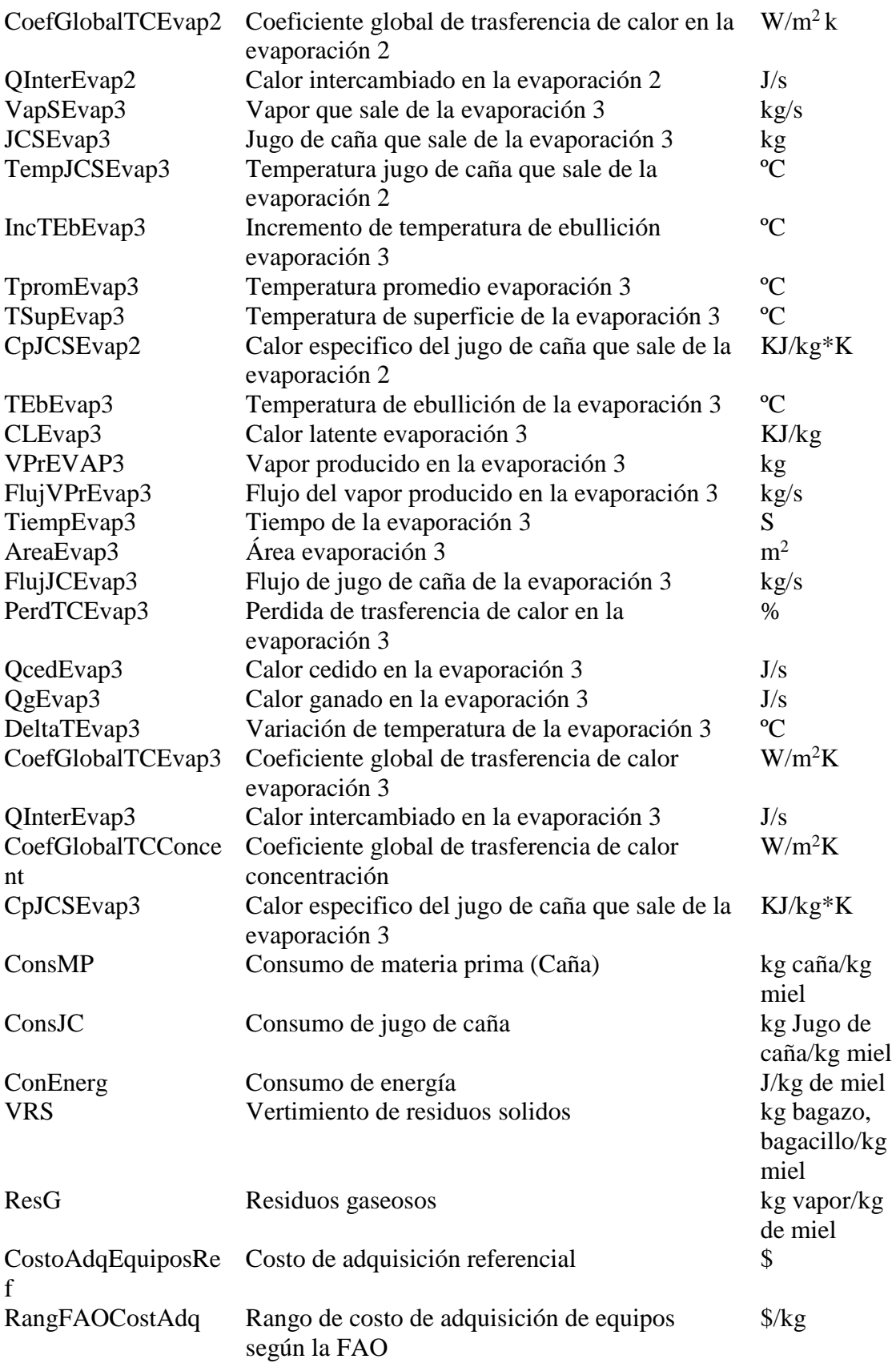

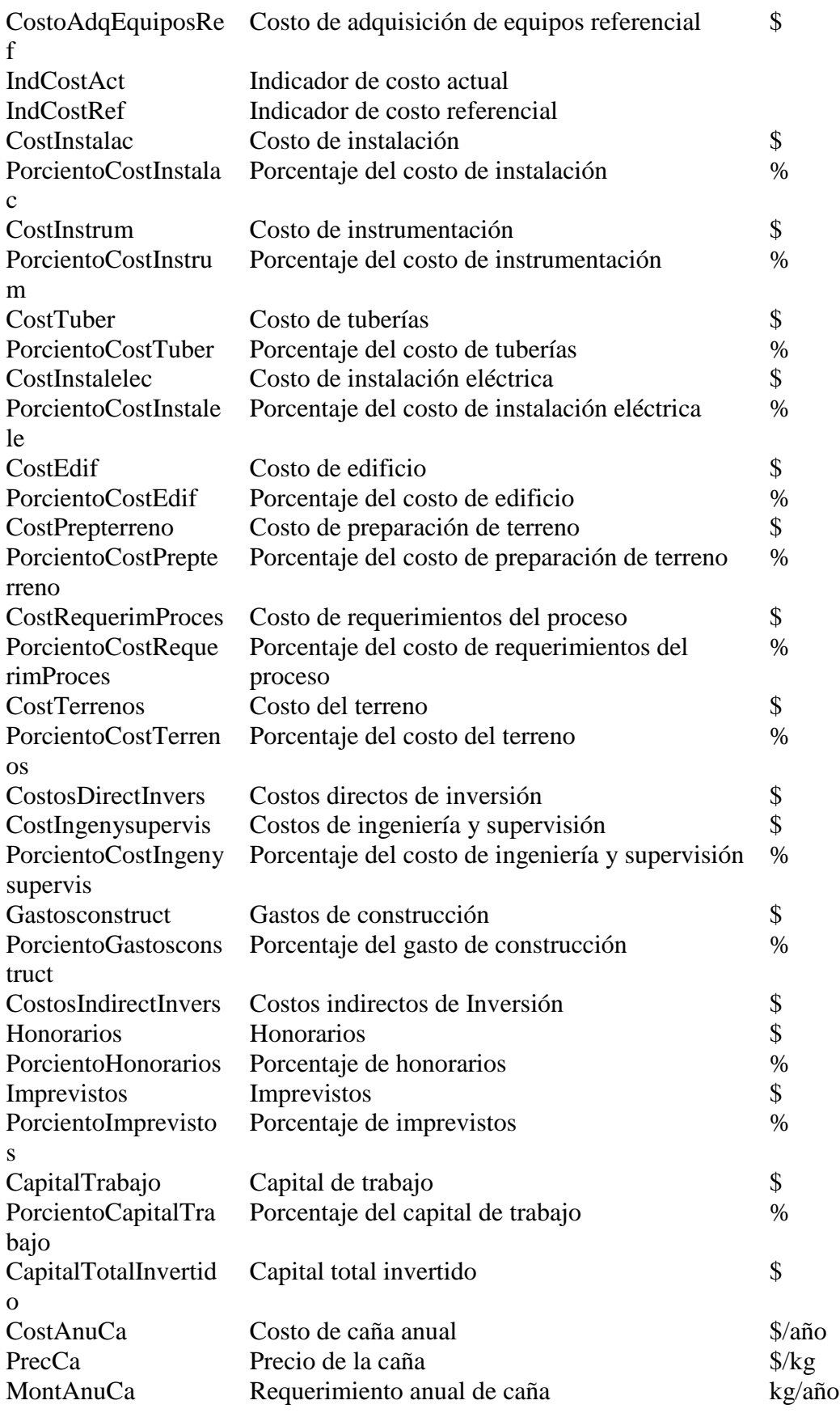

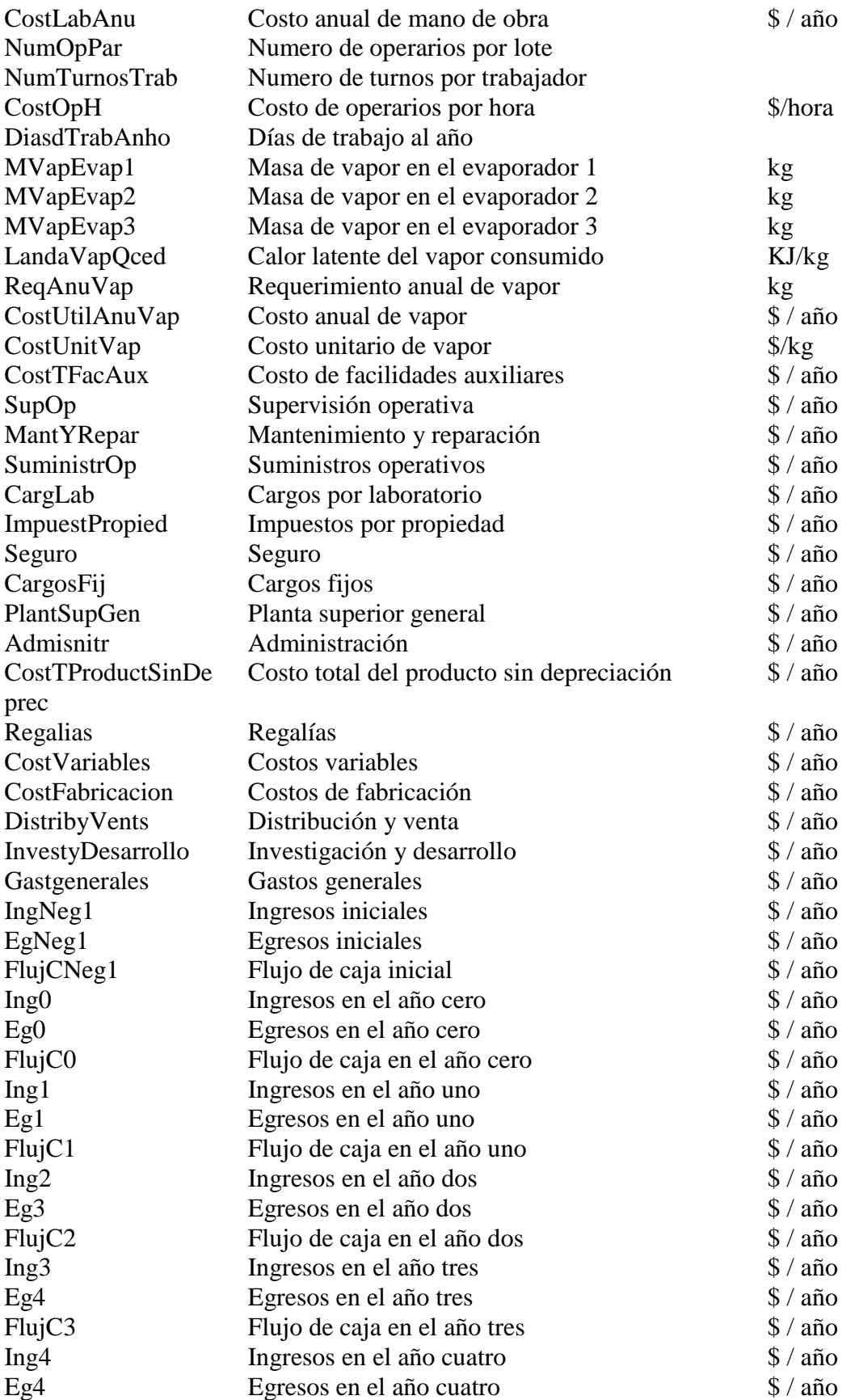

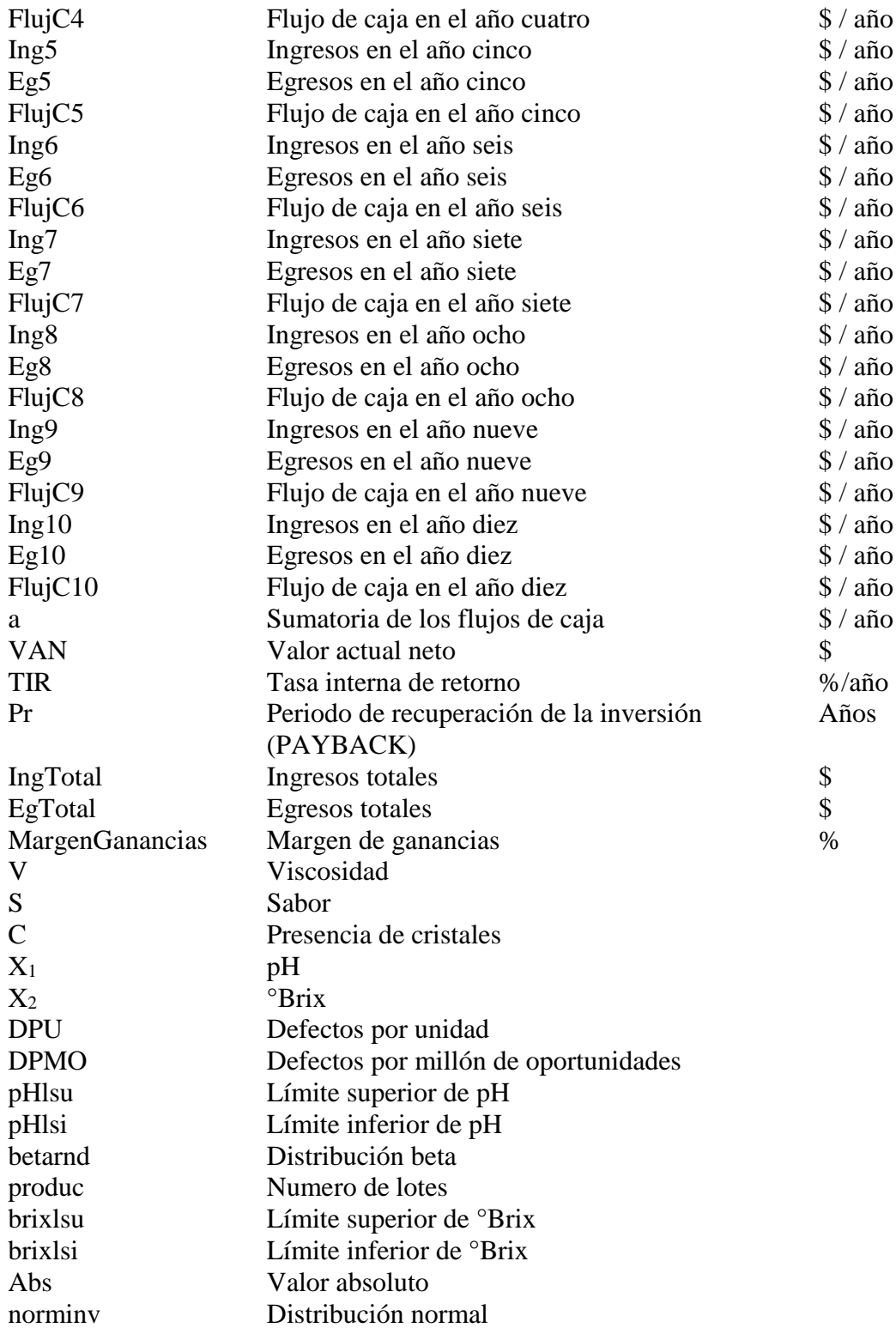

## <span id="page-24-0"></span>**CAPÍTULO I**

## <span id="page-24-1"></span>**1. INTRODUCCIÓN**

La caña de azúcar en la actualidad es un cultivo de gran importancia, debido a que se puede obtener múltiples productos a partir de ella. A nivel industrial se pueden obtener derivados como; el azúcar, ron, levadura, sorbitol, glucosa, fructosa, tableros, etc. (Cordovés, Sáenz, y Cabello, 2013). Mientras que, a nivel artesanal la gama de productos es más limitada, elaborándose productos como: panela, miel, etanol, turrones, melcochas (Aguilar, Debernardi, y Herrera, 2017).

A nivel nacional en el Ecuador entre los productos que se pueden obtener a base de la caña de azúcar se encuentran: azúcar, miel, panela, etanol, biodiesel, papel, aglomerados, melazas, forrajes, guarapo, productos de confitería, entre otros. Mientras que, en la provincia de Pastaza los productos derivados de la caña de azúcar son en su mayoría la panela (en bloque y granulada), miel y alcohol, siendo la principal fuente de economía de muchas familias (Paucar y Robalino, 2009).

A nivel mundial, la India cuenta con el 87 % de producción de panela y miel en el mercado internacional, mientras que, el Ecuador se encuentra dentro de los 25 países productores de panela y miel a nivel internacional (Hidrobo, 2014).

De manera general para la producción de miel, es importante que la materia prima se encuentre en su madurez óptima. No obstante, la caña de azúcar es un cultivo que presenta gran variabilidad en su composición, debido a que se pueden encontrar diferentes variedades (Cepeda y Jaramillo, 2009). Es necesario que se controlen las condiciones de operación, que permitirán obtener un producto de calidad y con mejores características organolépticas, contribuyendo también a un mayor rendimiento (Collaguazo y Jativa, 2007).

La producción de miel en el Ecuador se realiza de manera artesanal, debido a esto, no se controlan las condiciones del proceso de manera correcta, en cuanto a temperatura, pH, ºBrix, entre otras (Gaibor, 2013), esto ocasiona deficiencias en rendimiento y calidad. Estas deficiencias se convierten en limitantes para la comercialización del producto, al reducir considerablemente las ventas y por tanto la producción (Carlosama, 2009).

Con la finalidad de aumentar la producción, competitividad y mejorar la calidad, se han realizado diferentes esfuerzos experimentales, como, el mejoramiento de las tecnologías empleadas en los procesos de producción (Pérez, 2014). También se han realizado investigaciones acerca de simulaciones de procesos, ya que estas permiten obtener resultados sin interactuar con el mundo real y sin consumo de recursos (Lozada, Martínez, Moras, Flores, y Sánchez, 2011).

Hoy en día gracias a los avances tecnológicos, resulta muy útil realizar simulaciones, debido a que permiten optimizar los procesos y por consiguiente aumentar las ventas. La simulación además permite predecir los resultados que se obtendrán tanto en los procesos, como también en las ventas, lo que lleva a obtener ahorros en tiempo y recursos económicos (Scenna y otros., 1999).

Dentro de los simuladores frecuentemente utilizados se encuentran; *Scilab*, *Easy Java Simulations*, *Octave*, *Matlab*, entre otros (Ramírez, 2006), siendo *Octave* una herramienta informática empleada para llevar a cabo diferentes cálculos, y que además permite representar gráficamente los resultados obtenidos (Barroso, 2015).

### <span id="page-25-0"></span>**1.1 Justificación**

Debido a que en la provincia de Pastaza el proceso de obtención de miel se realiza de manera artesanal, el rendimiento y la calidad del producto final pueden verse afectados, por lo que la evaluación de sus corrientes de entrada y salida es necesaria, para obtener un proceso más eficiente. Por lo tanto, no se puede predecir bajo diferentes condiciones el comportamiento del proceso de producción de miel.

El uso de la simulación en el proceso de obtención de miel es importante, debido a que a través de esta se pueden representar diferentes procesos partiendo de datos confiables, obteniendo información que ayudará a la evaluación, análisis y optimización de los procesos. Esto conlleva a desarrollar mejores procesos tecnológicos, alcanzando rendimientos aceptables y productos de calidad, beneficiando económicamente a las personas que intervienen en el proceso.

No se ha evidenciado información acerca de las simulaciones realizadas al proceso de obtención de miel, lo que impide que se conozca el comportamiento de los parámetros del proceso y que estos se puedan mejorar.

### <span id="page-26-0"></span>**1.2 Problema de investigación**

En general, las agroindustrias instaladas en la provincia de Pastaza se categorizan por su tamaño en: industrias artesanales, microempresas y familiares. Al evidenciar que en las industrias paneleras no se han aplicado estudios técnicos para su instalación, es importante mencionar, que para realizar un estudio técnico adecuado y garantizar la calidad del producto final, es necesario disponer de información relativa al proceso de producción. En este contexto la simulación permite predecir diferentes aspectos tales como la calidad, rendimiento etc.

En la actualidad, el desarrollo tecnológico permite el empleo de softwares de simulación, que realizan diferentes cálculos de balances de masa y energía, así como conocer las alternativas que se pueden aplicar para lograr que un proceso se lleve a cabo de una manera más rápida y con mejores resultados, tanto en el producto como en el aspecto socioeconómico.

## <span id="page-26-1"></span>**1.3 Formulación del problema**

¿Cómo predecir el rendimiento y la calidad en la producción de miel, bajo las diferentes condiciones de operación y composición de la materia prima en la provincia de Pastaza?

## <span id="page-26-2"></span>**1.4Objetivos**

### <span id="page-26-3"></span>*1.4.1 Objetivo general*

Simular el proceso de obtención de miel, que permita la predicción del rendimiento y calidad del producto final en la provincia de Pastaza

### <span id="page-26-4"></span>*1.4.2 Objetivos específicos*

- 1 Modelar el proceso y los atributos de calidad de la miel.
- 2 Simular el proceso de obtención de miel, mediante la utilización de *Octave*.
- 3 Validar los modelos desde el punto de vista bibliográfico teniendo en cuenta la variabilidad de la materia prima y el proceso.

## <span id="page-27-0"></span>**CAPÍTULO II**

## <span id="page-27-1"></span>**2. FUNDAMENTACIÓN TEÓRICA**

### <span id="page-27-2"></span>**2.1. Antecedentes**

Los inicios de la simulación se remontan a los años 40, época en la que empezaba a surgir la tecnología informática, especialmente con la construcción del computador e integrador numérico electrónico, es entonces donde se comenzó a vincular a la simulación con los modelos matemáticos (López, 2015).

En un inicio los modelos matemáticos eran resueltos de forma manual, teniendo en cuenta los ambientes a modelar y las explicaciones que describen los diferentes procesos agroindustriales. Con la aparición de los simuladores, la tarea de resolver modelos matemáticos cada vez más complejos se tornó sencilla (Angarita, Vasquez, y Andrade, 2018).

La simulación en el campo agroindustrial, hoy en día es utilizada con la finalidad de predecir los resultados de un proceso, dar respuesta a los fenómenos que ocurren en él y permite anticiparse al funcionamiento de un proceso modificado o nuevo conociendo si será o no viable (Puche y otros., 2005).

El análisis de procesos agroindustriales se puede realizar mediante sistemas reales o llevando a cabo una simulación empleando diferentes modelos. Los sistemas reales hacen referencia al análisis que se realiza directamente en el lugar de procesamiento, mediante una experimentación. Mientras que la simulación es llevada a cabo empleando modelos matemáticos, permitiendo obtener una respuesta anticipada de lo que pasará realmente, de manera sencilla y precisa, además la simulación permite reducir costos y tiempo (Puche y otros., 2005).

Los modelos para llevar a cabo las simulaciones se dividen en modelos físicos y modelos matemáticos. Los modelos físicos realizan una descripción del análisis de procesos realizados, además este modelo, se encuentra más cerca de lo que pasará realmente, es decir permite obtener los resultados precisos del análisis (Rivera y Garcia, 2009). Mientras que los modelos matemáticos son utilizados con la finalidad de predecir el comportamiento de una situación real, además proporcionan una alternativa para la toma de decisiones, mostrando los resultados que se obtendrán (Narro, 1996). Dentro de los modelos matemáticos empleados para realizar la simulación se pueden mencionar, los modelos de simulación y los modelos analíticos.

- Modelos analíticos: Es un método empleado para lograr los objetivos planteados y llegar a los resultados esperados, mediante la descomposición y el análisis de los fenómenos o de los elementos que los constituyen (Lopera, Ramírez, Zuluaga, y Ortiz, 2010). Según (Puche y otros., 2005), los modelos analíticos son obtenidos de fórmulas ya establecidas por diversos autores para dar solución a situaciones determinadas.
- Modelos de simulación: La simulación permite augurar los resultados que se obtendrán mediante el empleo de los diferentes modelos, estimando el comportamiento de todo el sistema. Un método empleado para lograr la modelación de procesos de producción y otros es la simulación, que ofrece grandes ventajas ante los sistemas reales (Puche y otros., 2005).

### <span id="page-28-0"></span>**2.2. Modelación matemática**

La modelación matemática es empleada para comunicar, representar y manipular situaciones reales, empleando términos matemáticos que permitan realizar simulaciones de cualquier proceso y su correspondiente validación, haciendo comparaciones con datos reales o experimentales. Los modelos empleados deben ser capaces de pronosticar los resultados de forma correcta y eficiente, para ello deben ser lo más idéntico posible al sistema de estudio (Molina, 2017).

Los modelos matemáticos pueden ser desarrollados como tablas, gráficos, ecuaciones, programas de computación, diagramas, entre otros. Por otra parte, al plantear un modelo, se debe tener en cuenta que este surge de aproximaciones efectuadas previamente, con la finalidad de comprender el comportamiento de los fenómenos que ocurren (Molina, 2017).

Entre las principales ventajas de la modelación matemática se encuentra que, requieren tiempos más cortos para su ejecución y resulta más económico que la experimentación real, permite reducir los riesgos que se podría producir en situaciones reales, así como también permite identificar rápidamente las expectativas que se esperan (Molina, 2017).

#### <span id="page-29-0"></span>*2.2.1. Modelación matemática de los procesos agroindustriales*

Los fenómenos de transporte de masa, energía y movimiento, o la integración de estas, pueden ser desarrolladas de forma matemática, empleando las 3 leyes físicas esenciales, como son: ley de conservación de la masa, primera ley de la termodinámica y la segunda ley del movimiento de Newton (Garcell, Diaz, y Suris, 1998).

Para detallar un fenómeno en específico, no solo se requiere el empleo de las ecuaciones derivadas de las 3 leyes fundamentales, sino que también es necesario el empleo de ecuaciones auxiliares adicionales como son las ecuaciones reológicas y de estado (Garcell y otros., 1998).

La ecuación que describe la transferencia de calor es la Ley de *Fourier*, que permite describir la transferencia de calor a través de sólidos, gases y líquidos, esta ley fija que la conducción de calor se origina como consecuencia de la diferencia de temperaturas, es decir pasar de lo más caliente a lo más frio. Según esta ley la trasferencia de energía varia en dependencia de las coordenadas en que se encuentre, estas coordenadas rectangulares, cilíndricas o esféricas (Garcell y otros., 1998).

La transferencia de masa esta denotada por la Ley de *Fick*, en la que se establece que la transferencia de masa se debe a consecuencia de un gradiente de concentración. Los métodos de transferencia de masa pueden ser convectivos o difusionales, el convectivo está formado por un numero de moléculas, mientras que el difusional se fundamenta en el movimiento molecular individual de la solución (Garcell y otros., 1998).

#### **2.2.1.1. Modelos del proceso de miel**

A juicio de los autores el proceso de obtención de miel se encuentra integrado en el proceso de obtención de panela, por ello se muestra a continuación ejemplos de modelación matemática aplicados a industrias paneleras.

Madrid, Delgado, y Aldana (2014) realizan una modelación matemática de trasferencia de calor en un intercambiador para la elaboración de panela, desarrollando un modelo analítico, que permitan que mediante simulaciones se calculen los coeficientes de transferencia de calor y los flujos de calor que intervienen en el proceso teniendo en cuenta los fenómenos que ocurren. Para establecer las ecuaciones requeridas, se identificaron los fenómenos que

interceden, los cuales son, radiación térmica, convección forzada y la ebullición nucleada del jugo de caña.

Mientras que Delgado (2015) realiza un modelo matemático que permita representar los fenómenos que ocurren durante la transferencia de energía en una paila panelera. La finalidad del modelo es determinar la velocidad de los gases de combustión, las temperaturas, los niveles de jugo en cada una de las pailas, así como también la composición de los gases de combustión. Para realizar los cálculos respectivos identificaron los fenómenos que ocurren (radiación, convección y ebullición) durante el proceso. Para que el modelo analítico pueda ser validado, realizaron experimentos en las pailas y posteriormente se realizaron cálculos del coeficiente de transferencia de calor global y local. El modelo empleado integra el balance de calor en los intercambiadores, además de la determinación de las propiedades termo físicas del jugo de la caña de azúcar.

Por otra parte Ordoñez, Hernández, y Pedraza (2012) plantearon un método que permite optimizar el tiempo de operación de la producción de la panela. La modelación del sistema de evaporación de múltiple efecto se llevó a cabo empleando datos experimentales y una función de transferencia de tercer orden, con la que se logra que el tiempo de operación en un sistema de evaporación de múltiple efecto sea más eficiente así, como también se logra optimizar los recursos. Para determinar la temperatura de ebullición de un líquido y la velocidad de transferencia de calor emplean las ecuaciones descritas la ley de *Antoine*.

#### <span id="page-30-0"></span>*2.2.2. Metodologías empleadas para la modelación de los procesos*

Brito, Romero, Guerra, Para, y Arias (2011) mencionan que el primer paso para la modelación matemática es definir el problema que se desea abarcar e identificar los objetivos, para seguidamente definir la teoría que gobierna el sistema, dicha teoría puede hacer referencia ya sea a los principios de conservación de energía, materia o ambas entre otras. A continuación, se describe el problema en términos matemáticos, es decir, construir los modelos necesarios para dar solución al problema. Una vez que se ha establecido el modelo se procede a simular los modelos planteados, donde los resultados obtenidos se deben comparar con lo que sucede realmente, con la finalidad de verificar si la información obtenida a través del modelo es correcta o no. Consecutivamente se definen las posibles limitaciones que pueden afectar al modelo, para que finalmente el modelo pueda aplicarse en aquellas

situaciones que cumplan con los aspectos tomados en cuenta a la hora de la construcción de los modelos.

Según Cervantes (2015), las etapas a seguir para la modelación matemática están conformadas por el estudio del problema, seguido de la construcción del modelo matemático, donde es fundamental la simplificación del problema así como la separación de los diferentes fenómenos presentes en el problema, de manera que el proceso sea más sencillo. Se proporciona solución al modelo planteado a través de su ejecución con datos reales y los resultados obtenidos son comparados con información conocida, para su posterior validación.

Según, Scardigli, Bello, Cicchini, Cuadrado, y Sara (2013), la metodología para modelar está compuesta por, la identificación del sistema de estudio, identificación de las características principales y la determinación de las variables del sistema. Una vez establecido las variables se construye el modelo que represente el sistema real, teniendo presente las limitaciones del sistema, seguidamente se determinan las propiedades procedentes del modelo y se insertan datos del sistema real, para proceder a realizar la simulación obteniendo resultados de dicho sistema. Finalmente se determina su alcance y su validez.

A juicio de los autores, según lo mencionado anteriormente, la metodología planteada por Brito y otros., (2011), se ajusta a los requerimientos necesarios para este proyecto, debido a que dentro los pasos para simular contemplan, la definición del problema y de los fenómenos, para así, modelar, simular, comparar e interpretar los resultados obtenidos. Mientras que en la publicación de Scardigli y otros., (2013), no se considera la definición del problema y de los fenómenos, ni tampoco realiza comparaciones con la realidad. No obstante, contempla la identificación de las propiedades del sistema, la formulación de hipótesis para descartar información sin relevancia y determina el alcance y validez del modelo. Finalmente Cervantes (2015), plantea 4 etapas principales para simular; estudio de la situación real, modelar, simular y validar los modelos.

En la actualidad la aplicación de los modelos matemáticos no es suficiente para representar los diferentes procesos agroindustriales. Debido a la complejidad que han ido adquiriendo con el pasar de los años, no es posible resolver dichos cálculos de forma manual, esto conlleva al empleo de herramientas que faciliten y agilicen estos cálculos.

#### <span id="page-32-0"></span>**2.3. Simulación de procesos**

La simulación consiste en construir representaciones idénticas de los sistemas reales, a través de herramientas que ayuden a examinar, crear y evaluar sistemas que contemplen las salidas y corrientes del sistema. En la simulación de procesos las personas encargadas son quienes escogen desde el inicio las condiciones y parámetros, cambiándolos cuando sea necesario hasta obtener los mejores resultados (Piera, 2003).

La simulación surgió hace más de cincuenta años, por medio de la realización de actividades concernientes en la administración, investigación operativa e ingeniería de sistemas, entre otras. Para poder dar solución a los problemas que se presentaban en las actividades se vio la necesidad de diseñar modelos, teniendo en cuenta que este represente a la realidad que se vive. Para la construcción de estos modelos se basan principalmente en modos inductivos o deductivos (Piera, 2003).

Una vez que los modelos se construían, se procedía a trazar experimentos aplicables al modelo, de manera que se pudiera dar solución, a situaciones reales, por ejemplo, a través de la simulación de un fenómeno se determinó el funcionamiento de un vehículo (Piera, 2003).

Después con la aparición de las computadoras, los modos inductivos y analíticos iban a la par, surgiendo así la simulación analógica y digital. Este gran desarrollo permitió la construcción de modelos para poder simular complejos sistemas (Piera, 2003).

La simulación se ha convertido en una herramienta muy importante en las diferentes áreas de trabajo, debido a que es más barato y fácil de construir, además permite encontrar ciertos errores en el modelo para evitar que sucedan realmente y de esta manera tomar medidas correctivas en el tiempo adecuado (Puche y otros., 2005).

La simulación está comprendida por 3 fases: el desarrollo del modelo permite plantear problemas, especificar el simulador a utilizar y elaborar los modelos, la ejecución implica validar, verificar y experimentar los modelos; y el análisis de salida aprueba que la simulación sea implementada (Méndez, Alvarez, y Kalenatic, 2005).

Entre las aplicaciones más comunes en la simulación se encuentran, la rápida solución de balances de masa y energía, uso como instrumento de adiestramiento, evaluación de costos, análisis de efectos debido a las variaciones de las condiciones (Méndez y otros., 2005).

#### <span id="page-33-0"></span>*2.3.1. Simulación en los procesos agroindustriales*

A continuación, se describen casos de simulaciones aplicados en industrias paneleras, teniendo en cuenta que existe similitud en los procesos de obtención de miel y panela

Restrepo, Flórez, y Tibaquirá (2017) ejecutaron el diseño, construcción y simulación de un evaporador, con la finalidad de perfeccionar el evaporador y optimizar el proceso en cuanto al tiempo de evaporación, así como también la disminución de recursos como por ejemplo el combustible empleado para llevar a cabo el proceso. Gracias a la simulación se logró determinar la geometría correcta para la construcción del evaporador, determinando que el proceso de evaporación se podría realizar en menor tiempo y con menor cantidad de energía.

López y Zuluaga (2013) desarrollaron un modelo para un evaporador de una industria panelera, a fin de explicar cómo es el comportamiento de la concentración de sacarosa a partir del jugo de caña de azúcar, teniendo variabilidad del vapor y del flujo de agua, que son suministrados a la caldera y al condensador respectivamente. La simulación se desarrolló en *Matlab* y se intentó explicar el comportamiento de la presión de vapor en el evaporador al cambiar las condiciones. La simulación se empleó como un método para validar el modelo propuesto. Finalmente lograron visualizar el comportamiento de las variables estudiadas a diferentes valores de entrada.

#### <span id="page-33-1"></span>*2.3.2. Simuladores de procesos*

Los simuladores de procesos son programas informáticos, utilizados para reproducir el comportamiento de diferentes sistemas en una variedad de condiciones, dando solución a una situación real. Los simuladores no permiten interactuar directamente con los modelos matemáticos, ya que son programas que funcionan como una especie de caja negra, que permiten ingresar condiciones iniciales y a partir de ello obtener resultados específicos (Franco y Alvarez, 2007). Entre los simuladores de procesos más empleados tenemos:

*Simteluc***:** es un *software* específicamente diseñado para llevar a cabo la simulación de procesos de tratamientos de aguas residuales industriales de la Universidad de Carabobo, esta es llevada a cabo en dos lenguajes, el primero que es *Delphi* 6.0, el cual permite visualizar en una gráfica los resultados obtenidos, proporcionando los datos de forma clara y de manera sencilla, el segundo lenguaje es, *Visual Fortran*, el mismo que es encargado de ejecutar los cálculos en la simulación (Pérez, Niño, Llobregat, y Franceschi, 2006).

*Aspen Hysys***:** es uno de los simuladores más utilizados a nivel mundial, es aplicable para procesos industriales en optimización, diseño y operabilidad. Posee aplicaciones que facilita la simulación y permite utilizarla en varios ámbitos, además cuenta con una serie de equipos empleados en una operación. Una de las facilidades que tiene este programa es que permite llevar a cabo balances tanto de masa como de energía, además permite elaborar de manera muy sencilla diagramas de procesos (D. Navarro y Llerena, 2016).

*Chemcad***:** es un *software* integrado por varios módulos que permiten resolver problemas, obteniendo resultados confiables. Mediante este simulador se pueden realizar diagramas de procesos, además es empleado en la optimización de procesos, permitiendo visualizar los resultados mediante curvas, gráficas y diagramas. Además, permite enviar datos a Excel (Toselli, Guerrero, Monesterolo, y Beltran, 2009).

*Pro Sim Plus*: es un simulador empleado para procesos industriales en discontinuo y continuo, permite llevar a cabo balances de masa y energía. Posee varias alternativas ya que se puede utilizar en optimización, diseño y operación de procesos, permitiendo realizar un análisis previo. Además, contiene una serie de equipos y modelos termodinámicos que facilitan su ejecución (Mabres, 2012).

*SuperPro Designer***:** permite modelar, diseñar y optimizar procesos industriales. Contiene una serie de herramientas que permite llevar a cabo balances de masa y de energía además de la estimación de costos en una fábrica. Cuenta con modelos matemáticos los cuales facilitan la resolución de problemas y el empleo de operaciones unitarias, las mismas que poseen los equipos necesarios para su ejecución (Benitez, Pérez Martinez, Barrios, Rodriguez, y Pérez Sanchez, 2018).

#### <span id="page-34-0"></span>*2.3.3. Asistentes matemáticos utilizados en la simulación de procesos*

Los asistentes matemáticos son programas que facilitan la resolución de problemas numéricos y simbólicos, permiten además el análisis de funciones de manera gráfica. A diferencia de los simuladores de procesos, los asistentes matemáticos permiten la interacción con los modelos necesarios para la resolución del problema (Fernandez y Lima, 1999).

*Matlab***:** es un software matemático que permite desarrollar cálculos de manera computacional proporcionando soluciones a problemas planteados y permite visualizar las soluciones de dichos cálculos. *Matlab* posee una herramienta llamada *Simulink*, que permite llevar a cabo la simulación facilitando el análisis de los resultados (Esqueda, 2002).

*Octave***:** es una herramienta utilizada para llevar a cabo cálculos matemáticos. Está compuesto por herramientas que facilita el cálculo de ecuaciones que son ejecutadas en un *script* que se utiliza especialmente cuando se tiene un proceso desarrollado por lotes. Este programa es utilizado en diferentes campos como en investigaciones científicas, en el diseño y fabricación de robots y en diferentes áreas de ingeniería (Eaton, 2002).

*Fritzing***:** esta herramienta es utilizada principalmente por diseñadores, permitiéndole transformar sus modelos diseñados a los productos esperados, mediante prototipos y estableciendo bosquejos del proceso de fabricación. La finalidad de *fritzing* es facilitar que los proyectos diseñados sean documentados. Una de las ventajas es que permite obtener resultados de manera rápida y sencilla (Oliveira, 2011).

*Scilab***:** está diseñado para llevar a cabo simulaciones matemáticas, ya sea en diseño, estadística, procesos, optimización, entre otras, además permite visualizar los resultados ya sea en 2D como en 3D (Barroso, 2015).

*Sage***:** es un programa que permite llevar a cabo modelos matemáticos. El objetivo de *Sage* es encontrar una opción viable, es decir con la que se puedan obtener mejores resultados para el problema planteado (Abanades, Botana, y Escribano, 2015).

*GeoGebra***:** es una herramienta que permite resolver problemas matemáticos, especialmente de cálculo, geometría y algebra. Los resultados obtenidos pueden ser visualizaos mediante una gráfica, este asistente matemático permite una visualización algebraica y numérica, además de permitir la visualización y tener acceso al mismo tiempo a la hoja de cálculo (Barahona, Barrera, Vaca, y Hidalgo, 2015).

*Wolfran***:** es un *software* matemático complejo, pero de mucha utilidad, se puede aplicar en áreas de economía, ingeniería, finanzas, ciencias de datos, química y otras, permitiendo resolver procesos de algebra y cálculos. Además, tiene la facilidad de visualizar el procedimiento e imprimir los datos (Morelli, 2014).
### *2.3.4. Metodologías para la simulación de procesos*

Según Coss (1993), para realizar la simulación de procesos en primer lugar es necesario definir el sistema que se desea simular, para posteriormente formular los modelos matemáticos que se emplearán para dar solución al problema de estudio. A continuación, es necesario definir los datos a emplear para seguidamente proceder a implementar en un *Software* los modelos previamente formulados, finalmente se ejecuta el programa obteniendo así los resultados esperados y se realiza la correspondiente comparación con datos reales o experimentales.

Herrera y Becerra (2014) plantean que la metodología para la simulación de procesos está conformada por la definición del sistema de estudio, donde se definen los objetivos y las variables del problema, posteriormente es necesario definir el software que se utilizara para la simulación, el tiempo de cada etapa del proceso, así como los resultados que se esperan obtener, a continuación, se debe recolectar información útil y proceder a construcción de los modelos. La siguiente etapa consiste en implementar los modelos desarrollados en el software ya establecido, posteriormente se debe validar el modelo a través de comparaciones con datos reales o evaluaciones estadísticas. Finalmente se realiza un análisis para comparar los resultados de las simulaciones con diferentes condiciones de entrada y determinar el mejor.

A juicio de los autores, una vez realizada la correspondiente revisión bibliográfica, se determinó que las metodologías planteadas para llevar a cabo la simulación de procesos, coinciden casi en su totalidad con las etapas que se deben seguir para realizar la modelación matemática.

Realizar la simulación del proceso de elaboración de miel, tomando como referencia unas condiciones de operación fijas, no es conveniente, debido a la variabilidad que se presenta en la materia prima y en las condiciones de proceso, es por esto que es necesario analizar cómo afecta la incertidumbre en el proceso y en los atributos de calidad.

### **2.4. Incertidumbre**

La incertidumbre hace referencia a los valores que se obtiene como consecuencia de una medición. Es una caracterización del esparcimiento de los datos que pueden ser incorporados al valor que se desea medir. La incertidumbre puede tener componentes originados por efectos metódicos en las mediciones, esto puede darse debido a componentes que se determinan tomando en cuenta la dispersión estadística de los datos obtenidos de las mediciones (Sierra y Álvarez, 2007). Existen diferentes orígenes de la incertidumbre en la determinación de los valores de referencia. Se mencionan a continuación (Sierra y Álvarez, 2007):

Utilización de valores incompletos e incorrectos: Los valores que se utilizan en el proceso de caracterización de un sistema pueden ser incompletos o imprecisos. La razón por la que los datos pueden ser incompletos es el empleo de un diseño de experimentos inadecuado, en el cual no se tomó en cuenta las condiciones experimentales necesarias para expresar sus dinámicas o no se logró determinar los parámetros de control necesarios. Los datos pueden ser incorrectos debido a que pueden ser obtenidos empleando procedimientos errados o por la utilización de instrumentos en mal estado. Estas variaciones producen incertidumbre con respecto a los valores correctos y de los valores de entrada y salida necesarios para el proceso de identificación.

Utilización de un proceso de identificación: El proceso de identificación se lleva a cabo teniendo valores de entrada y salida del sistema, con la incertidumbre presente en los mismos. Esta incertidumbre puede extenderse a lo largo del desarrollo del método. El desperfecto de los valores altera principalmente a los datos de los parámetros funcionales.

Según Sierra y Álvarez (2007) existen dos clases de incertidumbre, la vaguedad y la ambigüedad. La ambigüedad se muestra cuando hay escases de información y se debe optar por una alternativa de entre muchas que se encuentran concretas. La vaguedad en cambio se ocasiona por una especificación defectuosa de cada alternativa.

## *2.4.1. De la materia prima*

La calidad de la caña de azúcar puede verse afectada por varios factores, que ocasionan variabilidad en los °Brix, siendo este el principal atributo de calidad para la elaboración de miel. Se debe considerar que la calidad del producto final depende de las condiciones iniciales de la materia prima (Gaibor, 2013). Entre los factores principales que afectan la calidad de la caña tenemos: la variedad, la edad de corte y las prácticas culturales (Castro, Prado, Paladines, y Cervantes, 2017).

## *2.4.2. De los parámetros de operación en la obtención de miel*

En el proceso de obtención de miel, la incertidumbre está presente en la temperatura, presión y flujo. La variación de temperatura se puede experimentar durante las etapas de suministro energético (evaporación) y la variación de presión podría darse en el caso de que se empleen evaporadores al vacío. (Gonzales, Pedraza, Clavelo, y Gonzales, 2015).

## *2.4.3. Tipos de distribución de probabilidad*

La distribución de probabilidad hace referencia a los resultados que una variable aleatoria continua o discreta pueda tener en un rango de valores. La variable continua es aquella que puede tomar cualquier valor dentro del rango fijado, mientras que, la variable discreta se representa con números enteros solamente. Según Llinás (2015) las distribuciones de probabilidad más utilizadas son:

**Distribución normal:** es una de las distribuciones de variables continuas más utilizadas en los campos de las ramas empíricas, es considerada la base para desarrollar métodos estadísticos. La media y la desviación estándar son los parámetros que definen esta distribución.

**Distribución beta:** esta distribución es apropiada aquellas variables que toman valores en un rango entre 0 y 1, esto hace que sea adecuada para la modelación de proporciones. Esta distribución puede ajustarse a una gran diversidad de distribuciones empíricas, es por esto que las representaciones que adopta, estarán en dependencia de los valores de la forma.

**Distribución Weibull:** Esta distribución es utilizada en la modelación de situaciones que describan el tiempo de vida o analizar la supervivencia. Los parámetros que definen esta distribución son la escala y la forma, en casos específicos en los que la forma sea igual a 1, se llama distribución exponencial, y si la forma es igual a dos y la escala igual a la raíz de dos por la desviación estándar, se le conoce como distribución de *Rayleigh*.

**Distribución de** *Poisson***:** El modelo de *Poisson* es empleado teniendo en cuenta que se genera a partir de experimentos realizados y que han sido repetidos un número finito de veces, teniendo en cuenta que la probabilidad de éxito es muy reducida. Esta distribución establece la probabilidad de que un número de situaciones ocurran dentro de un tiempo determinado, si no se encuentran en dependencia del tiempo desde el evento ultimo y si los eventos acontecen con un valor medio conocido La distribución de *Poisson* puede ser indicada de manera gráfica, ya que esta se fundamenta en un diagrama de barras asimétricamente positiva. (Arroyo, Bravo, Llinás, y Muñoz, 2014)

# **2.5. Diseño de proceso y calidad**

El diseño de procesos se refiere al proceso a través del cual se crean procesos. Para realizarlo se aplican métodos de economía, ingeniería y ciertos principios de la ciencia. En otros términos, se diría que el diseño de procesos consiste en crear, elegir y ordenar un conjunto de operaciones que sean capaces de trasformar en producto terminado ciertas materias primas. El diseño de procesos se puede realizar por medio de dos estrategias (Arce, 2011):

La primera es empleando el método de jerarquía de decisiones planteado por *Douglas*, que consiste en desdoblar un problema en otros más pequeños, con la finalidad de obtener soluciones sencillas y poco a poco añadir detalles. Los niveles planteados por *Douglas* son:

- 1. Definir si la producción se dará en batch o en continuo.
- 2. Determinar la estructura de las corrientes tanto de entrada como de salida: materias primas e insumos que ingresan y salen del proceso.
- 3. Considerar la presencia de corrientes de reciclo: se refiere a recuperar o eliminar ciertos componentes de interés.
- 4. Especificar la estructura del sistema de separación: se basa en la recuperación de no menos del 99 % de los componentes valiosos.
- 5. Red de intercambio de calor: integración de las fuentes de calentamiento y enfriamiento.

La segunda, consiste en resolver problemas a través de la modelación y programación matemática, donde se tendrá en cuenta los equipos que intervienen, así como las condiciones en las que se produzca el proceso.

Calidad hace referencia a la fabricación de productos, cumpliendo con especificaciones que sean capaces de satisfacer las necesidades de los consumidores y que carezcan de deficiencias, que permita diferenciar el producto de otros similares, además que se haya elaborado en condiciones que representen costos mínimos (Tari, 2000).

Seis Sigma es una metodología que emplea herramientas estadísticas y es utilizada generalmente en negocios, con la finalidad de incrementar la rentabilidad y obtener productos de calidad. Este mecanismo permite identificar los problemas que se puedan presentar durante la producción y conocer el motivo de que se presenten defectos. Representa la desviación estándar conseguida al final del proceso. (Navarro, Gisbert, y Pérez, 2017)

Existen cinco etapas que componen seis Sigma, entre las cuales se encuentran: definir, analizar, medir, mejorar y controlar. El objetivo de seis Sigma es incrementar la capacidad del proceso, de manera que se obtengan los mínimos defectos por millón de unidades. Permite dirigir de una mejor manera un negocio, tiene en cuenta principalmente al cliente y emplea datos para lograr alcanzar las mejores soluciones. (Navarro y otros., 2017)

#### **Diseño de procesos en la obtención de miel**

En el diseño de procesos de miel se abarcan aspectos como es el caso de los diagramas de procesos con su respectiva descripción, los cálculos correspondientes a los balances de masa desarrollados en cada una de las etapas de los diferentes procesos, balances de energía realizados en las etapas de suministro energético, dimensionamiento de los equipos y un análisis económico del equipamiento y el proceso (Arce, 2011).

#### **Calidad en la miel**

La calidad de la miel está definida por los °Brix, sabor, presencia de cristales y viscosidad. No obstante, la calidad puede verse afectada por el grado de madurez de la caña, periodos excesivos, desde el corte a la extracción del jugo, el tiempo y la temperatura en las etapas de suministro energético, presencia de sobrenadante y malas prácticas de higiene (Guevara y Ipanaque, 2018).

# **CAPÍTULO III**

# **3. METODOLOGÍA DE INVESTIGACIÓN**

# **3.1. Localización**

La investigación se realizó en la Universidad Estatal Amazónica, ubicada en la provincia de Pastaza, cantón Puyo, kilómetro 2 ½ vía al Tena.

# **3.2. Tipo de investigación**

El presente proyecto se desarrolló sobre la base de una investigación predictiva, la cual tiene como finalidad anticipar situaciones que puedan ocurrir en un futuro, partiendo de estudios realizados sobre la evolución de dicho acontecimiento, para ello fue necesario investigar, describir, comparar, analizar y manifestar sus resultados.

# **3.3. Métodos de investigación**

Se toma como referencia lo mencionado en la publicación de Brito y otros. (2011) y con modificaciones propias se planteará el proceso metodológico, como se muestra en la Figura1:

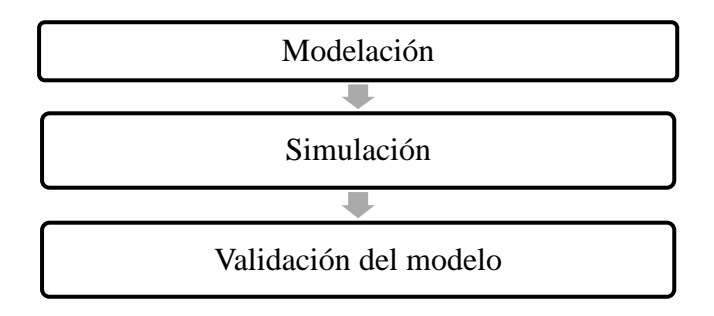

Figura 1. Pasos para la simulación matemática

Fuente: Elaboración propia

El proceso metodológico se llevó a cabo a través de las etapas que se mencionan a continuación:

# *3.3.1 Modelación matemática*

La modelación matemática de los procesos de estudio estuvo integrada por las etapas que se describen a continuación:

#### - **Identificación de los fenómenos que ocurren en los procesos de estudio**

Durante el proceso de obtención de miel, se presentan ciertos fenómenos mediante los cuales se lleva a cabo la producción, entre ellos se encuentran, el fenómeno de reducción de tamaño en la molienda, el fenómeno de filtración, mientras que durante el calentamiento y evaporación ocurre el fenómeno de transferencia de energía, así mismo durante la ejecución de todo el proceso acontece el fenómeno de transferencia de masa. La identificación de los fenómenos fue necesaria para determinar, el tipo de modelos a emplear, y el desarrollo de los modelos que se emplearán en cada proceso.

#### - **Desarrollo de los modelos**

Los modelos se ejecutaron para la resolución de las ecuaciones de diseño del equipamiento, balances de masa y balances de energía, teniendo en consideración que estos dos últimos se desarrollaron en estado estacionario.

En dependencia de los fenómenos identificados se emplearon los modelos los siguientes modelos, el modelo planteado por *Fourier* para casos específicos describe la transferencia de energía, mientras que la transferencia de masa esta expresada por la Ley de *Fick*.

Con la finalidad de predecir los atributos de calidad de la miel, se empleará la distribución Beta que permitirá calcular el nivel Sigma y a partir de ello identificar los productos defectuosos y reducirlos.

### *3.3.2 Simulación*

Para llevar a cabo la simulación primero se definieron los límites de aplicación del modelo.

#### - **Definición los límites de aplicación**

En el proceso de elaboración de miel, los límites de aplicación fueron los °Brix y pH, tanto para la materia prima inicial como para el producto final, otro de los límites fue la temperatura durante las etapas de suministro energético y finalmente el dimensionamiento de los equipos.

#### - **Simulación**

De acuerdo a lo planteado anteriormente y siguiendo el procedimiento establecido se procedió a simular, para ello, se sustituyeron las condiciones de operación del proceso en los diferentes modelos planteados, empleando el asistente matemático *Octave*, el cual permitirá ejecutar los modelos establecidos previamente, visualizando los resultados de manera numérica y gráfica.

## - **Análisis de la incertidumbre**

Se realizaron simulaciones con diferentes condiciones, con la finalidad de observar cómo afectan dichos parámetros de operación en la obtención de miel en términos de rendimiento y calidad. Para la generación de variables aleatorias que representen las diferentes condiciones de operación y de las materias primas, se empleó la distribución Beta, ya que este es uno de los modelos que tiene mayor fiabilidad en términos industriales.

# *3.3.3 Validación del modelo*

Se verificaron los resultados obtenidos con datos bibliográficos y experimentales, realizando comparaciones.

En la tabla 1 se muestra la metodología que se empleó para realizar las simulaciones y analizar los resultados bajo diferentes condiciones.

|                    | Brix-pH                 |                                    |           |           |
|--------------------|-------------------------|------------------------------------|-----------|-----------|
| Caso               | <b>Materia</b><br>prima | <b>Condiciones</b><br>de operación |           | Lotes/día |
| <b>Primer</b> caso | Fijo                    | Fijo                               | Aleatorio | 10        |
| Segundo caso       | Aleatorio               | Fijo                               | Aleatorio | 10        |
| Tercer caso        | Aleatorio               | Aleatorio                          | Aleatorio | 10        |

Tabla 1. Metodología para la simulación

Fuente: Elaboración propia

Las simulaciones se llevaron a cabo, en el primer caso, estableciendo valores fijos de °Brix y pH de la materia prima, así como también de las condiciones de operación durante el calentamiento, evaporación 1 y evaporación 2, mientras que a la salida del evaporador 3 se generaron datos aleatorios, los cuales definieron la calidad del producto, teniendo en cuenta una producción de 10 lotes, se asumió que los 10 lotes corresponden a la producción de un día, 120. En el segundo caso los parámetros aleatorios fueron los °Brix y pH de la materia prima y del producto final, mientras que las condiciones de operación se mantuvieron

estables, para una producción de días lotes al día. El tercer caso se realizó variando los valores de °Brix y pH durante todas las etapas del proceso, con la finalidad de determinar su influenza en los parámetros de calidad, diseño del equipamiento e indicadores económicos.

# **CAPÍTULO IV**

# **4 RESULTADOS**

# **4.1 Identificación de la tecnología y de los fenómenos que ocurren en la obtención de miel**

Según Quezada, Gonzales, Quezada, y Mera (2016), el proceso de obtención de miel inicia con la molienda de la caña de azúcar, donde se extrae el jugo y se obtiene bagazo como residuo, posteriormente el jugo pasa a un proceso de filtrado donde se retira el bagacillo presente. Además, se realiza un calentamiento retirando la cachaza que se forma. Seguidamente el jugo pasa por 3 evaporaciones donde la miel alcanza entre 65 y 75 °Brix. (Figura 2)

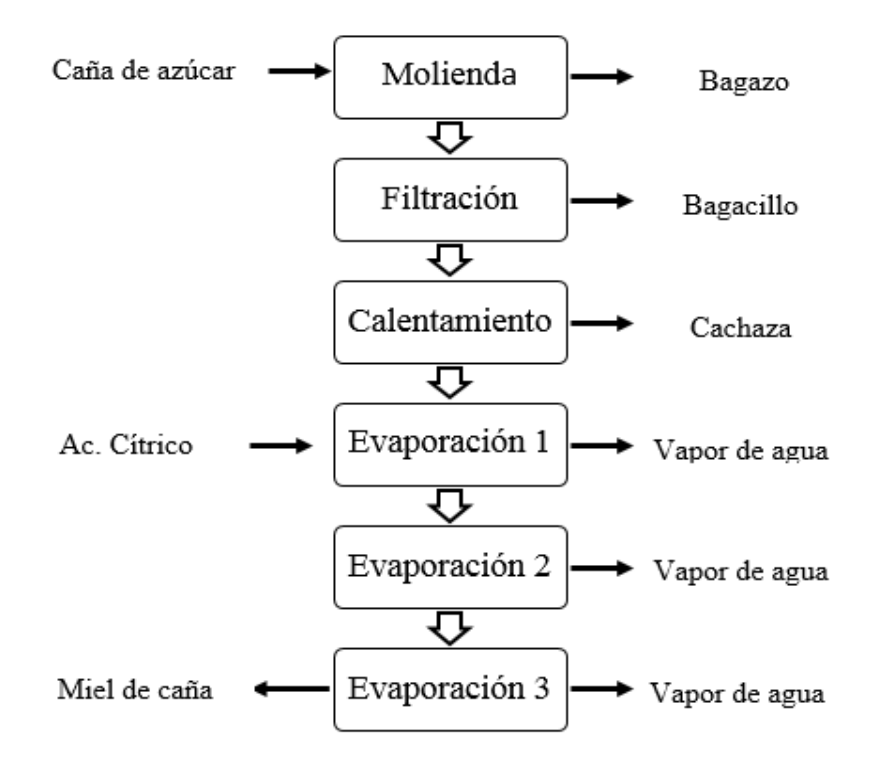

Figura 2. Diagrama de bloque del Proceso de obtención de miel

Fuente: Elaboración propia Durante el proceso de obtención de miel (Figura 2), se presentan ciertos fenómenos entre los cuales se puede mencionar, el fenómeno de reducción de tamaño durante la molienda, el filtrado y el fenómeno de transferencia de energía durante el calentamiento y la evaporación. Mientras que durante todo el proceso ocurre el fenómeno de transferencia de masa.

## **4.2 Desarrollo de los modelos**

Una vez que se identificaron los fenómenos que ocurren en el proceso se procedió a desarrollar los modelos matemáticos, que se emplearían en la simulación. Estos modelos matemáticos fueron desarrollados en diferentes módulos para cada una de las etapas del proceso de obtención de miel. Las ecuaciones planteadas se agruparon en balances de masa, de energía, diseño del equipamiento, indicadores ambientales, análisis económico, modelos para los atributos de calidad, determinación del nivel sigma y los DPMO.

La modelación matemática para el desarrollo de los balances de masa y energía del proceso de obtención de miel, se llevó a cabo por medio de ecuaciones, basadas en las leyes de *Fourier* para transferencia de energía y de *Fick* para transferencia de masa.

En la tabla 2 se muestran las ecuaciones (1 y 2) con las que se llevó a cabo el balance de masa en la molienda, para el balance de masa en el filtrado se empleó la ecuación (3) y para su dimensionamiento se emplearon las ecuaciones (4-8). En la etapa de calentamiento el balance de masa se realizó con la ecuación (9), el balance de energía se llevó a cabo con las ecuaciones (10-14), mientras que para el diseño del equipamiento se empleó la ecuación (15).

Para realizar los balances de masa en los evaporadores 1, 2 y 3 se emplearon las ecuaciones (16, 23 y 30), el balance de energía en el evaporador 1 se realizó con las ecuaciones (19-21), en el evaporador 2 se utilizaron las ecuaciones (26-28) y para el evaporador 3 las fórmulas (33-35), mientras que el parámetro de diseño del equipamiento para los evaporadores 1, 2 y 3 e determinó con las ecuaciones (22, 29 y 36) respectivamente.

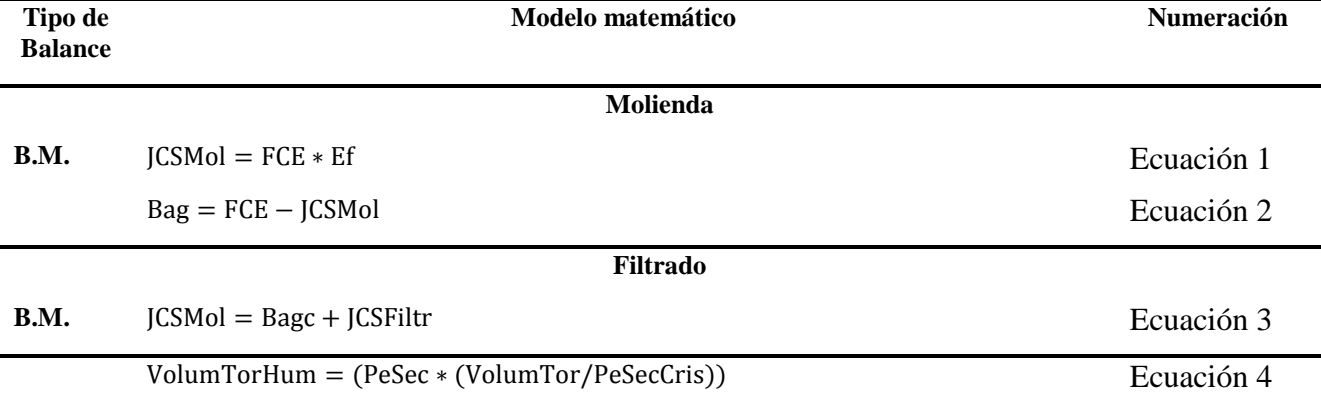

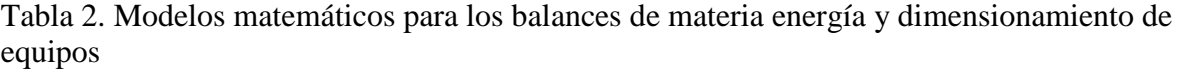

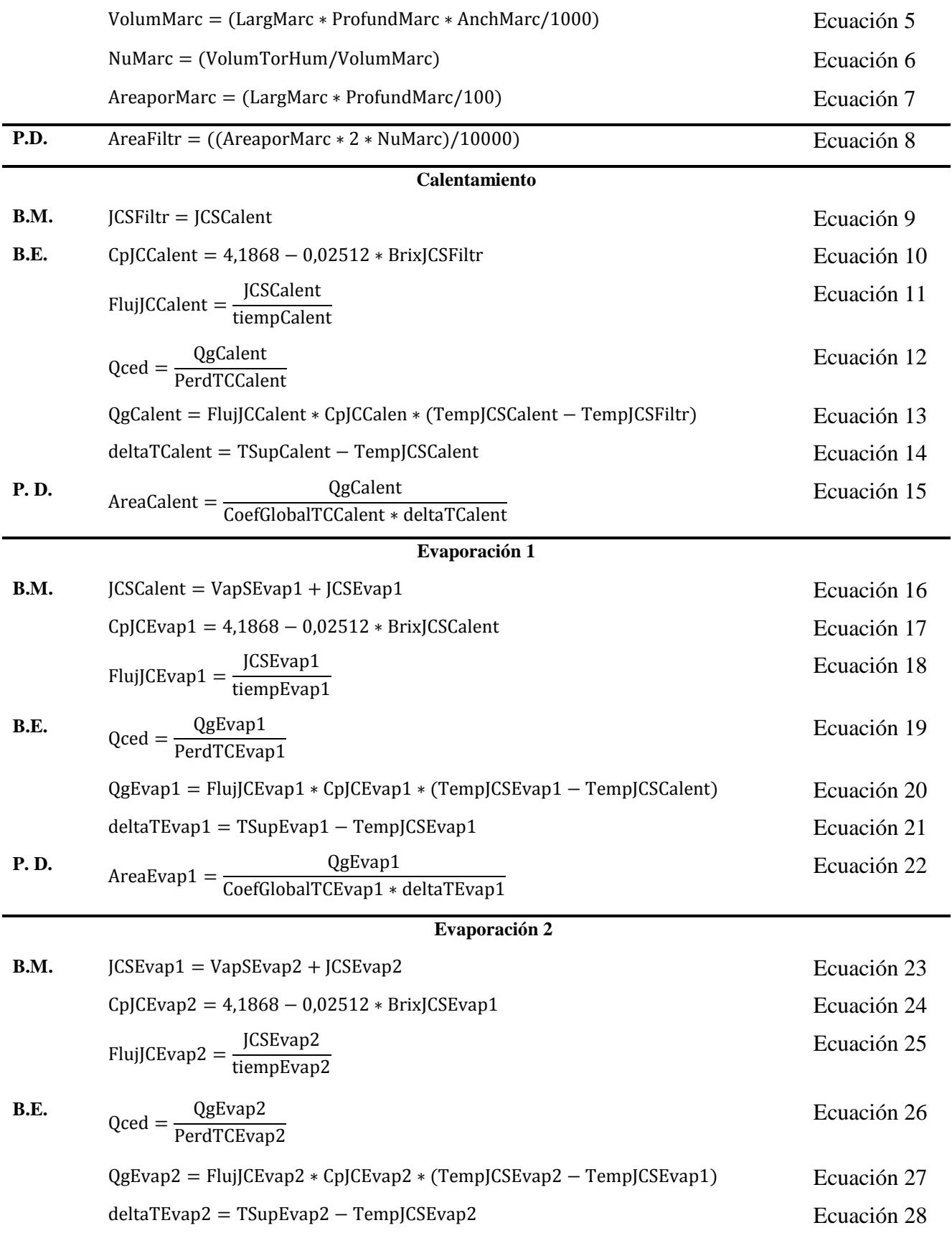

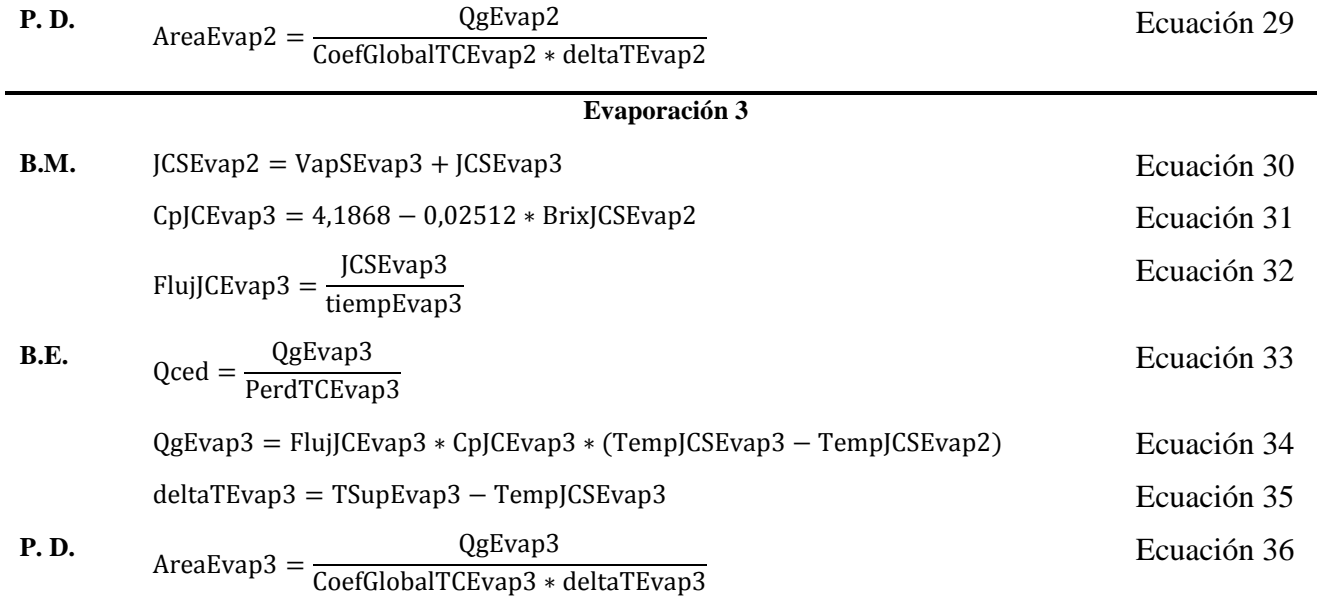

B.M. (Balance de Masa), B.E. (Balance de Energía), P. D. (Parámetro de Diseño)

Fuente: Elaboración propia

Para el cálculo de los indicadores ambientales se emplearon las ecuaciones (37-41), planteadas en la tabla 3.

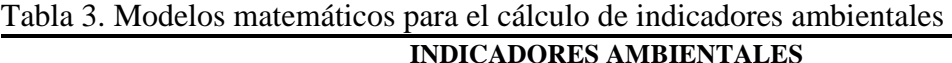

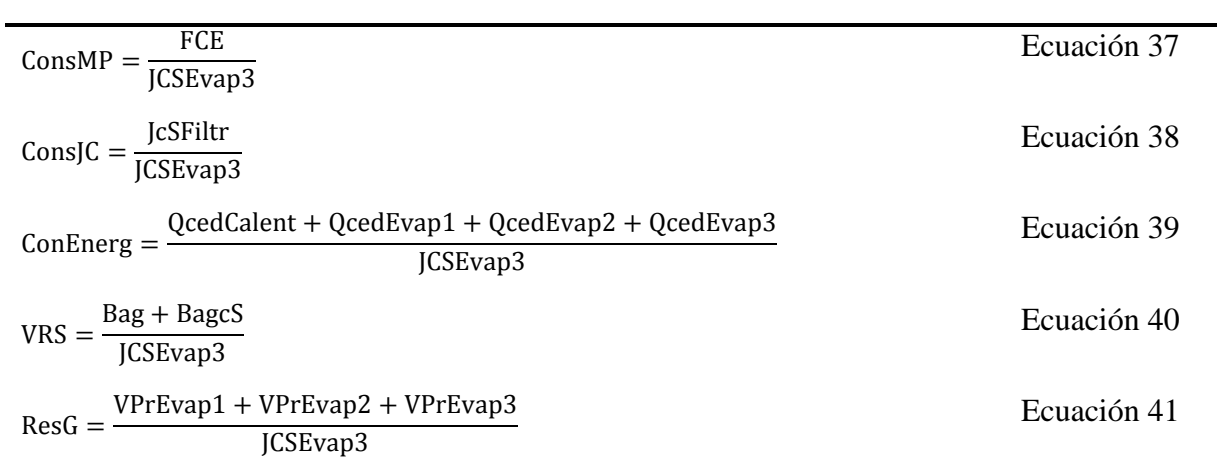

Fuente: Elaboración propia

## **Análisis económico**

Para llevar a cabo el análisis económico de la producción de miel, se emplearon las ecuaciones planteadas en la tabla 4, a través de las cuales se determinaron los costos de inversión (ecuaciones 42-60), costos de producción (ecuaciones 61-83), los flujos de caja (ecuaciones 84-119), mientras que los indicadores económicos, se calcularon a través de las ecuaciones (120-125).

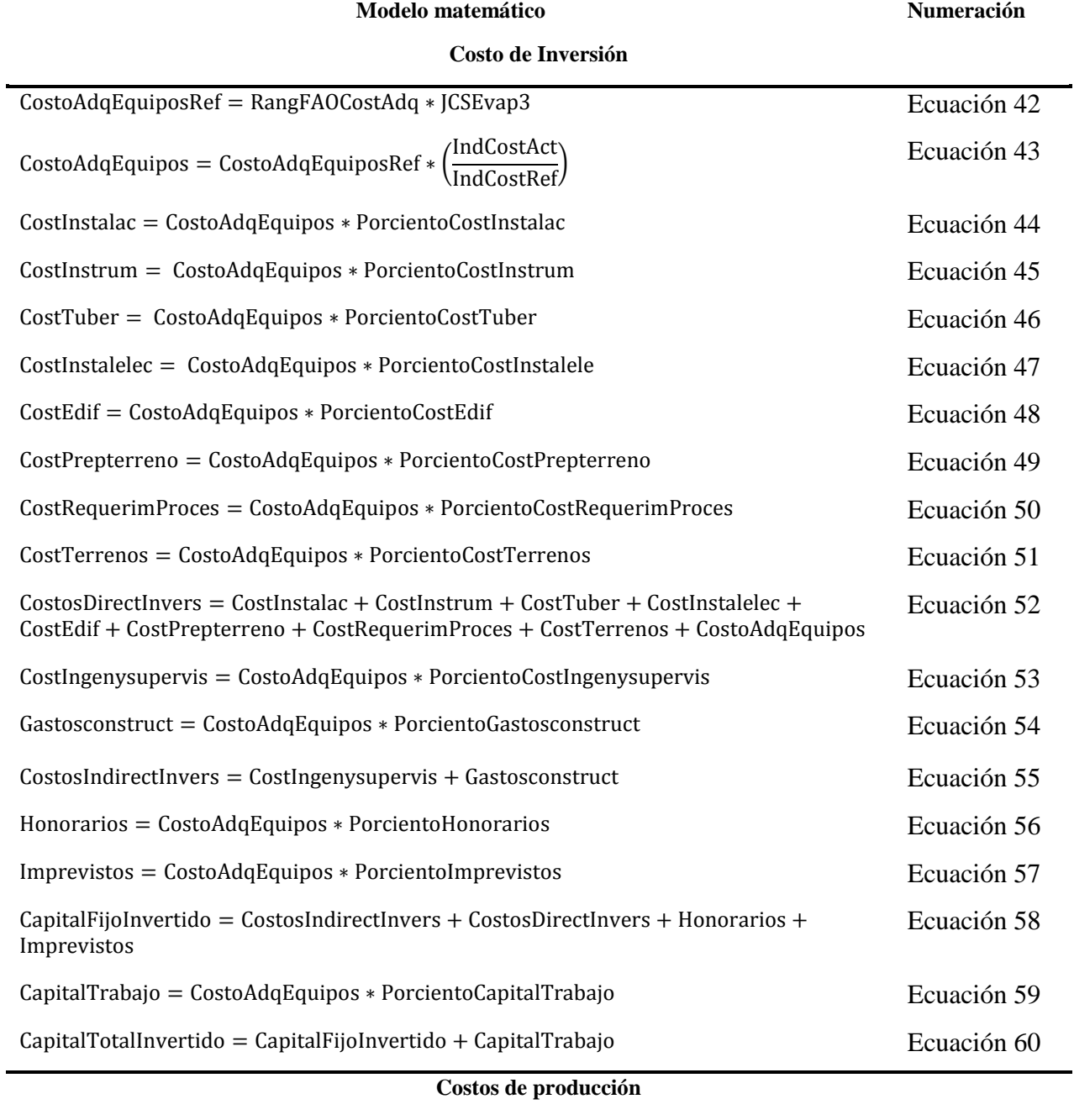

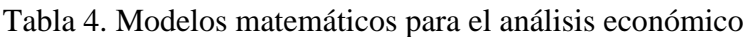

ValTotAnuPanel = PrecMiel ∗ MontAnuPanel Ecuación 61

CostAnuCa = PrecCa ∗ MontAnuCa Ecuación 62

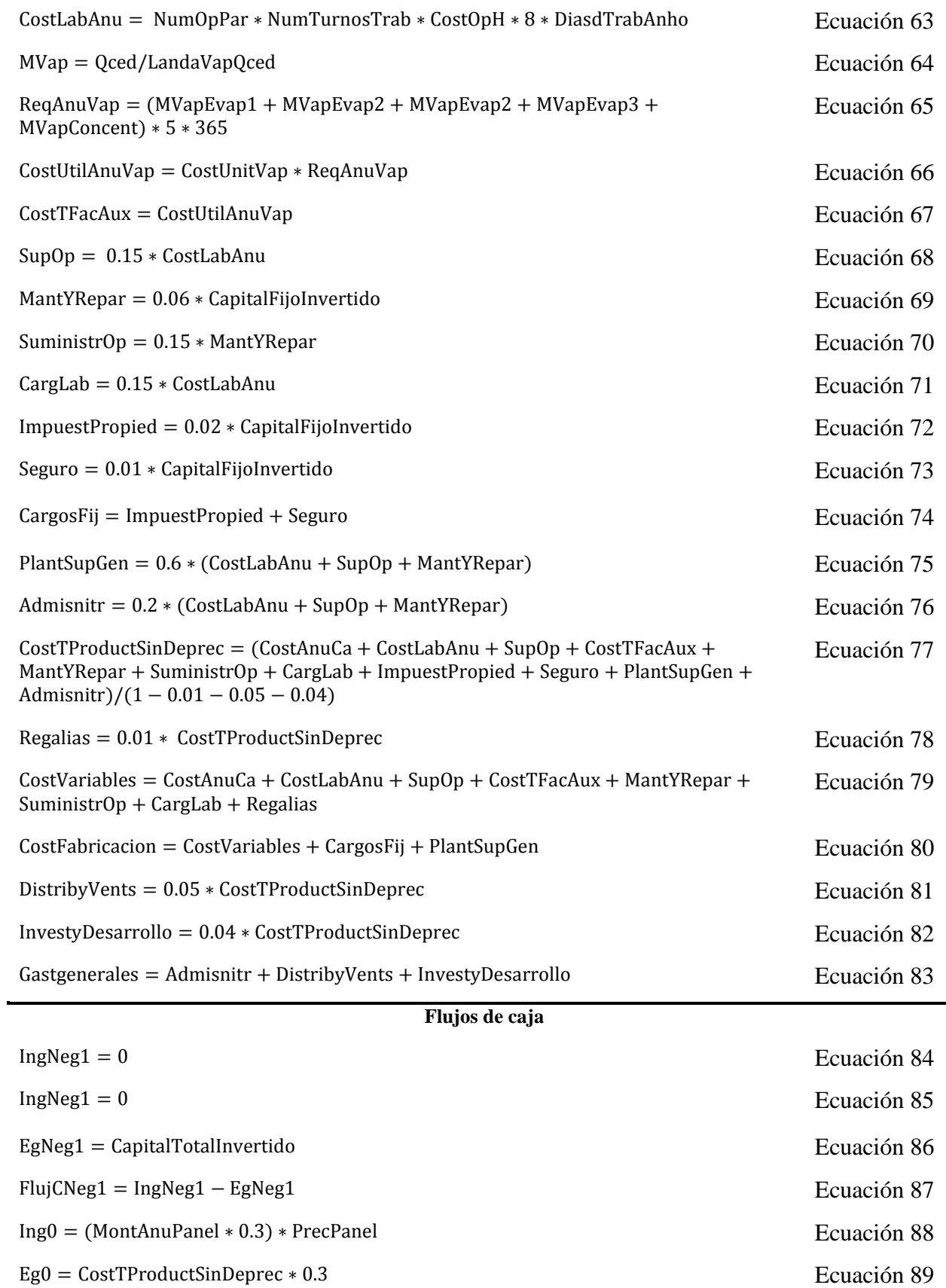

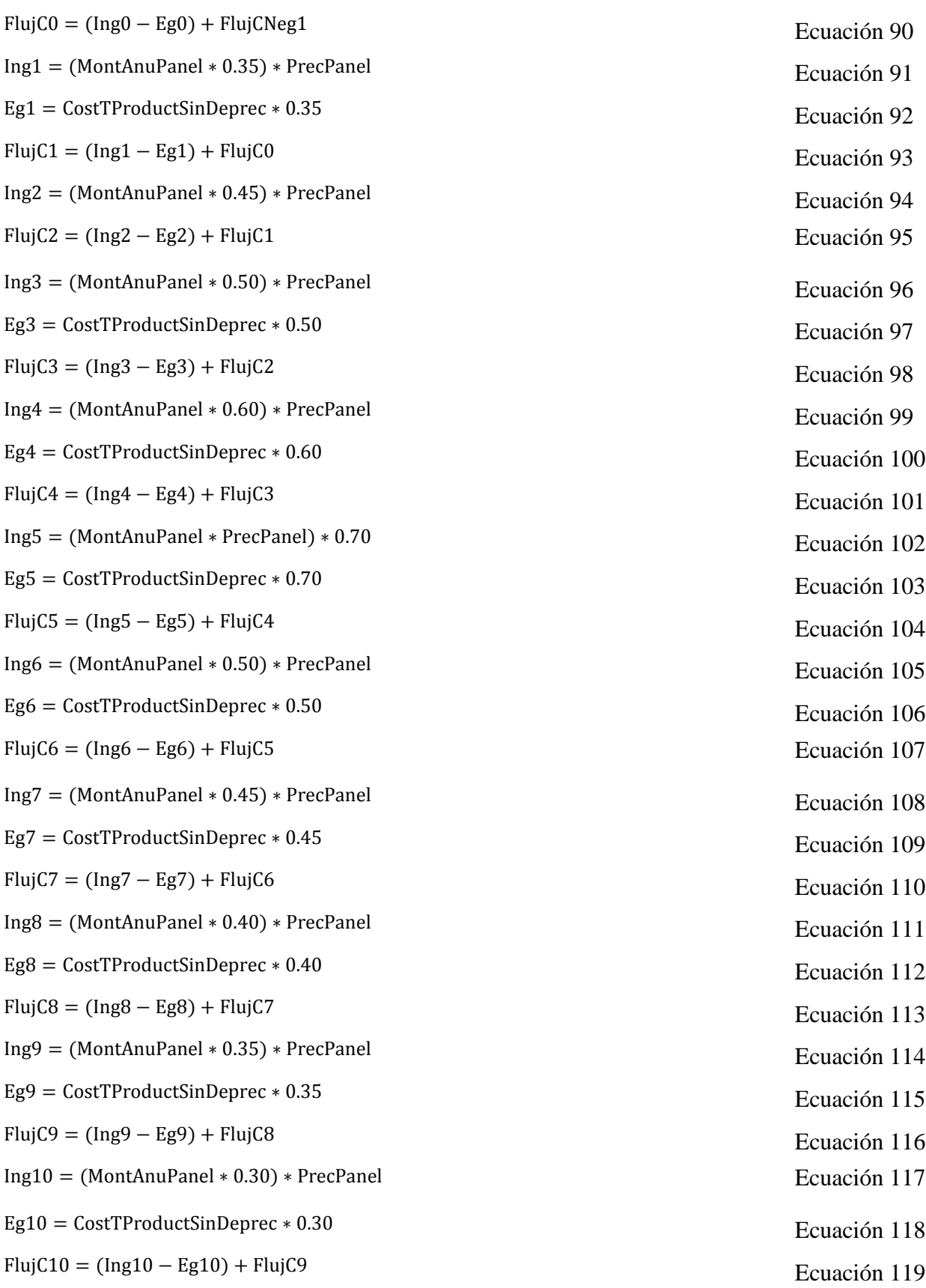

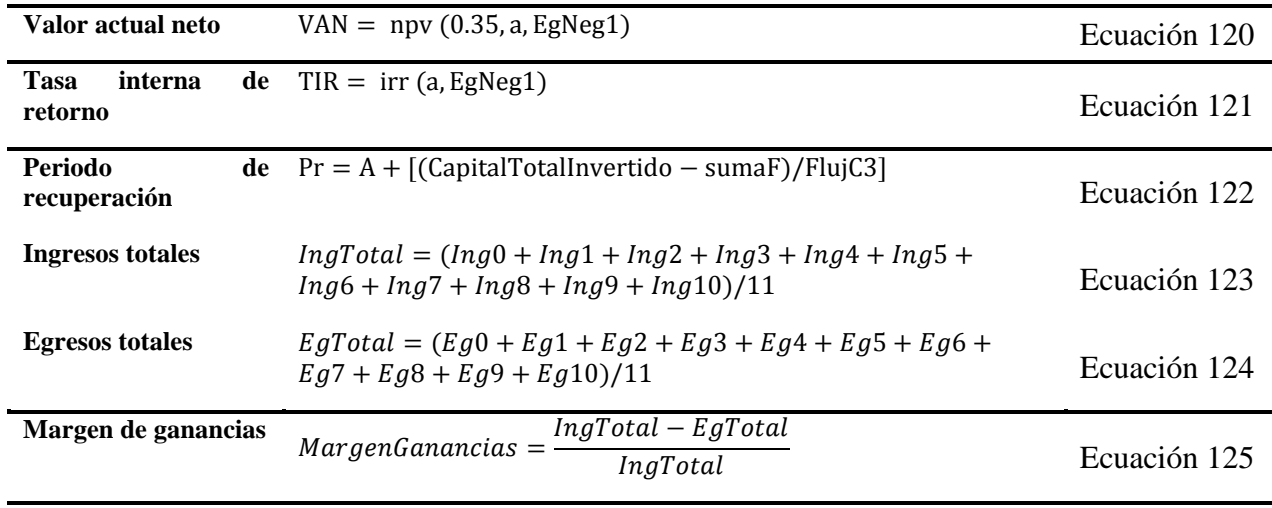

Fuente: Elaboración propia

Las ecuaciones (126-128) de la Tabla 5, propuestas por Quezada y otros., (2016) fueron los modelos matemáticos mediante los cuales se determinó el comportamiento de los atributos de calidad (sabor, viscosidad y presencia de cristales) de la miel a partir de caña de azúcar.

| Atributos de<br>calidad | <b>Modelos matemáticos</b>                                                                                                    | Numeración   |
|-------------------------|----------------------------------------------------------------------------------------------------|--------------|
| Viscosidad              | $V = -10806.86 - 37.56 \cdot X_1 + 0.33 \cdot X_1^2 + 287.14 \cdot X_2 - 1.90 \cdot X_2^2 + 0.45 \cdot X_1$ . Ecuación 126<br>$X_2$     |              |
| Sabor                   | $S = 144,68 + 115,69 \cdot X_1 - 13,13 \cdot X_1^2 - 9,98 \cdot X_2 + 0,06 \cdot X_2^2 - 0,04 \cdot X_1 \cdot X_2$                      | Ecuación 127 |
| cristales               | Presencia de $C = -4092,39 + 22,46 \cdot X_1 - 3,79 \cdot X_1^2 + 108,38 \cdot X_2 + -0,72 \cdot X_2^2 - 0,07 \cdot$<br>$X_1 \cdot X_2$ | Ecuación 128 |

Tabla 5. Modelos matemáticos para los atributos de calidad de la miel a partir de caña

Fuente: Elaboración propia

Para la generación de los valores aleatorios correspondientes a pH y °Brix se emplearon las ecuaciones 129 y 130 respectivamente. Estas ecuaciones fueron empleadas para los diferentes casos, en los epígrafes especificados en la figura 3.

La determinación del nivel Sigma del proceso de obtención de miel está basado en la ecuación (131) planteada por Abdelhamid (2003). Además, por medio de la ecuación (132) planteada por Keller (2011) se calculan los lotes defectuosos por millón de oportunidades (DPMO), mientras que mediante la ecuación (133) se calcularon los DPU, es decir los lotes que tengan un valor inferior a 6 de la escala hedónica para los tres atributos. (Tabla 6).

| Modelo matemático                                                   | Numeración   |
|---------------------------------------------------------------------|--------------|
| $pH = (pHlsu - pHlsi) * betarnd(1,1.5, produce, 1) + pHlsi$         | Ecuación 129 |
| $brix = (brixlsu - brixlsi) * betarnd(1,1.5, produce, 1) + brixlsi$ | Ecuación 130 |
| nivel sigma = $1.5 - abs(norminv(DPMO / 1000000))$                  | Ecuación 131 |
| $DPMO = \frac{DPU}{Oportunidades} * 1 000 000$                      | Ecuación 132 |
| $DPU = length(unique(klm))$                                         | Ecuación 133 |

Tabla 6. Modelos matemáticos para cálculo del nivel Sigma y los DPMO

Fuente: Elaboración propia

Los modelos matemáticos se agruparon en dependencia de los cálculos que se requirieron, es decir, se emplearon modelos matemáticos para realizar los balances de masa, energía y dimensionamiento de los equipos en cada una de las etapas, dispuestos en scripts diferentes, así como también, se emplearon modelos para el cálculo de los indicadores ambientales y análisis económico, empleando diferentes scripts para determinar los costos de inversión, costos de producción y flujo de caja, para todo el proceso de producción de miel. También se requirieron modelos para determinar el nivel Sigma, la incertidumbre, los atributos de calidad de la miel y la generación de números aleatorios, los cuales se encuentran dispuestos en scripts diferentes.

Como se observa en la Figura 3, los scripts se encuentran distribuidos por etapas, según los requerimientos de los cálculos, siendo el script principal el de DatosMiel, donde se encuentran todos los datos necesarios para resolver los modelos establecidos en los demás scripts. Los modelos empleados para los balances de masa y energía se encuentran es scripts diferentes para la etapa de molienda, filtrado, calentamiento, evaporación 1, evaporación 2 y evaporación 3, relacionándose con los demás según sea necesario. En el primer caso, el evaporador 3, se relaciona con los scripts de Disprobeta, Calidadmiel, nivel Sigma e Incertidumbre, para la generación de números aleatorios de ºBrix y pH, determinación de los atributos de calidad, determinación del nivel Sigma y reducción del rango de la incertidumbre, respectivamente. Para el segundo caso de estudio, se implementó el script de Disprobetacaña, necesario para generar números aleatorios de ºBrix y pH de la caña y para el tercer caso, se implementaron los scripts de DisprobetaEvap1 y DisprobetaEvap2, con la finalidad de generar números aleatorios de ºBrix en los evaporadores 1 y 2.

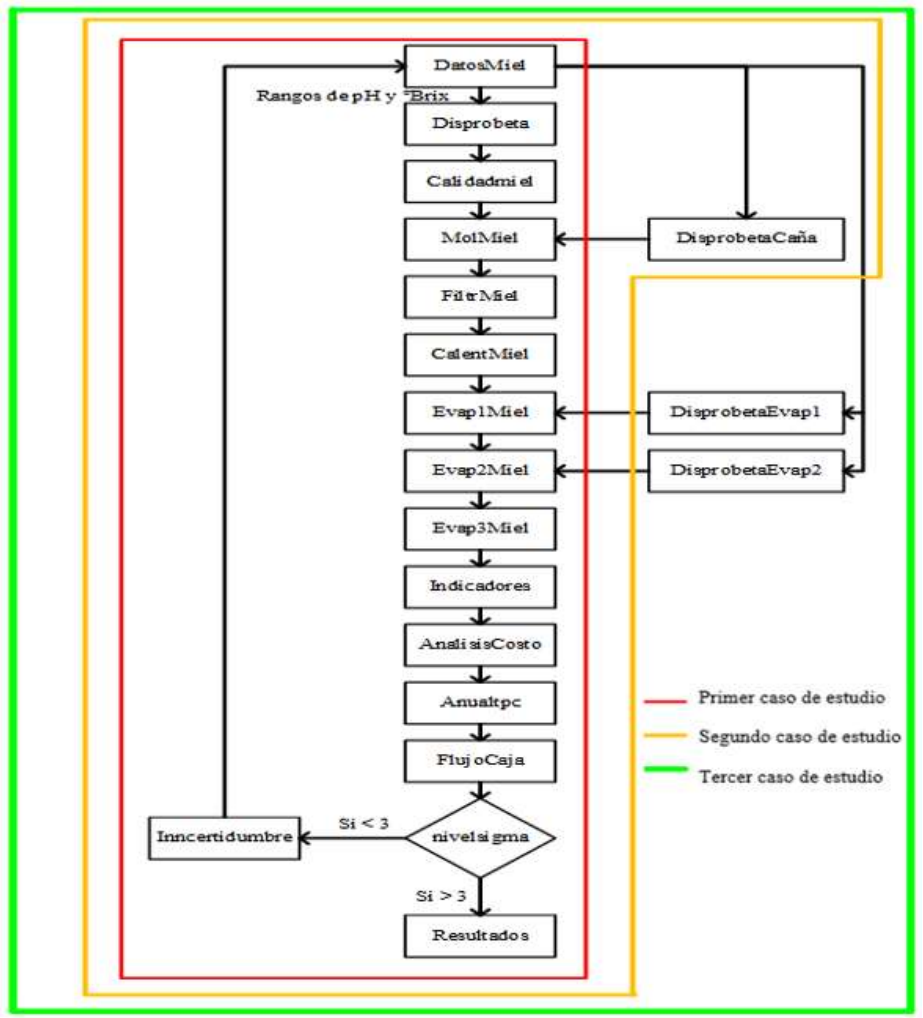

Figura 3. Estructura de los scripts para los 3 casos de estudio

Fuente: Elaboración propia

# **Definición de los límites de aplicación**

Para llevar a cabo la simulación matemática, se establecieron previamente los límites de aplicación para el proceso de obtención de miel. Para el primer caso se estableció 12,55 °Brix y 5,35 de pH para la materia prima, en los evaporadores 1 y 2 se establecieron valores de 61 y 68 °Brix respectivamente, mientras que para la miel que se establecieron rangos de °Brix y pH de 74-78 y 3,5-4,5 respectivamente.

Para el segundo caso se estableció un rango de °Brix de 12-18 y de pH de 4,5-5,5 para la materia prima, en los evaporadores 1 y 2, se fijaron 61 y 68 °Brix respectivamente, mientras que a la salida del evaporador 3 se estableció un rango de °Brix de 74-78.

En el caso número tres se estableció para la materia prima un rango de pH de 4,5-5,5 y de °Brix de 12-18, en los evaporadores 1 y 2 los rangos de °Brix fueron de 55-61 y 65-69 respectivamente, mientras que para la miel se fijaron rangos de 74-78 °Brix, teniendo en cuenta que estos valores servirán como referencia, para obtener los rangos óptimos que permitan obtener los mejores resultados.

El rango de pH se encuentra entre 3,5 a 4,5, teniendo en consideración que estos valores permanecen fijos en todas las etapas para los tres casos, debido a que no se han reportado modelos que indiquen las variaciones de pH a lo largo del proceso.

Otro de los límites en este proceso fue la temperatura, esta debe alcanzar 95 °C en el calentamiento, 98 °C en la evaporación 1, 101 °C en la evaporación 2, y en la evaporación 3 103 °C y finalmente el dimensionamiento de los equipos debe estar en relación con el volumen a producir.

# **4.3 Simulación del proceso de obtención de miel**

Esta simulación se llevó a cabo con la finalidad de determinar los valores óptimos de los atributos de calidad (pH, °Brix, viscosidad, sabor y presencia de cristales) de cada lote, de manera que se encuentren dentro de los rangos establecidos y no se obtengan lotes defectuosos.

A medida que se ejecutaron las simulaciones, se van generando diferentes iteraciones, esto estuvo en dependencia del nivel Sigma alcanzado en cada una de ellas, es decir se realizaron las iteraciones necesarias hasta lograr que el nivel Sigma sea mayor que 6.

# *4.3.1. Primer caso de estudio*

Una vez realizada la simulación para el primer estudio del caso se obtuvieron los resultados de los rangos de ºBrix y pH en la salida del evaporador 3, la cantidad de producto final, la influenza de la variación de ºBrix en las áreas de intercambio de calor, así como también se muestra cómo se redujo en cada iteración el número de productos defectuosos y finalmente se realizó un análisis económico determinando el valor del VAN.

En la tabla 7 se muestran las condiciones de operación y de materia prima que se emplearon inicialmente para llevar a cabo la simulación, teniendo en cuenta que estos valores

permanecieron fijos, también se muestra los rangos aleatorios de ºBrix y pH generados a través de la distribución beta, para el producto final.

|                                      | Lotes $(10)$        |  |  |
|--------------------------------------|---------------------|--|--|
| <b>Parámetros</b>                    | <b>Valores</b>      |  |  |
| pH Caña                              | 5,3540              |  |  |
| Brix Caña                            | 12,5500             |  |  |
| Brix Evaporador 1                    | 61                  |  |  |
| Brix Evaporador 2                    | 68                  |  |  |
| Rango pH Evaporador 3- iteración 1   | $3,6192 - 4,3561$   |  |  |
| Rango Brix Evaporador 3- iteración 1 | $74.2910 - 77.0850$ |  |  |
| Rango pH Evaporador 3- iteración 2   | $3.7625 - 4.2195$   |  |  |
| Rango Brix Evaporador 3- iteración 2 | $74,6420 - 76,3820$ |  |  |

Tabla 7. Condiciones de operación para el primer caso

Fuente: Elaboración propia

Como se muestra en la tabla 7 se obtienen diferentes rangos de ºBrix y pH a la salida del evaporador 3, a medida que se realizaron las iteraciones, observando que como se planteó en el primer caso, las variables iniciales y de operación se mantienen fijas, mientras que al final del proceso se obtuvieron variables aleatorias.

En la Figura 4 se muestran las iteraciones que se realizaron para una producción de 10 lotes, donde se emplearon números aleatorios a la salida del proceso, con la finalidad de determinar el comportamiento de las especificaciones de calidad, ante dichas variaciones.

En la primera iteración se obtuvo el 50 % de productos defectuosos (Figura 4), por lo que fue necesaria una segunda iteración para que este se redujera y lograr obtener el máximo número de productos aceptados. Mediante esta metodología no solo se buscó disminuir los productos defectuosos sino, que también encontrar los rangos de pH y Brix que permitan obtener los mejores resultados en términos de calidad y en términos económicos.

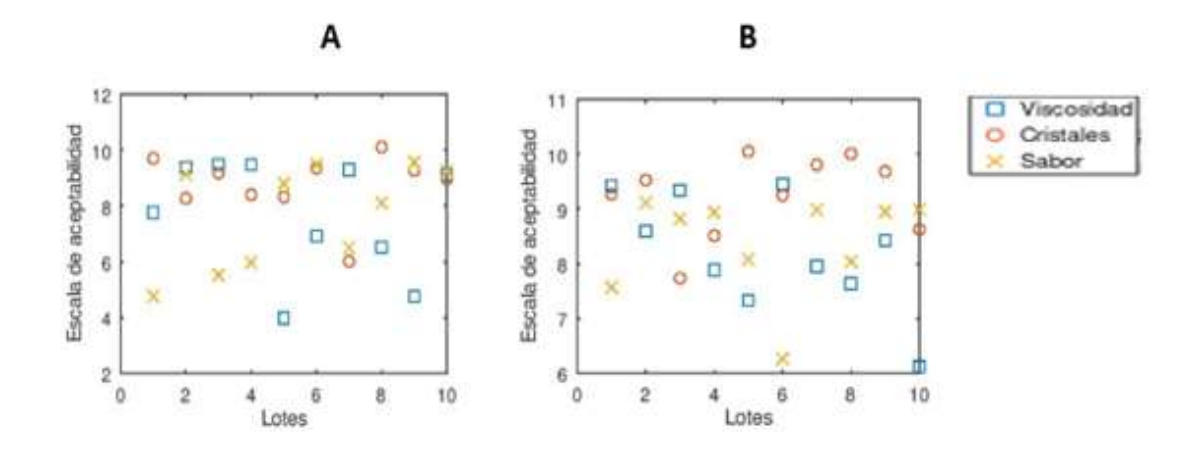

Figura 4. Valores de los atributos de calidad obtenidos para los 10 lotes (Primer caso). (A) Primera iteración y (B) Segunda iteración.

Fuente: Elaboración propia A medida que se desarrollaron las iteraciones, el rango de incertidumbre se redujo, hasta alcanzar un nivel Sigma mayor a seis (Figura 5). Esto significa que el número de lotes defectuosos fue disminuyendo en cada iteración (Anexo 2).

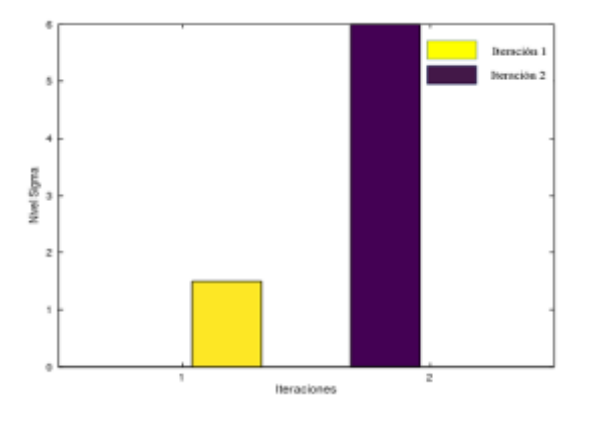

Figura 5. Valores del nivel Sigma obtenidos para los 10 lotes (Primer caso) Fuente: Elaboración propia

El nivel Sigma adecuado para la producción de 10 lotes se alcanzó en la iteración 2, obteniéndose un rango de pH entre 3,76-4,21 y °Brix entre 74,64-76,38 (Anexo 1). Por consiguiente, en la iteración 2 se logró que el nivel Sigma sea mayor que 6 y que no se obtengan lotes defectuosos. En dependencia de estos resultados, se podría asumir que los valores que se obtuvieron en la segunda iteración son los óptimos para tener una buena producción.

A continuación, se muestra la cantidad de miel obtenida al final del proceso, teniendo en cuenta que se emplearon valores de °Brix y pH generados aleatoriamente a la salida del evaporador 3. Así mismo, se muestra los rendimientos obtenidos en las diferentes iteraciones, es decir, el rendimiento de la miel total y el rendimiento de la miel aceptada.

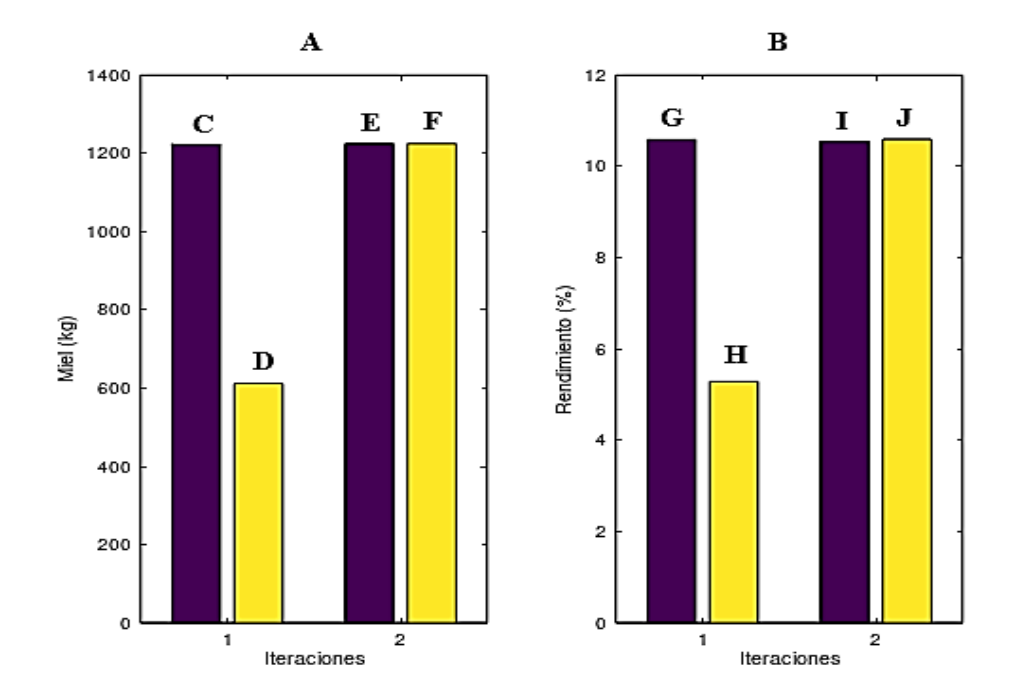

Figura 6. Producción de miel y rendimiento para los 10 lotes. (Primer caso) (A): Producción de miel, (B): Rendimiento de la miel, (C): Cantidad de miel total (Iteración 1), (D): Cantidad de miel aceptada (Iteración 1), E: Cantidad de miel total (iteración 2), (F): Cantidad de miel aceptada (Iteración 2), (G): Rendimiento de miel total (Iteración 1), (H): Rendimiento de miel aceptada (Iteración 1), (I): Rendimiento de miel total (Iteración 2), (J): Rendimiento de miel aceptada (Iteración 2)

Fuente: Elaboración propia Como se puede observar en la Figura 6 existe una mínima variación de la producción de miel en las dos iteraciones. En la primera iteración se obtuvo un rango entre 74,29 – 77,08 de ºBrix y 3,61 – 4,35 de pH, mientras que, en la segunda iteración se obtuvieron rangos de 74,64 – 76,38 de ºBrix y 3,76 – 4,21 de pH, visualizando que en la segunda iteración el rango se reduce y por tanto se obtiene mayor cantidad de miel. No obstante, tomando en consideración solo la cantidad de miel aceptada en la iteración 1 se obtuvo una producción de 612 kg/día, con un rendimiento de 5,29 %, siendo este, un rendimiento muy bajo en comparación al obtenido en la iteración 2, el cual fue de 10,59 %, con una producción de 1224,90 kg/día, teniendo en consideración que todos los lotes son aceptados.

En la Figura 7 se muestran las áreas de intercambio de calor en las diferentes etapas del proceso e iteraciones, a través de las cuales se pretende demostrar su variación en dependencia de las condiciones de operación.

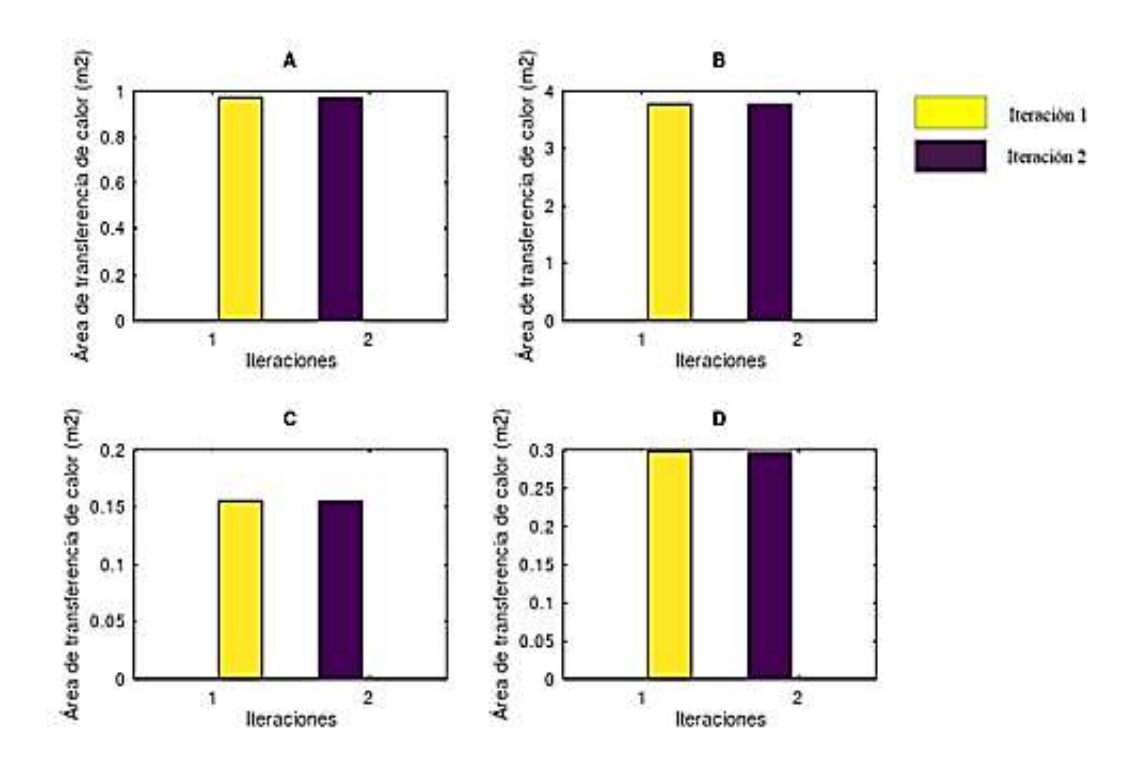

Figura 7. Comportamiento de las Áreas de intercambio calórico para cada uno de los equipos del proceso de producción de miel de caña. (Primer caso) (A): Calentamiento, (B): Evaporación 1, (C): Evaporación 2, (D): Evaporación 3 Fuente: Elaboración propia

Como se puede observar en la Figura 7, las áreas de intercambio calórico, en las etapas de calentamiento, evaporación 1 y evaporación 2, se mantuvieron constantes en sus iteraciones, mientras que en el evaporador 3 existió una variación (Anexo 5), esto se debe a que se obtuvieron variables aleatorias al final del proceso, es decir diferentes rangos de ºBrix y pH para el producto final.

Una vez realizadas las simulaciones y obtenida la cantidad de miel se determinaron los costos de inversión y de producción, a través de los cuales se realizó un análisis económico, con la finalidad de conocer la viabilidad del proyecto.

Como se observa en la Figura 8, el VAN obtenido en la primera iteración resultó negativo, esto se debe a que la cantidad de productos defectuosos es alta, mientras que, para la siguiente iteración, el valor actual neto presentó incrementos significativos, debido a que disminuyeron los productos defectuosos.

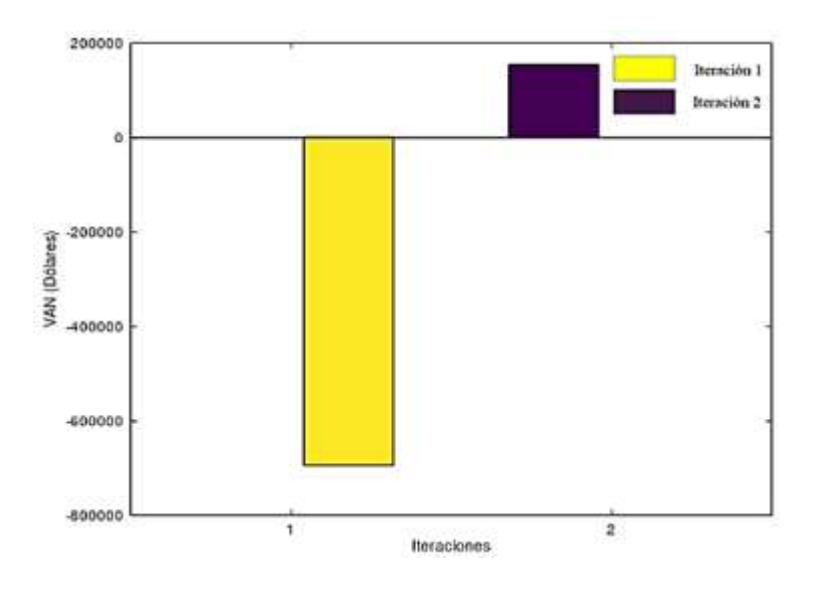

Figura 8. Comportamiento del VAN en el primer caso de estudio

Fuente: Elaboración propia

## *4.3.2. Segundo caso de estudio*

Se describen a continuación los resultados obtenidos de las simulaciones realizadas para el Segundo caso de estudio, realizando el análisis a los mismos parámetros del primer caso, es decir, al nivel Sigma, a las áreas de intercambio de calor, al rendimiento del producto final y finalmente realizando un análisis económico.

En la tabla 8 se presentan los parámetros iniciales de la materia prima que se emplearon para llevar a cabo la simulación, estos parámetros fueron generados aleatoriamente, así como también los valores finales obtenidos de la evaporación 3, mientras que los valores de las condiciones de operación permanecieron constantes.

Mediante esta metodología se pretende conocer los resultados que se obtuvieron a partir de diferentes parámetros, es decir para el primer día los valores de pH y °Brix de la caña fueron de 5,14 y 17,47 respectivamente, el segundo día se obtuvieron valores de 17,05 °Brix con un pH de 5,14, el tercer día los ºBrix fueron de 15,65 con un pH de 4,57, el cuarto de día se trabajó con 17,60 ºBrix y 5,49 de pH, finalmente el quinto día se trabajó con valores de 16,28 y 5,23 de ºBrix y pH respectivamente.

Mediante este segundo caso se puede explicar cómo afecta la variación de °Brix y pH de la materia prima y de las condiciones finales, en el rendimiento, en los costos de producción, en los parámetros de diseño del equipamiento y en los indicadores económicos. Al igual que

el primer caso los rangos de incertidumbre se redujeron a medida que se realizaron las iteraciones.

|                                     | <sup>o</sup> Brix de la caña para los 5 días de producción |         |                |         |         |
|-------------------------------------|------------------------------------------------------------|---------|----------------|---------|---------|
| <b>Parámetros</b>                   | 17,4780                                                    | 17,0580 | 15,6580        | 17,6040 | 16,2890 |
|                                     |                                                            |         | <b>Valores</b> |         |         |
| pH Caña                             | 5,1465                                                     | 5,1419  | 5,4571         | 5,4998  | 5,2306  |
| Brix Evaporador 1                   | 61                                                         | 61      | 61             | 61      | 61      |
| Brix Evaporador 2                   | 68                                                         | 68      | 68             | 68      | 68      |
| Rango Brix Evaporador 3-Iteracion 1 | 74,1050                                                    | 74,1270 | 74,2780        | 74,5910 | 74,0780 |
|                                     | 77,7620                                                    | 77,7980 | 77,4920        | 76,9220 | 77,9380 |
| Rango pH Evaporador 3-Iteracion 1   | 3,5081                                                     | 3,5231  | 3,5928         | 3,6230  | 3,5287  |
|                                     | 4,2071                                                     | 4,2956  | 4,4342         | 4,0804  | 4,3566  |
| Rango Brix Evaporador 3-Iteracion 2 | 74,4030                                                    | 74,7210 | 74,8990        | 74,8880 | 74,7580 |
|                                     | 76,1000                                                    | 76,7480 | 76,7190        | 76,5270 | 75,8690 |
| Rango pH Evaporador 3-Iteracion 2   | 3,8023                                                     | 3,6974  | 3,7263         | 3,7522  | 3,6964  |
|                                     | 4,0924                                                     | 4,1767  | 4.2095         | 3,9379  | 4,0858  |
| Rango Brix Evaporador 3-Iteracion 3 | 74,5520                                                    | 74,8430 | 74,9490        | 75,1800 | 75,1010 |
|                                     | 75,6170                                                    | 75,8770 | 75.8550        | 75,9410 | 75,5870 |
| Rango pH Evaporador 3-Iteracion 3   | 3,8538                                                     | 3,8030  | 3,7939         | 3,8220  | 3,7801  |
|                                     | 4,0330                                                     | 4,0162  | 3,9771         | 3,9084  | 4,0202  |

Tabla 8. Condiciones de operación para el Segundo caso

Fuente: Elaboración propia

En la Figura 9 se observan los atributos de calidad obtenidos en las simulaciones realizadas para los 5 días de producción, representando la influencia de los parámetros aleatorios a la salida del proceso sobre los factores de calidad, obteniendo resultados diferentes en cada uno de los días y requiriendo tres iteraciones para obtener 0 productos defectuosos.

Se realiza el análisis de las simulaciones para el caso 2, observando en la Figura 9 que para cada uno de los días de producción se requirieron 3 iteraciones, obteniendo en el primer, segundo y tercer día en la primera iteración el 50 % de productos defectuosos, en el cuarto día el 70 % y en el quinto día el 60 %, por lo que fue necesaria una segunda iteración donde se obtuvo en el primer, segundo, tercer y cuarto día, un 10 % de productos defectuosos, mientras que en el quinto día se obtuvo el 30 %. Como se puede evidenciar, fue necesario realizar una tercera iteración, donde finalmente se logró que el número de defectuosos sea nulo, debido a que conforme se fueron realizando las iteraciones el rango de incertidumbre fue disminuyendo de manera proporcional.

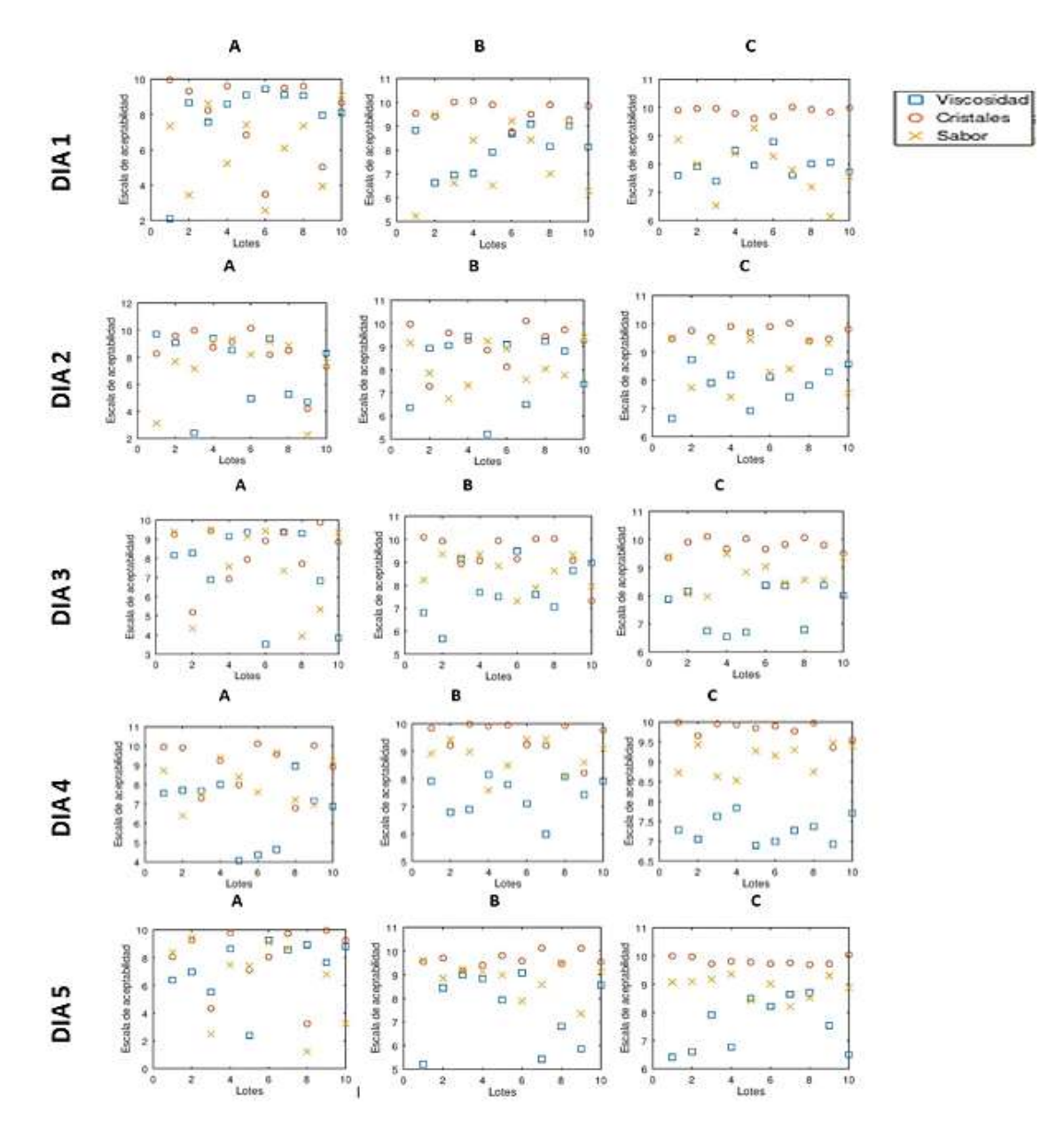

Figura 9. Valores de los atributos de calidad obtenidos para los 10 lotes (Segundo caso) (A) Primera iteración, (B) Segunda iteración y (C) Tercera iteración.

Fuente: Elaboración propia A continuación, se muestra la Figura 10, donde se representa las variaciones del nivel Sigma en las 3 iteraciones para una producción de 10 lotes en 5 días.

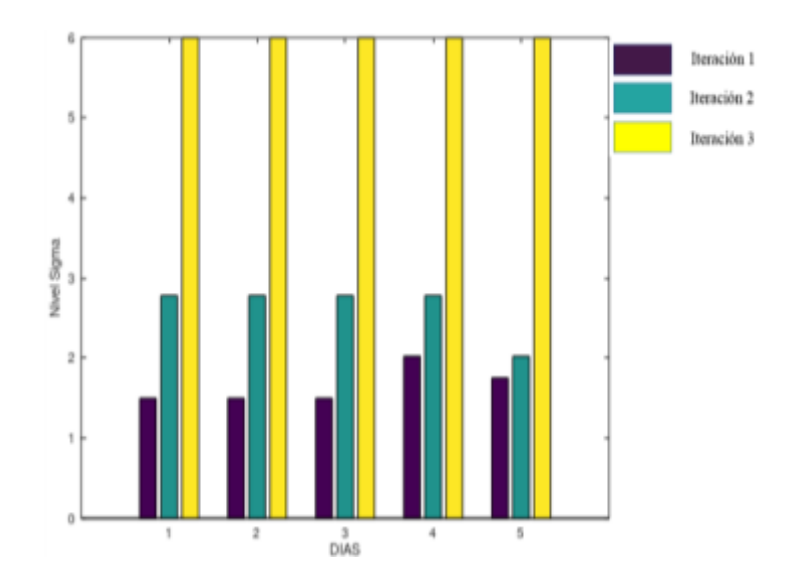

Figura 10. Valores del Nivel Sigma obtenidos para los 10 lotes (Segundo caso) Fuente: Elaboración propia Al igual que el primer caso, en las diferentes iteraciones el nivel Sigma se incrementó hasta llegar al optimo es decir mayor que 6, obteniendo por consiguiente un menor número de productos defectuosos. Debido a que los parámetros iniciales son diferentes para cada día se obtuvieron diferentes valores de nivel Sigma.

A continuación, se muestra la cantidad de miel obtenida en los 5 días de producción, donde se muestra que su variabilidad estará en dependencia de las condiciones de la materia prima, de la miel final, así como de también del número de lotes defectuosos.

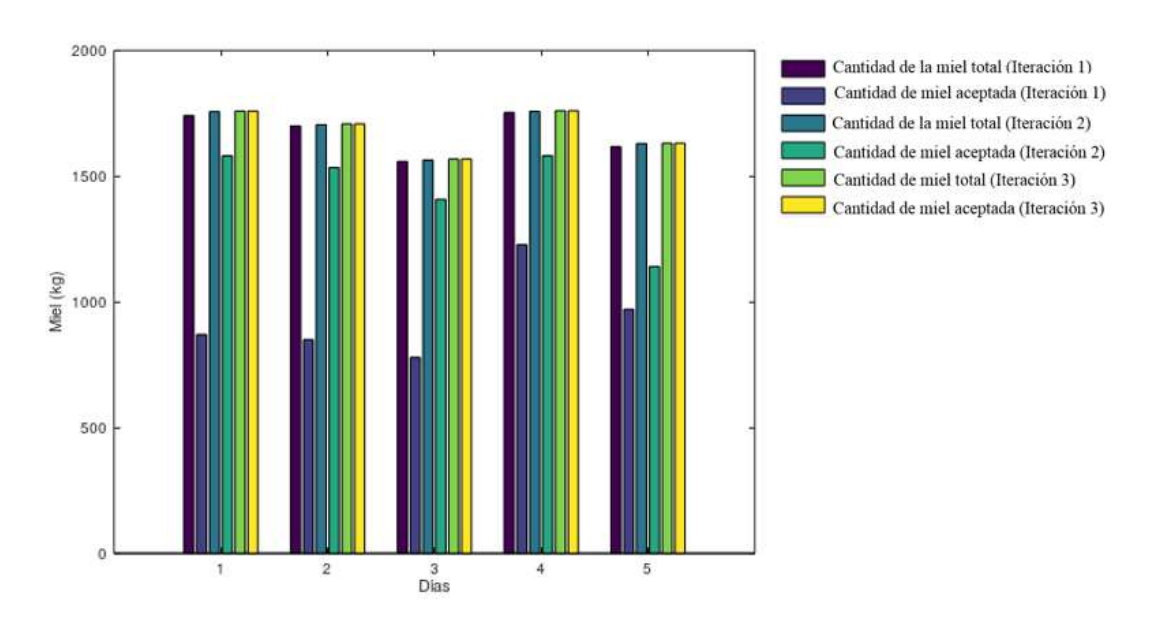

Figura 11. Producción de miel (Segundo caso)

Fuente: Elaboración propia

Como se observa en la Figura 11, hay una variación de producto final en cada uno de los días, tomando en cuenta que en el día 4 los °Brix generados para la materia prima presentaron una mayor concentración y la materia prima del día 3 presentó el menor contenido de ºBrix que el resto de los días, explicando de esta manera la influenza de las condiciones en la cantidad del producto final. Además, se observa que la cantidad de miel aceptada en cada iteración estará en dependencia del número de productos defectuosos y a medida que este número se reduce las pérdidas de miel reducirán proporcionalmente hasta llegar a 0.

A continuación, se muestran los rendimientos obtenidos, donde se muestra la influencia de los lotes rechazados sobre los rendimientos obtenidos, en las diferentes iteraciones y días.

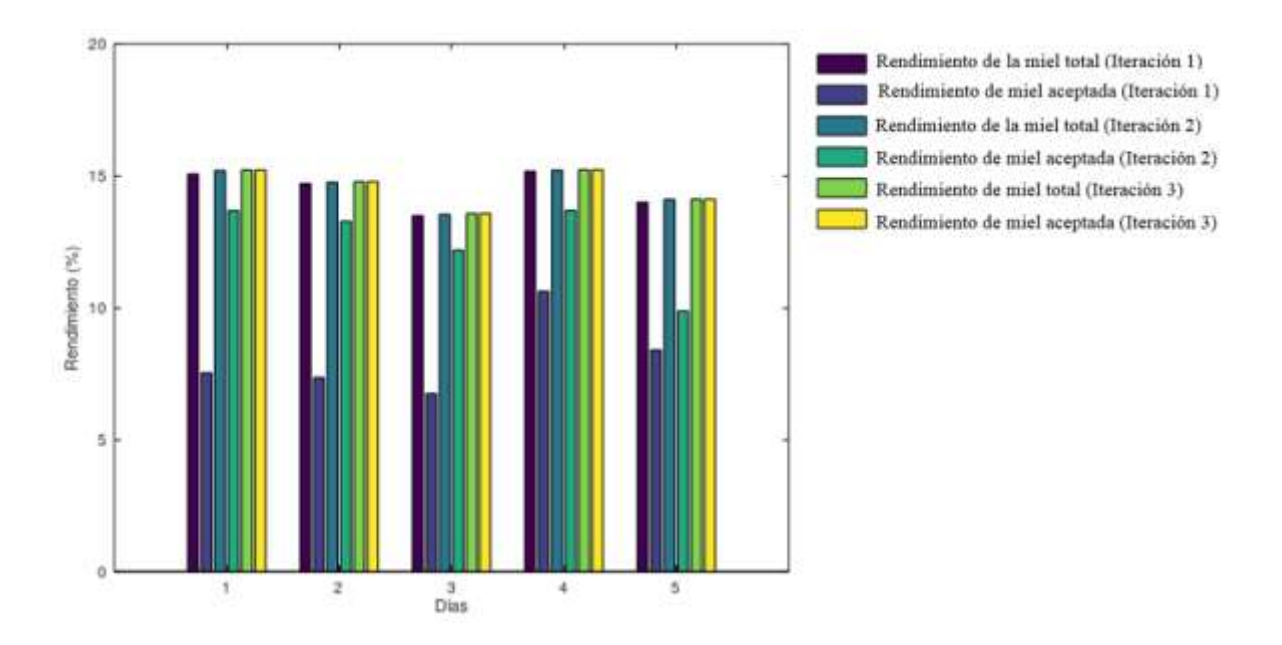

Figura 12. Rendimiento de la producción de miel (Segundo caso)

Fuente: Elaboración propia

Como se observa en la Figura 12, existe una diferencia considerable entre el rendimiento de la miel total y de la miel aceptada en la iteración 1, debido a que se obtuvo mayor cantidad de productos defectuosos, mientras que en la iteración 2, este valor se reduce obteniendo mayor rendimiento.

Se observa que el rendimiento obtenido en las terceras iteraciones es mayor a los demás, debido a que como se muestra en la Figura 11, la cantidad de miel incrementa con cada iteración, mientras que en las iteraciones 1 y 2 al presentar cierto número de lotes defectuosos se obtiene menor cantidad de miel y por consiguiente un menor rendimiento.

A través de la variación de las condiciones de °Brix-pH de la materia prima y del producto final se pretendió conocer la manera en que dicha variabilidad afecta en el área de intercambio de calor en cada una de las etapas de suministro energético.

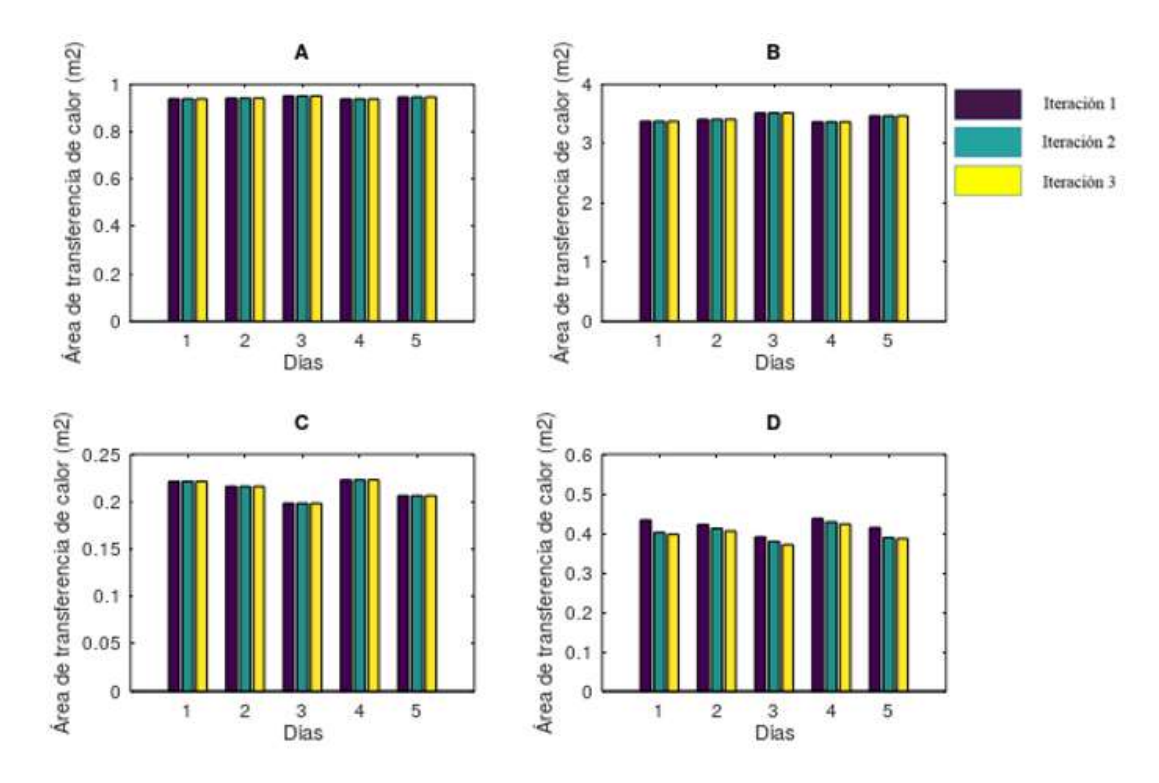

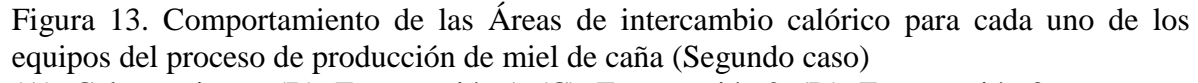

(A): Calentamiento, (B): Evaporación 1, (C): Evaporación 2, (D): Evaporación 3 Fuente: Elaboración propia Como se observa en la Figura 13, las áreas de intercambio de calor en las etapas de calentamiento, evaporación 1 y 2, son diferentes para los valores de °Brix y pH generados, pero se mantienen constantes en todas sus iteraciones, esto fue debido a que los valores de °Brix y pH fueron diferentes. En el evaporador 3, las áreas de intercambio calórico también son diferentes en todos los días, con la diferencia de que se registraron variaciones en sus correspondientes iteraciones, debido a que se fue reduciendo el rango de incertidumbre para las condiciones, lo que permitió encontrar valores óptimos para la miel.

En la Figura 14 se muestran los resultados del valor actual neto obtenidos para los diferentes días, asumiendo que durante todo el año los días de producción se mantendrán constantes.

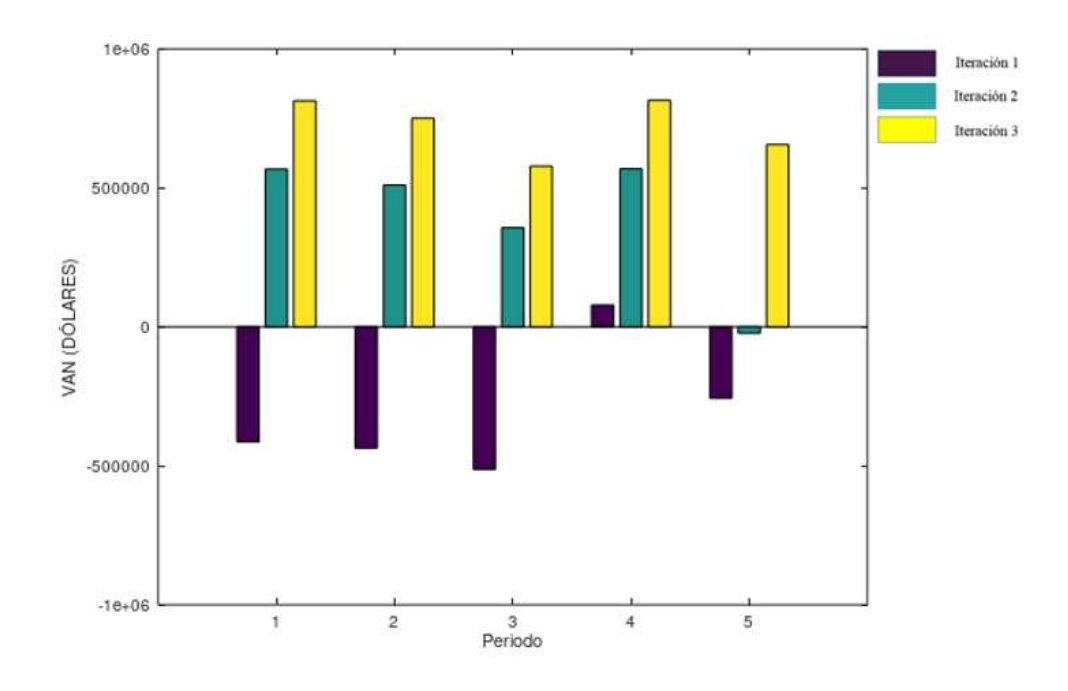

Figura 14. Comportamiento del VAN en el Segundo caso de estudio

Fuente: Elaboración propia En los días 1, 2, 3 y 5 el VAN es negativo en la primera iteración, y a medida que continúan las iteraciones dicho valor aumenta, mientras que la cantidad de productos defectuosos disminuye. No obstante, en el día 4, el valor actual neto de la primera iteración es positivo y en cada iteración sigue incrementándose, es decir, que con las condiciones de operación del día 4, se pueden obtener mejores beneficios económicos en comparación a los demás.

## *4.3.3. Tercer caso de estudio*

Se presenta a continuación los resultados generados de las especificaciones realizadas para el tercer caso, teniendo en cuenta que los parámetros fueron generados aleatoriamente para todo el proceso de producción, es decir se obtuvieron valores aleatorios para la materia prima, para los parámetros de operación y para los valores finales. Es necesario destacar que los datos obtenidos son diferentes en todos los días, logrando valores iniciales de 17,54 °Brix con un pH de 5,17 para el primer día, 16,12 °Brix con un pH de 5,43 en el segundo día, 16,88 °Brix con un pH de 5,24 en el tercer día, 16,82 °Brix con un pH de 5,43 en el cuarto día y finalmente para el quito día se obtuvieron valores de 13,74 °Brix con un pH de 4,73, por lo que se espera obtener diferentes resultados.

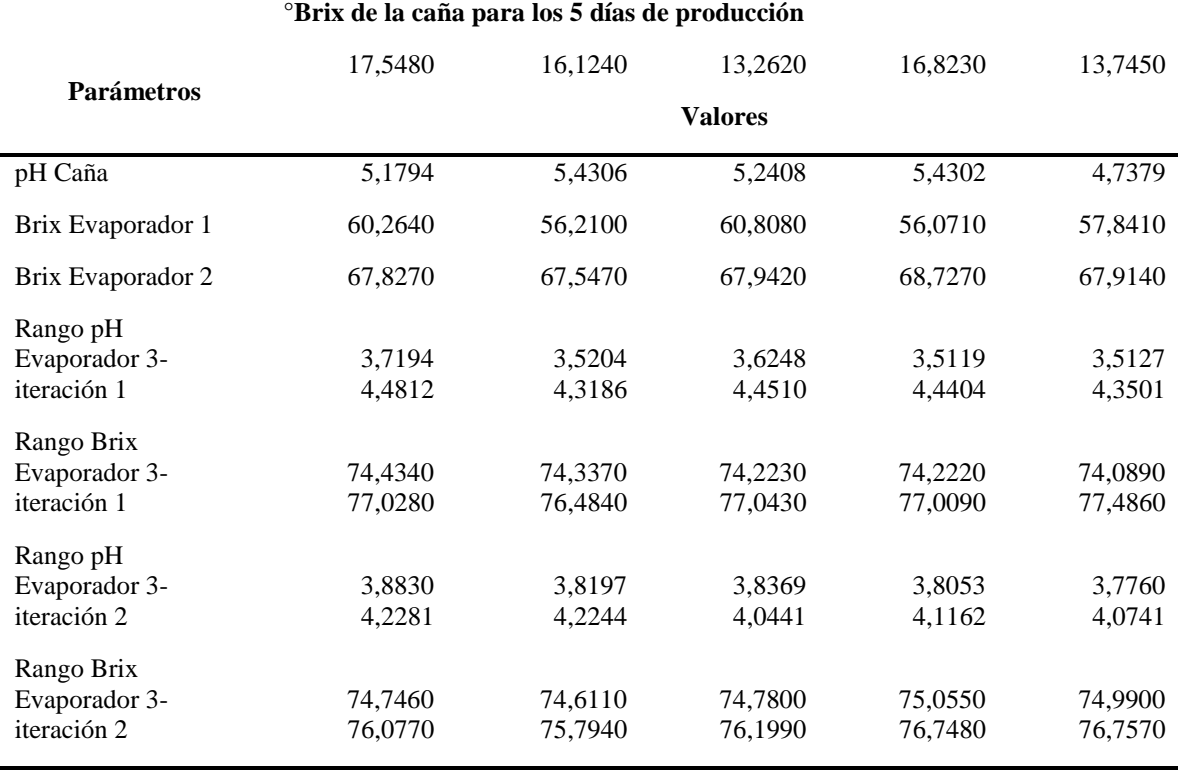

#### Tabla 9. Condiciones de operación para el tercer caso

Fuente: Elaboración propia

Como se puede observar en la tabla 9, las condiciones (°Brix y pH) generadas aleatoriamente para la materia prima, evaporadores 1, 2 y 3 son diferentes en cada uno de los días, no obstante, estas condiciones se mantuvieron constantes en las 10 producciones que se realizan en el día. Además, se puede observar los rangos de °Brix y pH generados disminuyeron a medida que se ejecutaron las iteraciones.

En la Figura 15 se muestran las 2 iteraciones que se realizaron para una producción de 5 días, empleando 10 números aleatorios, correspondiente a 10 lotes que se efectuaron en cada día, pretendiendo encontrar el rango, mediante el cual se logró que los lotes tengan los atributos de calidad óptimos.

Se requirieron dos iteraciones para alcanzar que todos los lotes sean aceptados, obteniendo en la iteración 1 en el primer y cuarto día el 30 % de productos defectuosos, en el segundo y quinto día el 40 %, y en el tercer día el 20 %, mientras que en la iteración 2 se logró obtener en cada día el 100 % de productos aceptados.

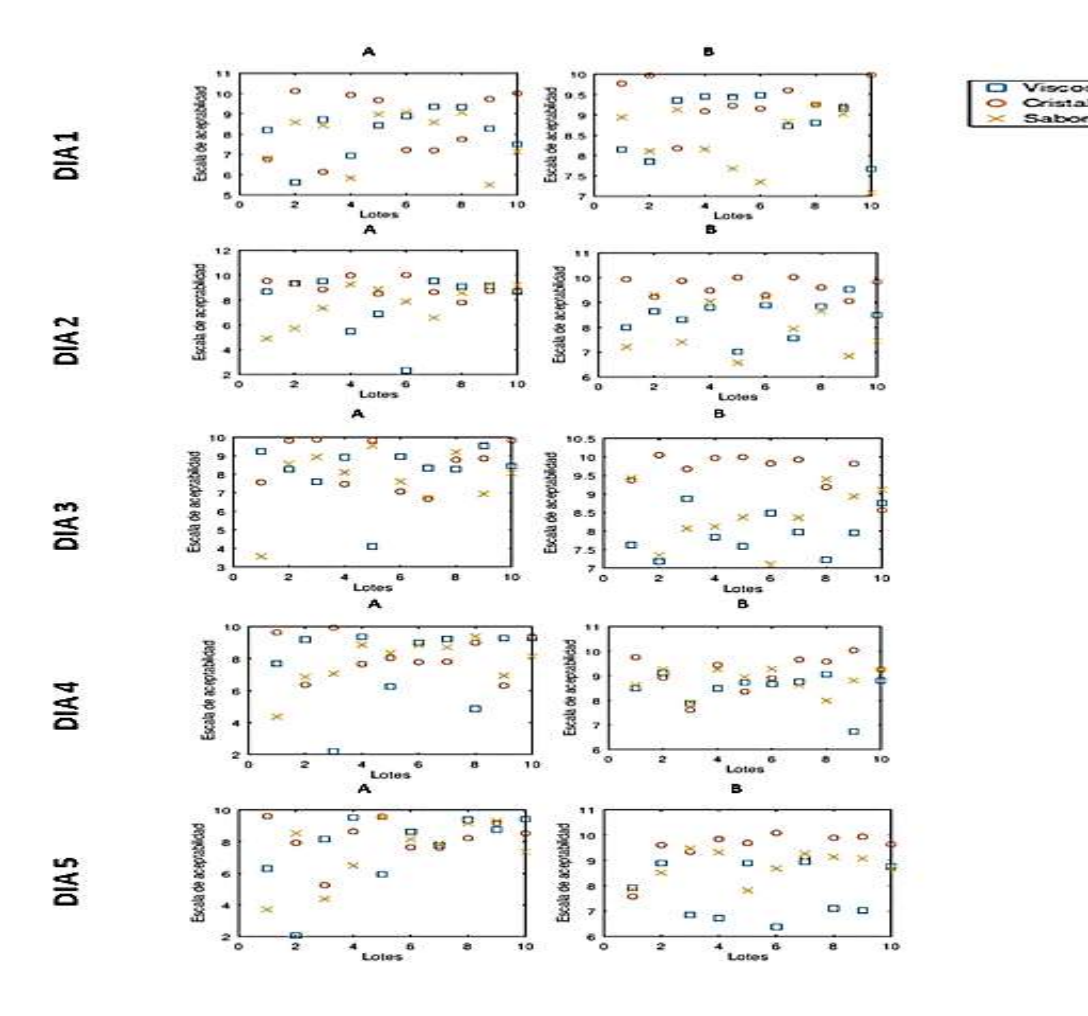

Figura 15. Valores de los atributos de calidad obtenidos para los 10 lotes (Tercer caso) (A) Primera iteración, (B) Segunda iteración

Fuente: Elaboración propia Se muestra a continuación la Figura 16 generada a partir de los valores del nivel Sigma obtenidos de la simulación realizada para 5 días, teniendo en cuenta las variaciones de las condiciones de operación indicadas anteriormente.

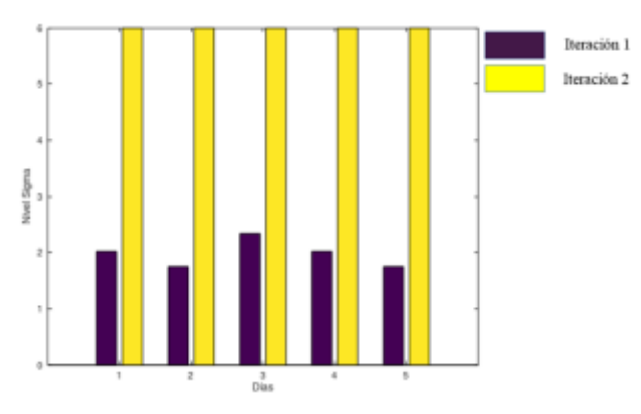

Figura 16. Valores del nivel Sigma obtenidos para los 10 lotes (Tercer caso)

Fuente: Elaboración propia

Como se observa en la Figura 16 las producciones en los 5 días requirieron 2 iteraciones para lograr que el nivel Sigma sea superior a 6. El día 3 en la primera iteración presentó un porcentaje mayor de productos aceptados en comparación al resto de días (Anexo 20).

En la Figura 17 se representa la producción de miel obtenida a partir de las condiciones establecidas, las mismas que fueron diferentes para cada uno de los días, con la finalidad de encontrar los valores adecuados que permitieron obtener los mejores resultados.

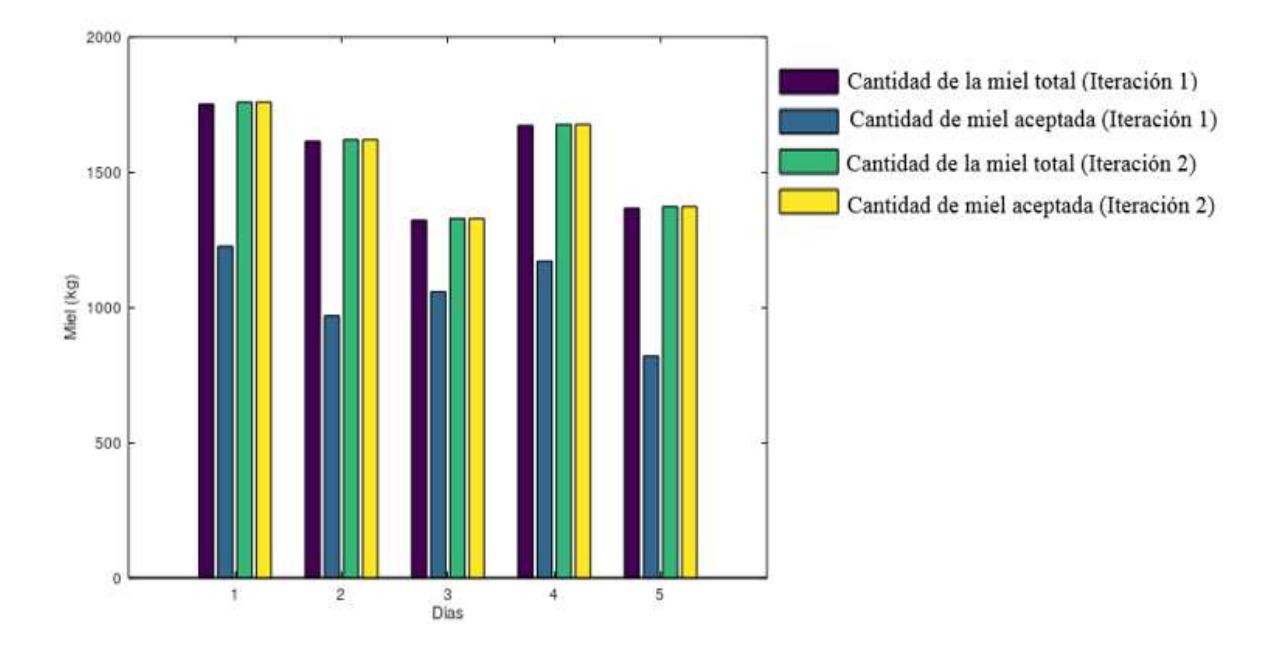

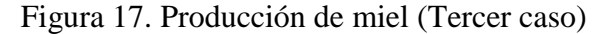

Fuente: Elaboración propia Se logra visualizar en la Figura 17 que se obtuvieron diferentes cantidades de miel en cada uno de los días, lo que permitió identificar bajo qué condiciones se obtuvieron mejores rendimientos. Debido a que en el primer día se inició con mayores ºBrix, se obtiene mayor cantidad de producto final, mientras que, en el día 3, se obtiene menor rendimiento.

En la Figura 18 se observa los rendimientos obtenidos a partir de las producciones de miel alcanzadas en cada iteración para los 5 días, determinando la influenza de los °Brix ante dichos parámetros.

Los rendimientos de la producción de miel presentan variaciones en cada una de las iteraciones. Además, se visualiza que las pérdidas de miel son considerables cuando se toma en cuenta solo la cantidad de miel aceptada. En el día 1, se obtiene mayor rendimiento (15,21 %), a partir de una cantidad de miel de 1758,90 kg/día.

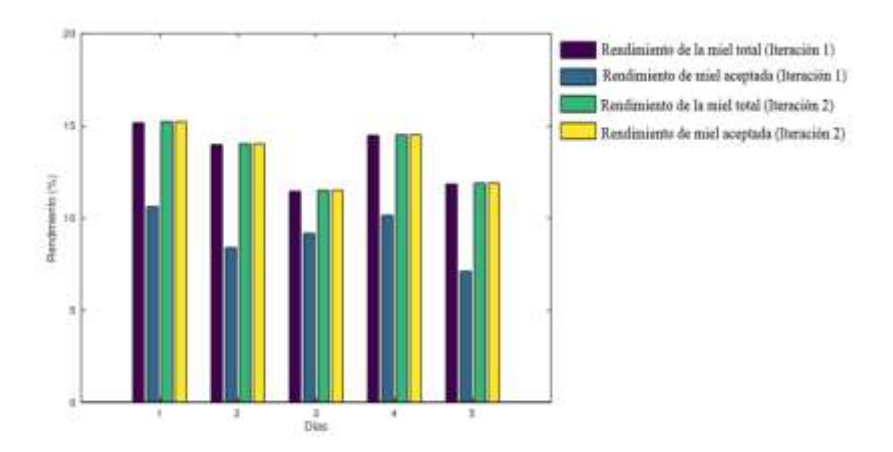

Figura 18. Rendimiento de la producción de miel (Tercer caso).

Fuente: Elaboración propia En la Figura 19 se muestra las áreas de intercambio de calor obtenidas de la simulación, a partir de la generación de valores aleatorios en todo el proceso, como se especifica anteriormente.

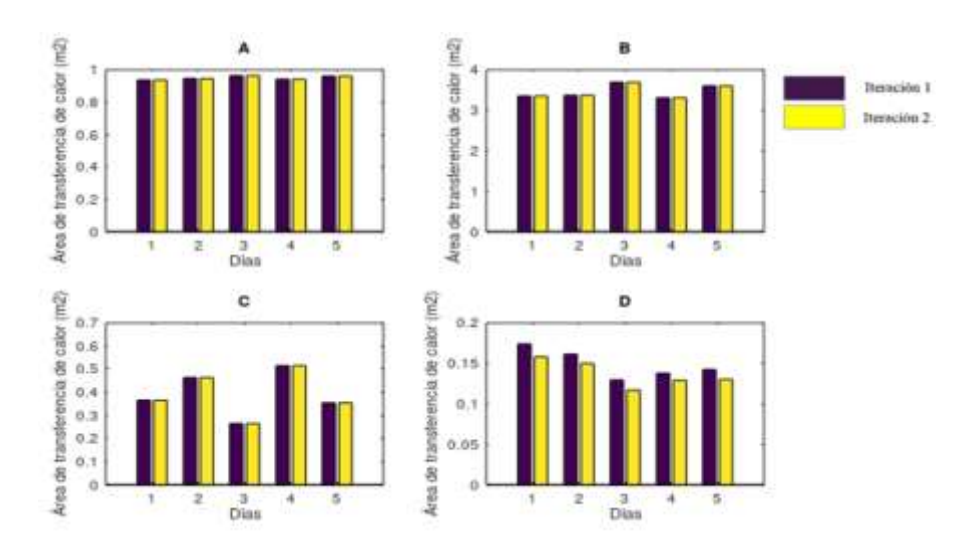

Figura 19. Comportamiento de las Áreas de intercambio calórico para cada uno de los equipos del proceso de producción de miel de caña (Tercer caso) (A): Calentamiento, (B): Evaporación 1, (C): Evaporación 2, (D): Evaporación 3 Fuente: Elaboración propia Se obtuvieron diferentes áreas del calentador, evaporadores 1 y 2, las mismas que presentan variación en los diferentes días, debido a que los parámetros varían en cada uno de ellos, no obstante, se mantiene constantes en sus iteraciones. Como se especifica en el (Anexo 22) el área del evaporador 3 es diferentes en cada uno de los días y en cada uno de sus iteraciones.

En la Figura 20 se observa la representación de los valores del VAN obtenidos, considerando que el día de trabajo será el mismo durante todo el año.

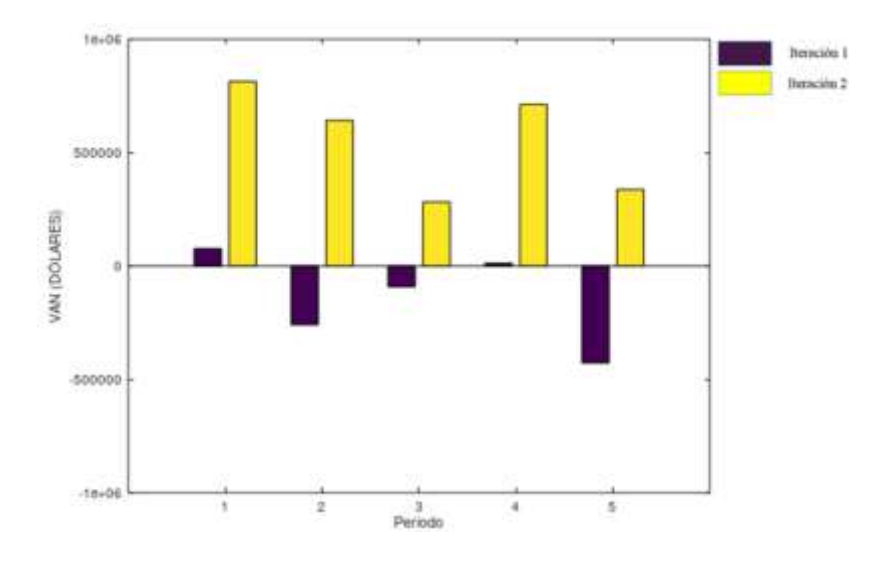

Figura 20. Comportamiento del VAN en el tercer caso de estudio

Fuente: Elaboración propia Como se muestra en la Figura 20 valor actual neto del día 1 es superior a los demás días y el que presenta un menor valor es el día 3. Dentro de los parámetros principales que inciden en estas variaciones se encuentra la cantidad de productos defectuosos, cantidad de producto final, entre otros.

# 4.4 **Validación de los modelos matemáticos**

A continuación, se realiza una comparación de los rangos obtenidos en la simulación, con los rangos establecidos en la bibliografía.

| Parámetros       | <b>Rangos</b><br><b>Bibliográficos</b> | <b>Primer</b> caso | Segundo caso       | <b>Tercer caso</b> | <b>Rangos</b><br><b>Generales</b> |
|------------------|----------------------------------------|--------------------|--------------------|--------------------|-----------------------------------|
| pH               | $3,5-4,5$                              | 3,7625<br>4.2195   | 3,7801<br>4,0330   | 3,7760<br>4,2281   | 3,7625<br>4,2281                  |
| $\mathrm{Pr}$ ix | 74-78                                  | 74,6420<br>76,3820 | 74,5520<br>75,9410 | 74,6110<br>76,7570 | 74,5520<br>76,7570                |

Tabla 10. Comparación de los datos obtenidos con datos bibliográficos

Fuente: Elaboración propia

Los rangos de °Brix y pH propuestos en la Tabla 10, fueron establecidos teniendo en cuenta que los rangos obtenidos de los tres casos de estudio se encuentren dentro de estos intervalos. Los rangos establecidos por Quezada y otros., (2016) son muy amplios, por lo que existe mayor variabilidad en las condiciones de la miel y la cantidad de productos defectuosos es elevada, mientras que los datos propuestos se encuentran dentro de los bibliográficos permitiendo que todos los lotes sean aceptados.
# **CAPÍTULO V**

### **5. CONCLUSIONES Y RECOMENDACIONES**

#### *5.1 Conclusiones*

- 1. Se llevó a cabo la simulación del proceso de obtención de miel, determinando los rangos de pH y °Brix entre 3,76-4,22 y 74,55-76,75 respectivamente, a partir de los que se puede obtener rendimientos entre un rango de 10,59-15,21, además estos rangos permiten alcanzar un nivel Sigma mayor a seis, lo que indica que la cantidad de productos rechazados se reducirá a cero.
- 2. Se desarrollaron los modelos matemáticos empleados en cada una de las etapas del proceso, con los cuales se crearon los scripts donde se dio solución a los balances de masa y energía, el dimensionamiento del equipamiento, análisis económico, atributos de calidad y nivel Sigma. Se desarrolló un script que tiene relación con todos los demás, ya que es el que contiene los datos necesarios para dar solución a los modelos establecidos.
- 3. Se realizó la simulación del proceso de obtención de miel de los tres casos de estudio, empleando el asistente matemático Octave, mediante los cuales se logró determinar que el mejor rango de °Brix y pH en el primer caso de estudio es de 74,64-76,38 y 3,76-4,21, para el segundo caso el rango de pH de 3,71-4,03 y de 74,55-75,94 para los °Brix, mientras que para el tercer caso los rangos obtenidos se encuentran entre 3,77-4,22 y 74,61-76,75 para el pH y °Brix según corresponde.
- 4. La validación del modelo se realizó mediante una comparación entre los datos obtenidos en la simulación y datos bibliográficos, determinando que los rangos de °Brix y pH reportados en la literatura son muy amplios, por esta razón, en estos intervalos el número de productos defectuosos es elevado, mientras que los rangos propuestos por los autores permiten alcanzar niveles superiores de aceptabilidad.

### *5.2 Recomendaciones*

- 1. Que se validen de forma experimental los resultados obtenidos en la simulación.
- 2. Que se identifiquen y propongan estrategias tecnológicas y operacionales para la implementación de los resultados obtenidos.
- 3. Que se amplié el estudio a los demás productos que se pueden obtener en una panelera y el número de simulaciones a realizar, para analizar el comportamiento de las variables de interés de este trabajo y otras que pudiesen aparecer.

# **CAPÍTULO VI**

### **6. BIBLIOGRAFÍA**

- Abanades, M., Botana, F., y Escribano, J. (2015). *Sage : Una aplicación libre para matemáticas* (p. 13). p. 13. Madrid.
- Abdelhamid, T. (2003). *Six-Sigma in lean construction systems: opportunities and challenges*. Virginia.
- Aguilar, N., Debernardi, T., y Herrera, H. (2017). Subproductos, coproductos y derivados de la agroindustria azucarera. *Revista Agroproductividad*, *10*(11), 13–20.
- Angarita, J., Vasquez, C., y Andrade, H. (2018). Ampliando procesos y espacios de aprendizaje en agroindustria con dinámica de sistemas. *Revista Praxis & Saber*, *10*(22), 169–194.
- Arce, E. (2011). *Introducción al diseño basico de los procesos químicos* (p. 181). p. 181. Mexico.
- Arroyo, I., Bravo, L., Llinás, H., y Muñoz, F. (2014). Distribuciones Poisson y Gamma: Una discreta y continua relación. *Prospect*, *12*(1), 99–107.
- Barahona, F., Barrera, O., Vaca, B., y Hidalgo, B. (2015). GeoGebra para la enseñanza de la matemática y su incidencia en el rendimiento académico estudiantil. *Revista Tecnológica ESPOL*, *28*(5), 121–132.
- Barroso, P. (2015). *Simulación en Matlab , Scilab y GNU Octave del reformado de etanol con vapor de agua para producir hidrógeno en un microrreactor*. Universidad de Sevilla.
- Benitez, I., Pérez Martinez, A., Barrios, M., Rodriguez, A., y Pérez Sanchez, A. (2018). Simulación de una planta de producción de aceite de moringa empleando el simulador de procesos Superpro Designer. *Tecnologia Química*, *38*(2), 278–289.
- Brito, M., Romero, I., Guerra, E., Para, J., y Arias, R. (2011). Papel de la modelación matemática en la formación de los ingenieros Introducción. *Revista de Ingeniería*

*Mecánica*, *14*(2), 129–139.

- Carlosama, P. (2009). *Diseño del plan y documentación para la implementación de buenas prácticas de manufactura para la elaboración de panela granulada para las unidades productivas paneleras de la Copropap de pacto proyecto* (Escuela Politécnica Nacional). Recuperado de http://bibdigital.epn.edu.ec/bitstream/15000/16251/1/CD-7127.pdf
- Castro, C., Prado, E., Paladines, J., y Cervantes, A. (2017). Factores que afectan al cultivo de caña de azúcar para producción de bioetanol en Ecuador. *European Scientific*, *13*(24), 58–65. https://doi.org/10.19044/esj.2017.v13n24p58
- Cepeda, S., y Jaramillo, R. (2009). *Evaluación a escala de laboratorio del proceso de obtención de bioetanol a partir de sorgo dulce*. Univesidad Industrial de Santander.
- Cervantes, L. (2015). *Modelización matemática principios y aplicaciones* (Primera). Puebla: Benemérita Universidad Autónoma de Puebla.
- Collaguazo, K., y Jativa, J. (2007). *Construcción de un prototipo mecánico de batido para mejorar el proceso de producción de panela granulada artesanal*. Escuela Politécnica Nacional.
- Cordovés, M., Sáenz, T., y Cabello, A. (2013). Los derivados de la caña de azúcar en Cuba. *ICIDCA : Sobre los Derivados de la Caña de Azúcar*, *47*(3), 31–37.
- Coss, R. (1993). *Simulación un enfoque Práctico* (Noriega, Ed.). Mexico: LIMUSA.
- Delgado, L. (2015). *Modelación unidimensional de la tranferencia de calor en intercambiadores de una hornilla panelera*. Universidad de Piura.
- Eaton, J. (2002). *GNU Octave Manual* (p. 16). p. 16. Network Theory Limited.
- Esqueda, J. (2002). *Matlab e interfaces gráficas* (p. 139). p. 139. Madero.
- Fernandez, F., y Lima, S. (1999). Herramientas Computacionales en el Aprendizaje de las Matemáticas : Asistentes y Tutoriales. *Revista de Enseñanza y Tecnología*, *15*, 15–21.
- Franco, I., y Alvarez, F. (2007). Los simuladores , estrategia formativa en ambientes virtuales de aprendizaje. *Revista Virtual Universidad Católica del Norte*, (21), 11.
- Gaibor, J. (2013). *Estudio de prefactibilidad para el establecimiento de una planta movil para panela granulada en el cantón San Miguel, provncia de Bolívar*. Universidad Central del Ecuador.
- Garcell, L., Diaz, A., y Suris, G. (1998). *Tranferencia de cantidad de movimiento, calor y masa* (Primera; L. Gutierrez, Ed.). La Habana: Pueblo y Educación.
- Gonzales, M., Pedraza, J., Clavelo, D., y Gonzales, E. (2015). Incertidumbre en la integración de procesos para el desarrollo de biorefinerías. *Revista Centro Azucar*, *42*(3), 30–38.
- Guevara, S., y Ipanaque, M. (2018). *Diagnóstico productivo y de calidad de la panela en Piura*. Universidad de Piura.
- Herrera, O., y Becerra, L. (2014). Diseño general de las etapas de simulación de procesos con énfasis en el análisis de entrada. *Latin American and Caribbean Conference for Engineering and Technology*, *12*, 10.
- Hidrobo, L. (2014). *Diseño del proceso para una planta panelera piloto*. Universidad Técnica del Norte.
- Keller, P. (2011). *Six Sigma DeMYSTiFieD* (2nd Edition; M. G. Hill, Ed.).
- Llinás, H. (2015). *Introducción a la teoría de la probabilidad* (Primera). Recuperado de https://books.google.com.ec/books?id=y3daDwAAQBAJ&printsec=frontcover&dq=d istribuciones+de+probabilidad+pdf&hl=es&sa=X&ved=0ahUKEwiDwMro9\_nkAhW hxVkKHSwVB3UQ6AEINTAC#v=onepage&q&f=false
- Lopera, J., Ramírez, C., Zuluaga, M., y Ortiz, J. (2010). El método analítico como método nataral. *Nómadas. Revista Crítica de Ciencias Sociales y Jurídicas*, *25*(1), 1–28.
- López, F. (2015). La simulación y representación de modelos y teorìas científicas mediante imágenes. *THEMATA. Revista de Filosofía*, *51*, 271–288. https://doi.org/10.12795/themata.2015.i51.14
- López, S., y Zuluaga, C. (2013). Modelo semifísíco de base fenomenológica de un evaporador de jugo de caña de azúcar tipo Roberts. *Ingenio Magno*, *4*, 32–38.
- Lozada, T., Martínez, A., Moras, C., Flores, L., y Sánchez, J. (2011). Aplicación de

simulación para incrementar la productividad de la empresa "La vieja molienda de Santa Maty". *Revista de la Ingeniería Industrial*, *5*, 17.

- Mabres, J. (2012). ProSim Plus \_ Simulación de Procesos Químicos. Recuperado de Simulación de Procecsos Químicos website: http://simulacionprocesosindustriales.blogspot.com/2016/02/prosim-plus.html
- Madrid, R., Delgado, L., y Aldana, D. (2014). *Modelación matemática de la transferencia de calor en un intercambiador de calor abierto para producción de panela granulada* (pp. 10–14). pp. 10–14. Piura.
- Méndez, G., Alvarez, L., y Kalenatic, D. (2005). Modelo de simulación dinámica para el diagnóstico de la PYME. *Revista Ingeniería*, *10*(2), 5–13.
- Molina, J. (2017). Experiencia de modelación matemática como estrategia didáctica para la enseñanza de tópicos de cálculo. *Revista Uiciencia*, *31*(2), 22. https://doi.org/http://dx.doi.org/10.15359/ru.31-2.2
- Morelli, C. (2014). Educación en la Red : Wolfram Alpha. *Revista Iberoamericana de educación matemática*, (39), 187–194.
- Narro, A. (1996). Aplicación de algunos modelos matemáticos a la toma de decisiones. *Revista Política y Cultural*, (6), 183–198.
- Navarro, D., y Llerena, H. (2016). *Análisis de estrategias para incorporar aspen hysys en el plan de estudios de la carrera de pregrado de ingeniería civil química* (p. 9). p. 9. Chile.
- Navarro, E., Gisbert, V., y Pérez, A. (2017). Metodología e implementación de six Sigma . *Revista 3 Ciencias*, 73–80. https://doi.org/http://dx.doi.org/10.17993/3cemp.2017.especial.73-80
- Oliveira, G. (2011). *Fritzing, Primeros pasos* (pp. 1–11). pp. 1–11. Venezuela.
- Ordoñez, R. A., Hernández, C. A., y Pedraza, L. F. (2012). Modelado de un sistema de evaporación de múltiple efecto para la producción de panela (Azúcar no Centrifugado). *Información Tecnológica*, *23*(6), 105–120. https://doi.org/10.4067/S0718- 07642012000600012
- Paucar, J., y Robalino, J. (2009). *Modelo estratégico para la industrialización de la caña de azúcar en el Ecuador*. Escuela Politécnica Nacional.
- Pérez, M. (2014). *Procesos de fabricación de panela y su aplicación a proyectos de automatización para el caso Colombiano*. Universidad Militar de Nueva Granada.
- Pérez, S., Niño, Z., Llobregat, M., y Franceschi, K. (2006). *Simteluc 3.0, programa modular para la simulación de sistemas de tratamiento de efluentes líquidos* (p. 6). p. 6. Venezuela.
- Piera, M. À. (2003). *Modelado y simulación. Aplicación a procesos logísticos de fabricación y Servicios* (Segunda). Cataluña: Edicions UPC.
- Puche, J., Carpena, J., Gomez, J., López, R., Santa, S., y Sanz, J. (2005). *Guia práctica para la simulación de procesos Industriales* (p. 103). p. 103. Murcia.
- Quezada, W. F., Gonzales, E., Quezada, W. D., y Mera, M. (2016). Cane Honey : Process, Quality and Harmlessness. *International Journal of Engineering Research*, *5013*(5), 589–593.
- Ramírez, A. (2006). *Uso de GNU Octave para simulación de Sistemas No Lineales*. Universidad de los Andes.
- Restrepo, Á., Flórez, L., y Tibaquirá, J. (2017). Diseño , simulación y construcción de un serpentín evaporador para la industria panelera a baja escala en Colombia. *Revista de Ingeniería Mecánica*, *20*(2), 51–57.
- Rivera, J., y Garcia, Lady. (2009). Formulación matemática de algunos modelos físicos utilizados en la reconstrucción de un evento de tránsito y las consideraciones para su implementación. *Scientia et Technica*, *15*(43), 199–203.
- Scardigli, M., Bello, C., Cicchini, A., Cuadrado, G., y Sara, A. (2013). Reflexiones sobre la modelización matemática como una práctica de enseñanza y de aprendizaje en carreras de ingeniería. *Revista de Informática Educativa y Medios Audiovisuales*, *10*, 17–21.
- Scenna, N., Aguirre, P., Benz, O., Chiotti, O., Espinosa, H., Ferrero, M., … Vega, J. (1999). *Modelado, simulción y optimización de procesos químicos* (N. Scenna, Ed.).
- Sierra, C., y Álvarez, H. (2007). Inclusión de un índice de estimación de incertidumbre, distribución y cohesión de datos en el Modelamiento Borroso. *Revista Avances en Sistemas e informática*, *4*(1), 47–58.
- Tari, J. (2000). *Calidad total : fuente de ventaja competitiva* (Espagrafic, Ed.). Murcia: Publicaciones Universidad deAlicante.
- Toselli, L., Guerrero, M., Monesterolo, V., y Beltran, R. (2009). Aplicación del Simulador ChemCAD TM en la Enseñanza en carreras de ingeniería. *Formación Universitaria*, *2*(3), 19–24. https://doi.org/10.4067/S0718-50062009000300004

# **CAPÍTULO VII**

## **7. ANEXOS**

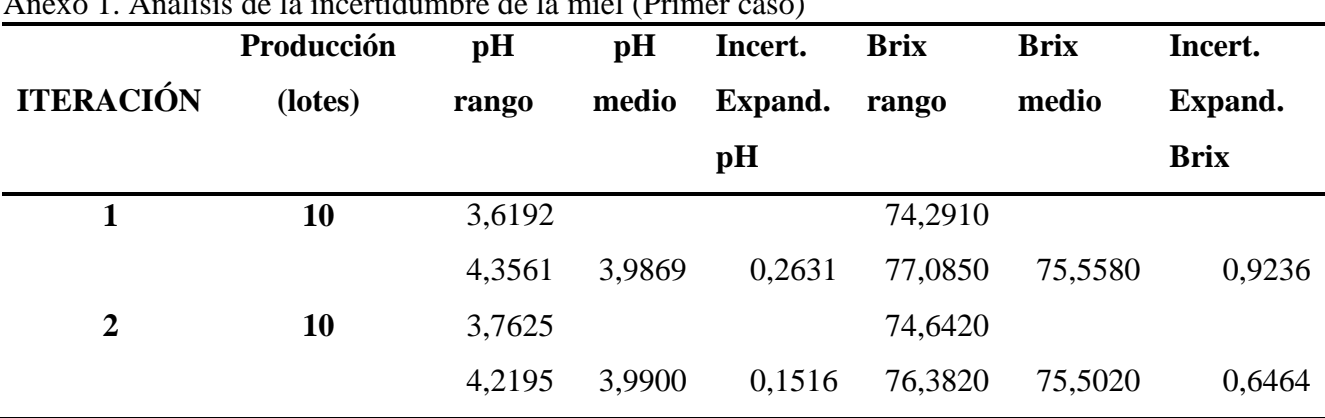

### **CASO 1**

#### Anexo 1. Análisis de la incertidumbre de la miel (Primer caso)

Anexo 2. Nivel Sigma (Primer caso)

Fuente: Elaboración propia

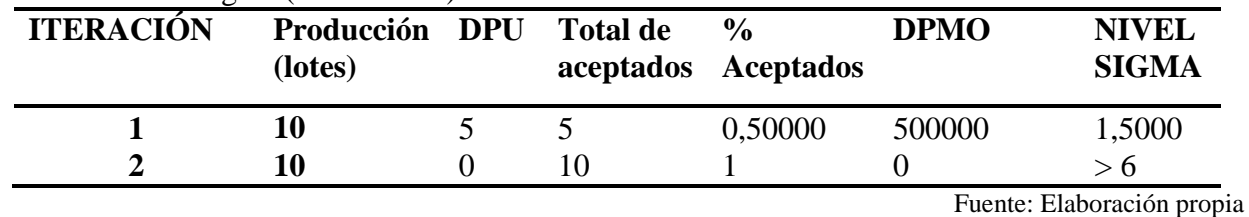

Anexo 3. Balances de masa del proceso de obtención de miel (Primer caso)

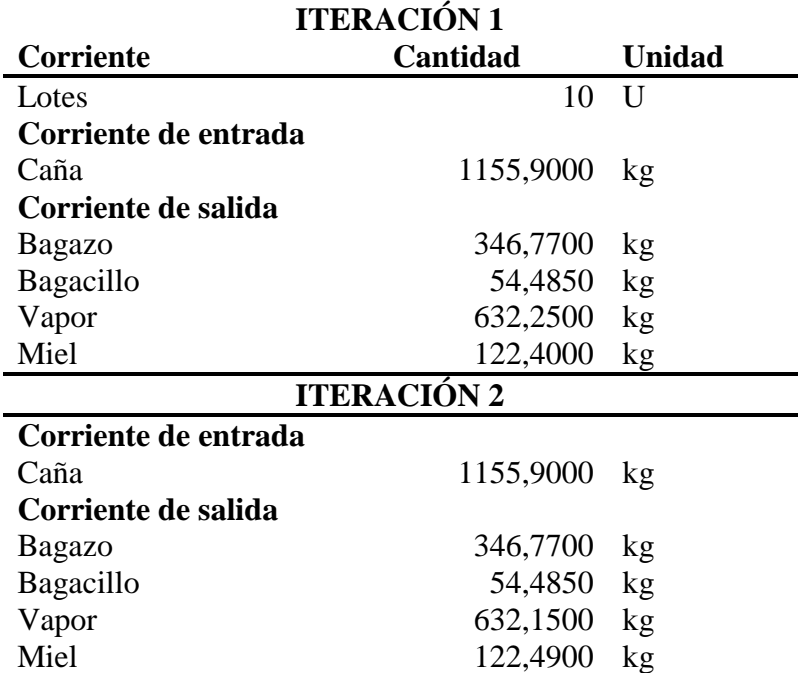

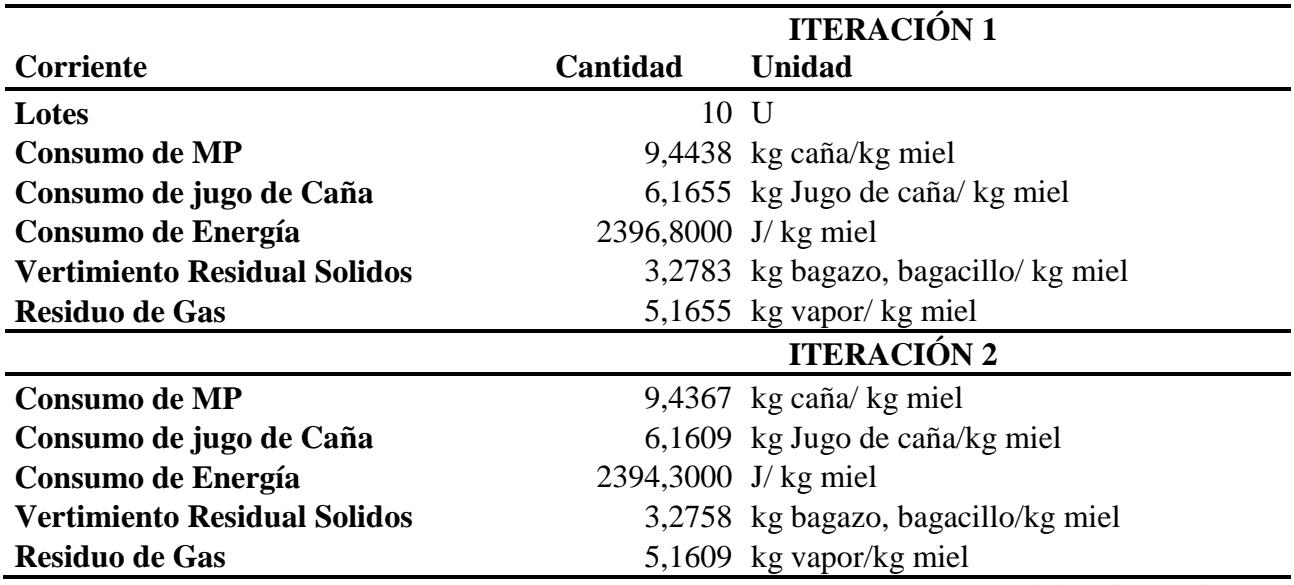

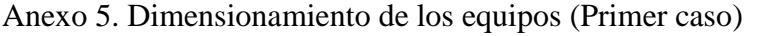

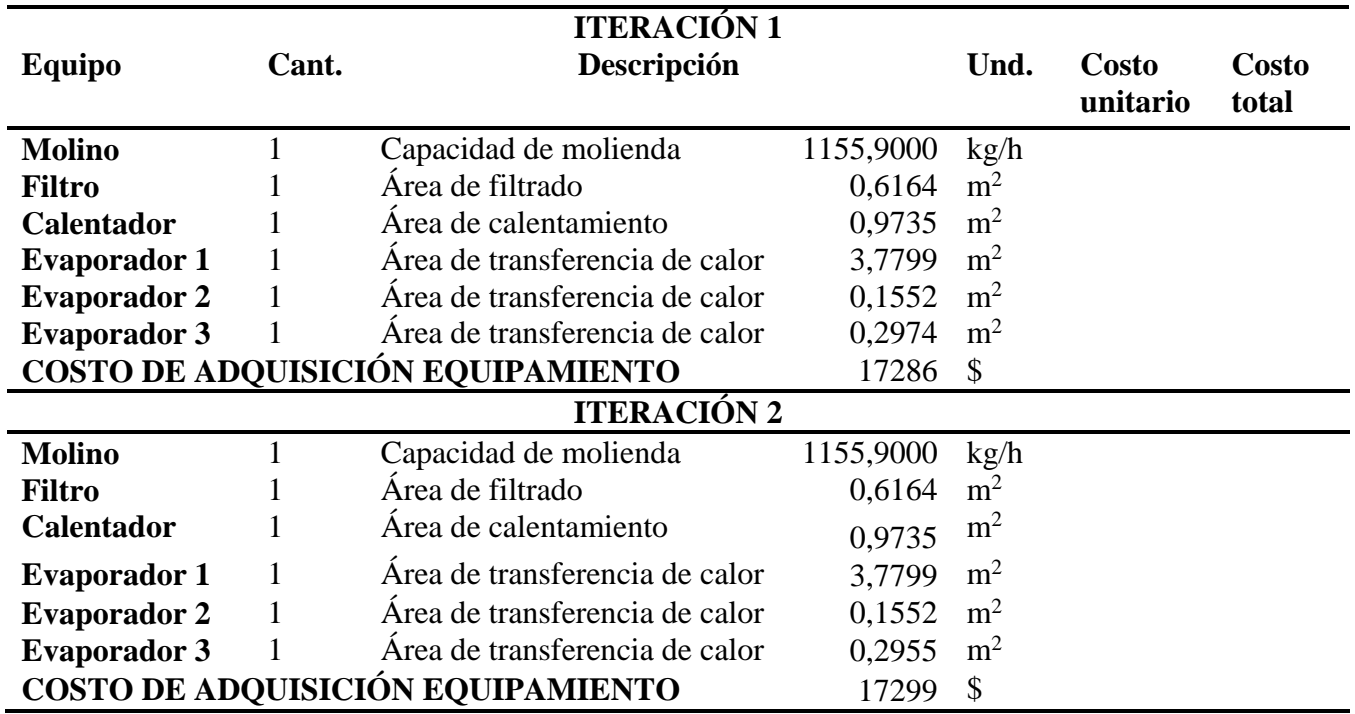

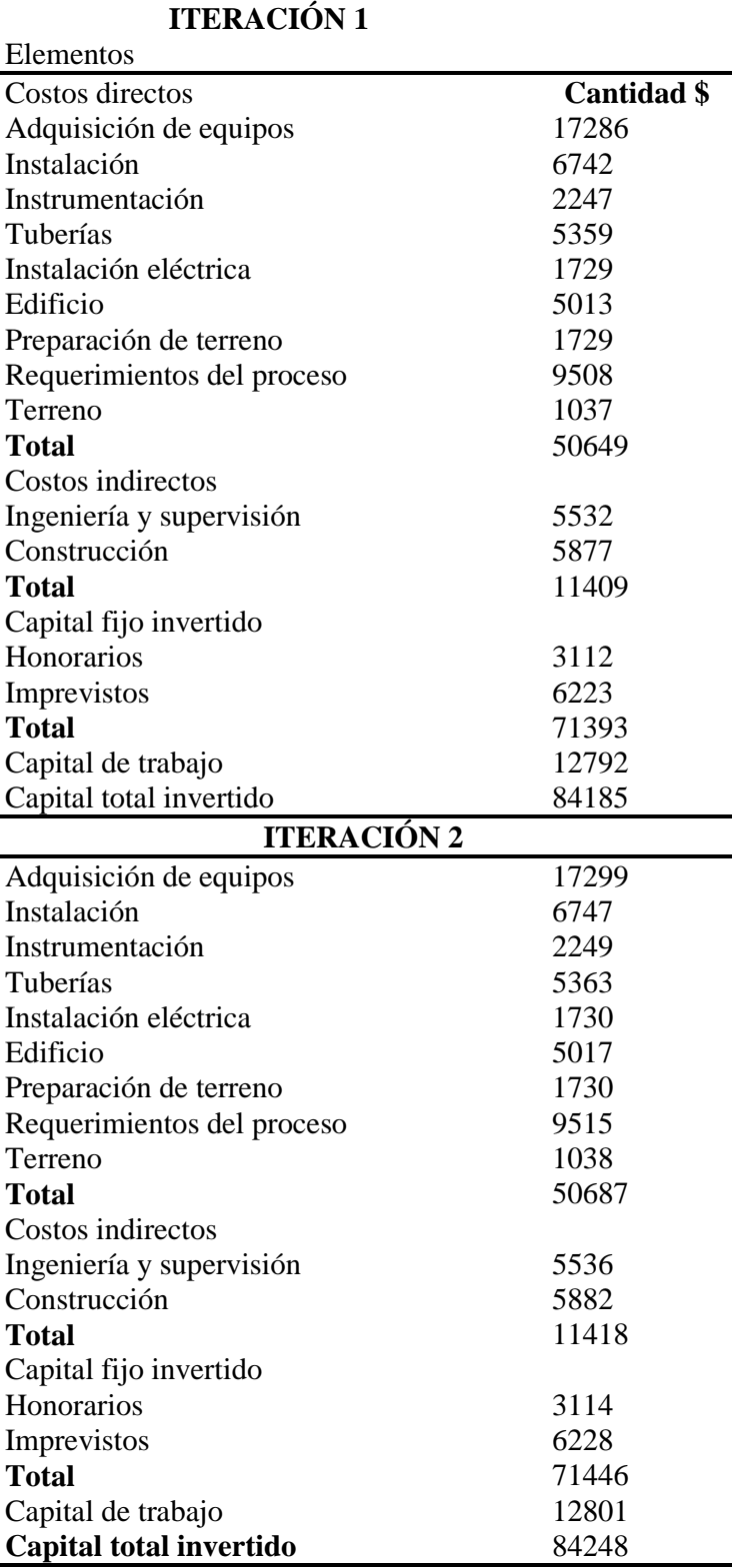

L,

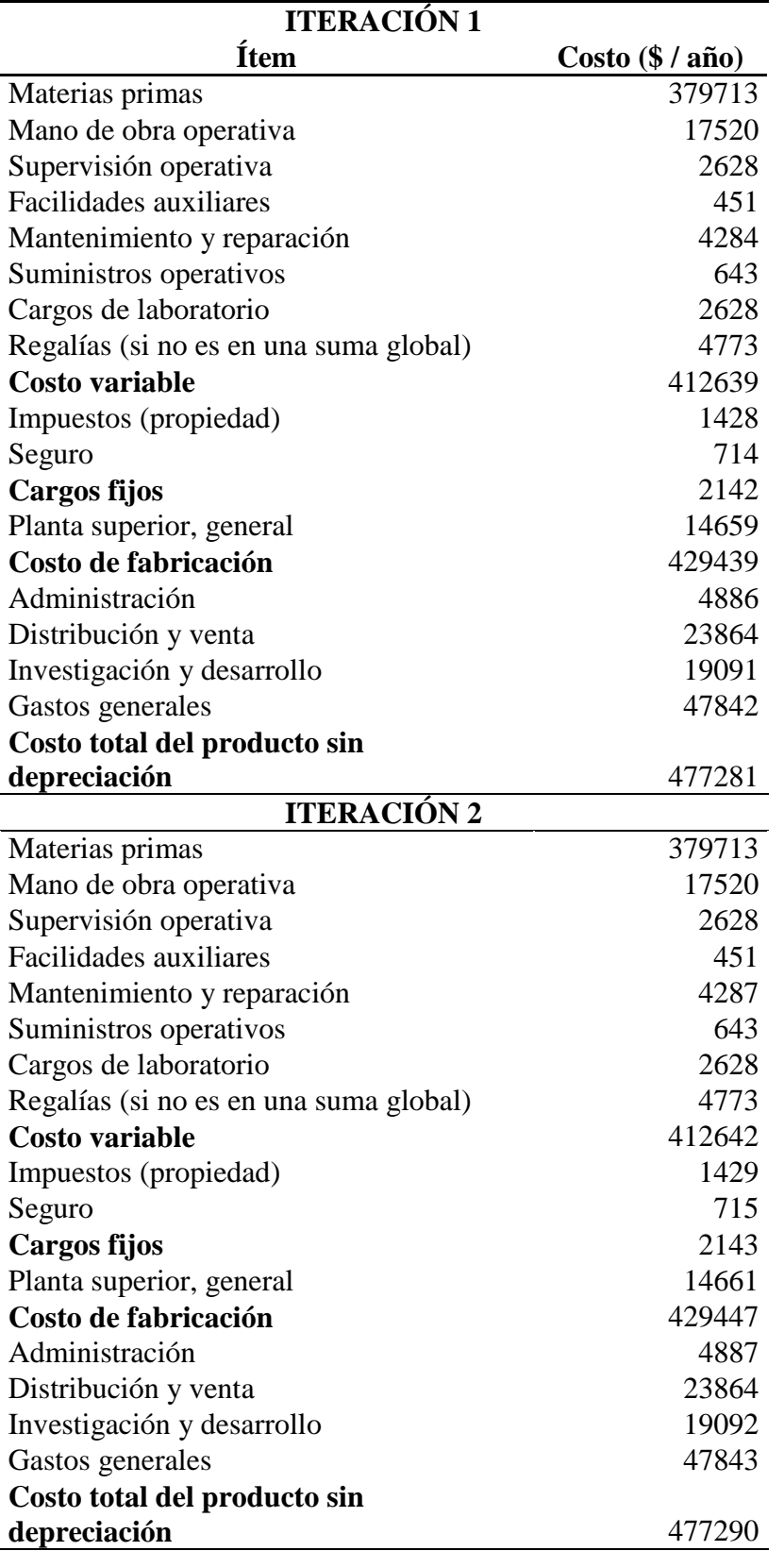

Anexo 8. Indicadores económicos (Primer caso)

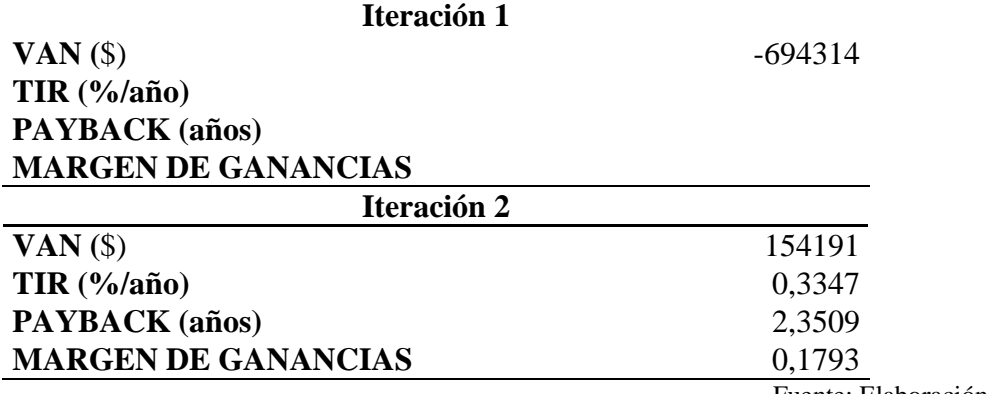

### **CASO 2**

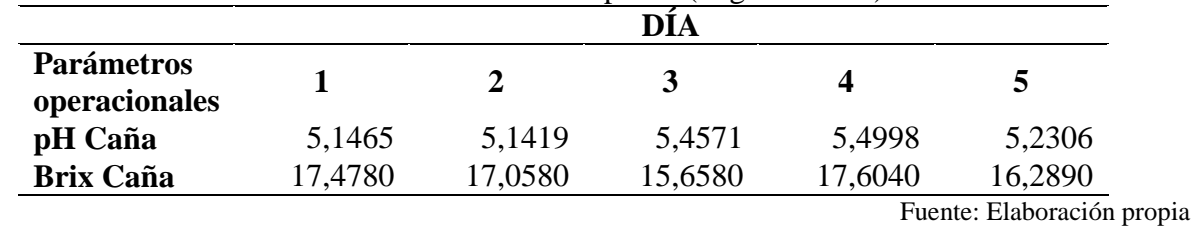

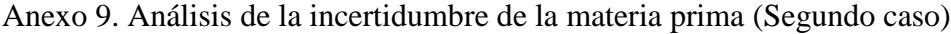

Anexo 10: Análisis de la incertidumbre de la miel (Segundo caso)

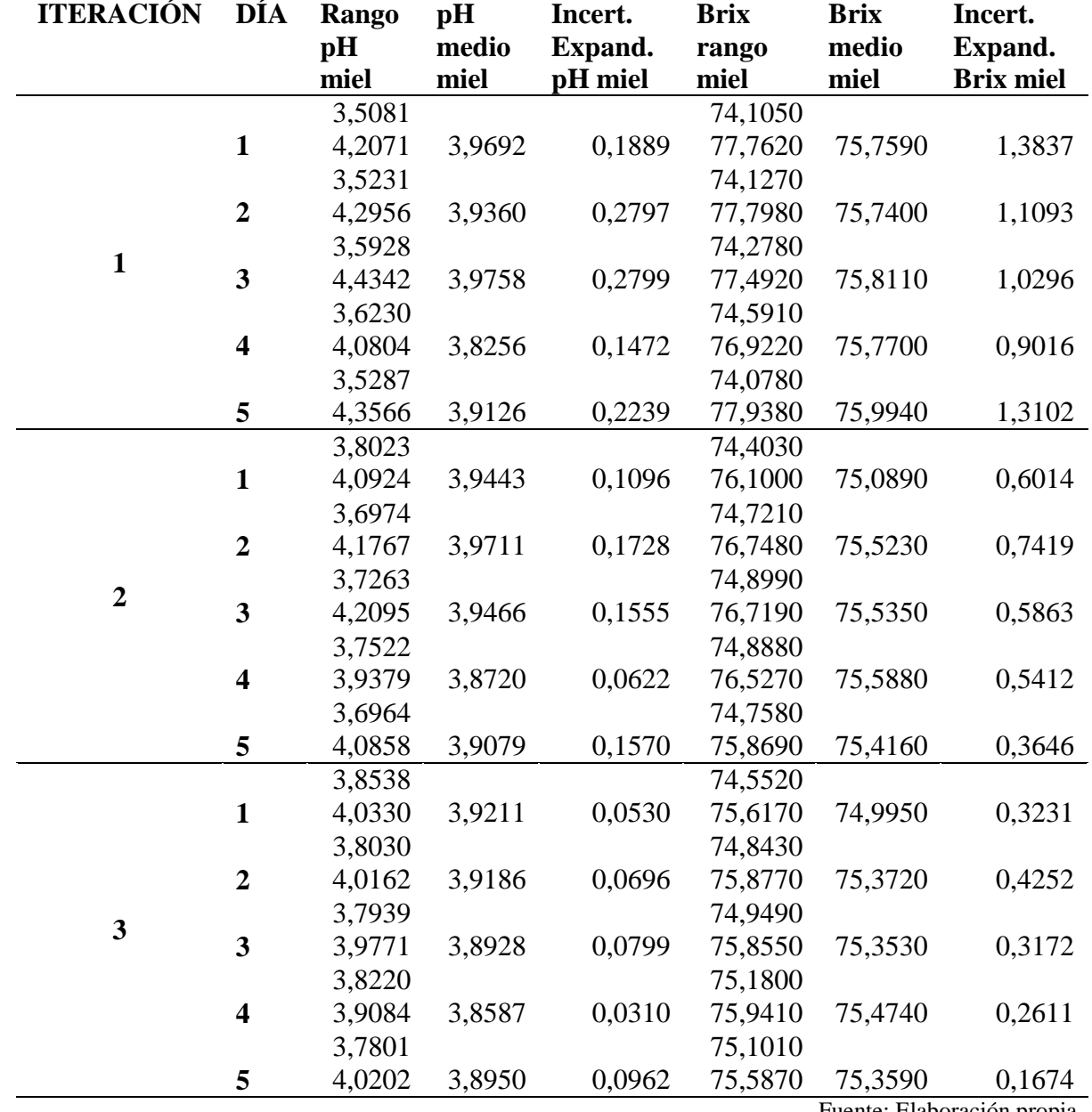

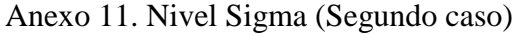

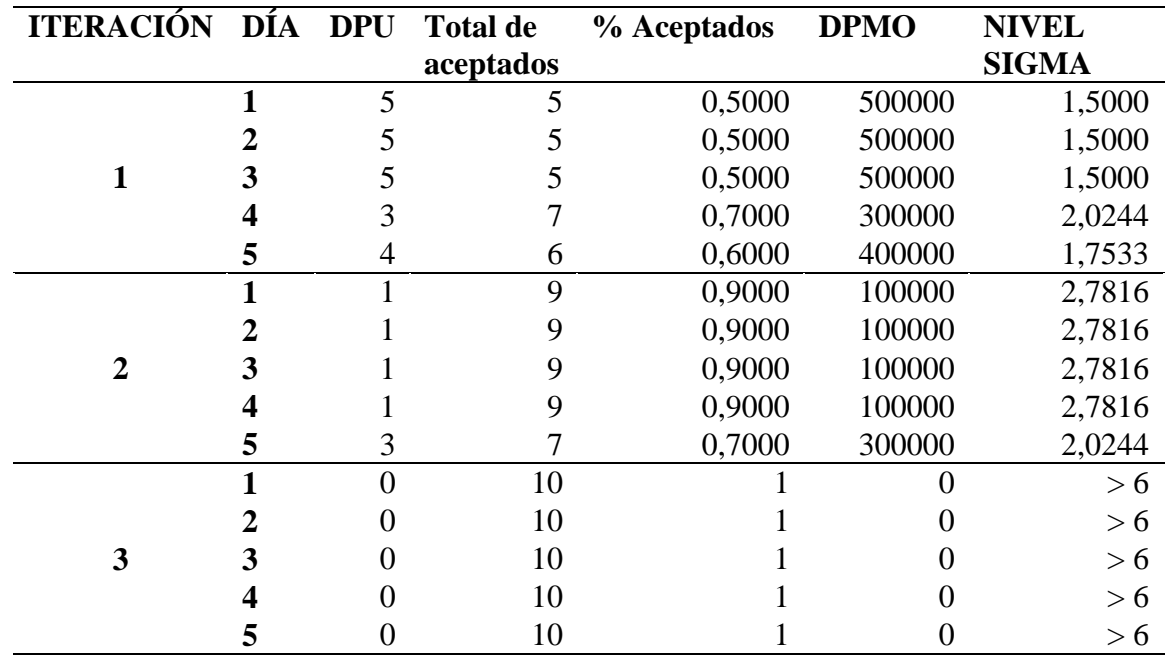

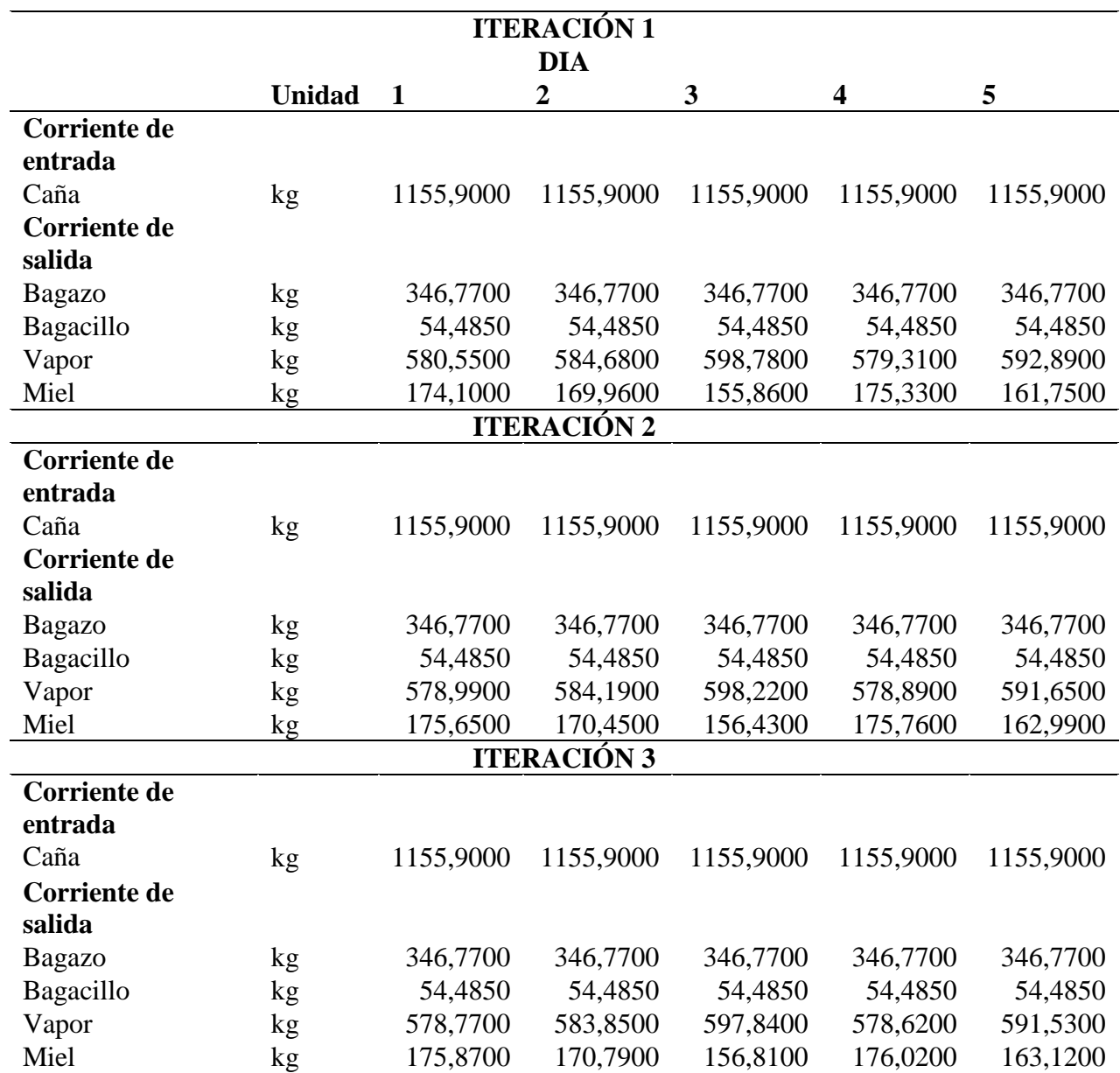

Anexo 12. Balances de masa del proceso de obtención de miel (Segundo caso)

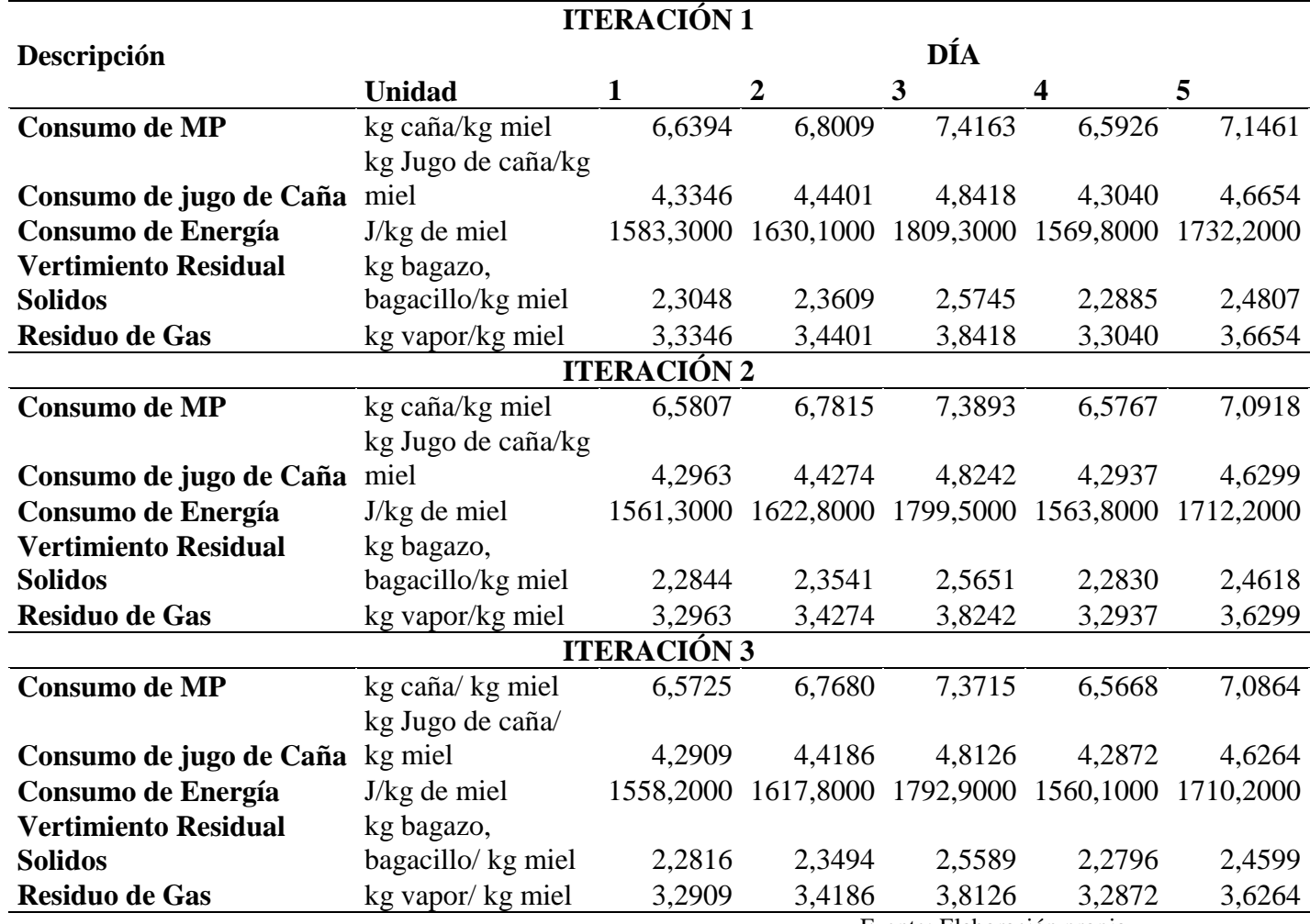

Anexo 13. Indicadores ambientales (Segundo caso)

Anexo 14. Dimensionamiento de los equipos (Segundo caso)

| <b>ITERACIÓN 1</b> |                |               |            |                  |                 |                         |                 |                |  |
|--------------------|----------------|---------------|------------|------------------|-----------------|-------------------------|-----------------|----------------|--|
| <b>Equipo</b>      | Cant.          | Descripción   | DÍA        |                  |                 |                         |                 | Und.           |  |
|                    |                |               | 1          | $\boldsymbol{2}$ | 3               | $\overline{\mathbf{4}}$ | 5               |                |  |
| <b>Molino</b>      |                | Capacidad de  |            |                  |                 |                         |                 |                |  |
|                    |                | molienda      | 1 155,9000 | 1 155,9000       | 1 1 5 5 9 0 0 0 | 1 1 5 5,9000            | 1 1 5 5 9 0 0 0 | kg/h           |  |
| <b>Filtro</b>      |                | Área de       |            |                  |                 |                         |                 |                |  |
|                    |                | filtrado      | 0,6164     | 0.6164           | 0.6164          | 0.6164                  | 0,6164          | m <sup>2</sup> |  |
| <b>Calentador</b>  |                | Área de       |            |                  |                 |                         |                 |                |  |
|                    |                | calentamiento | 0.9391     | 0.9417           | 0,9505          | 0.9383                  | 0,9466          | m <sup>2</sup> |  |
| Evaporador         |                | Área de       |            |                  |                 |                         |                 |                |  |
|                    |                | transferencia |            |                  |                 |                         |                 |                |  |
|                    |                | de calor      | 3,3774     | 3,4097           | 3,5176          | 3,3676                  | 3,4690          | m <sup>2</sup> |  |
| Evaporador         | $\overline{1}$ | Area de       |            |                  |                 |                         |                 |                |  |
| 2                  |                | transferencia |            |                  |                 |                         |                 |                |  |
|                    |                | de calor      | 0,2214     | 0,2161           | 0,1983          | 0,2230                  | 0.2063          | m <sup>2</sup> |  |
|                    |                |               |            |                  |                 |                         |                 |                |  |

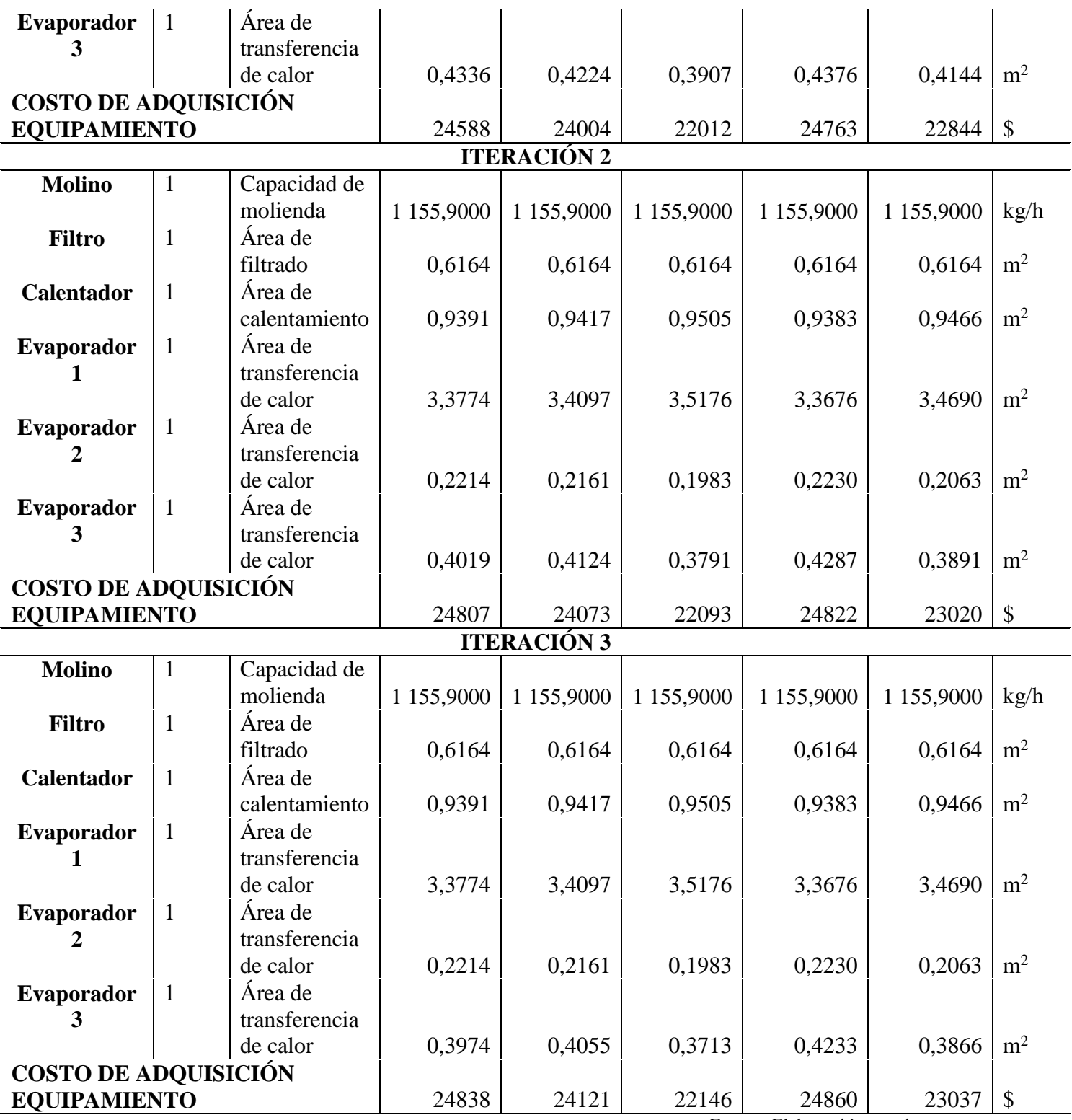

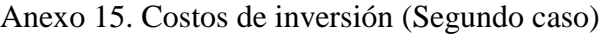

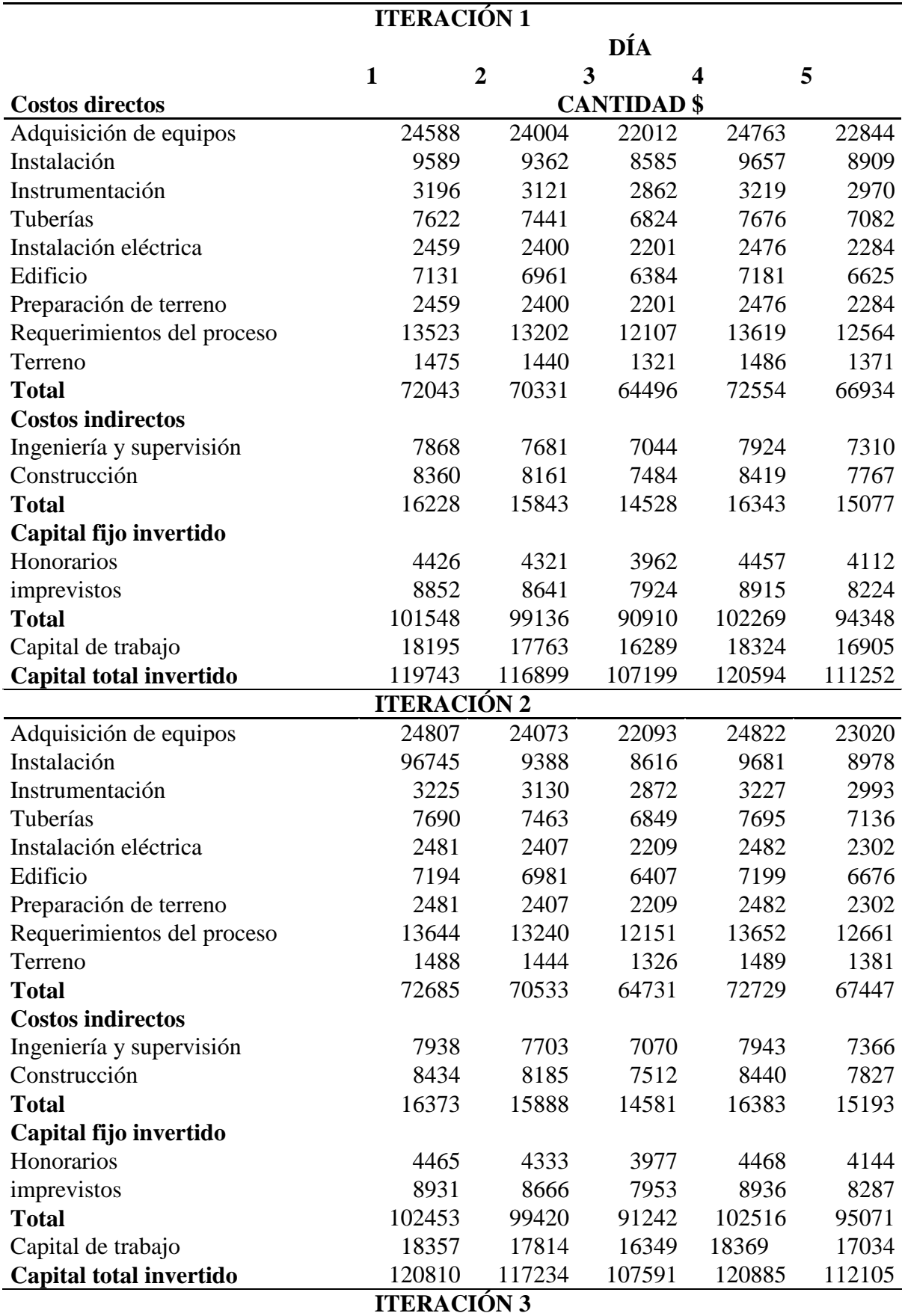

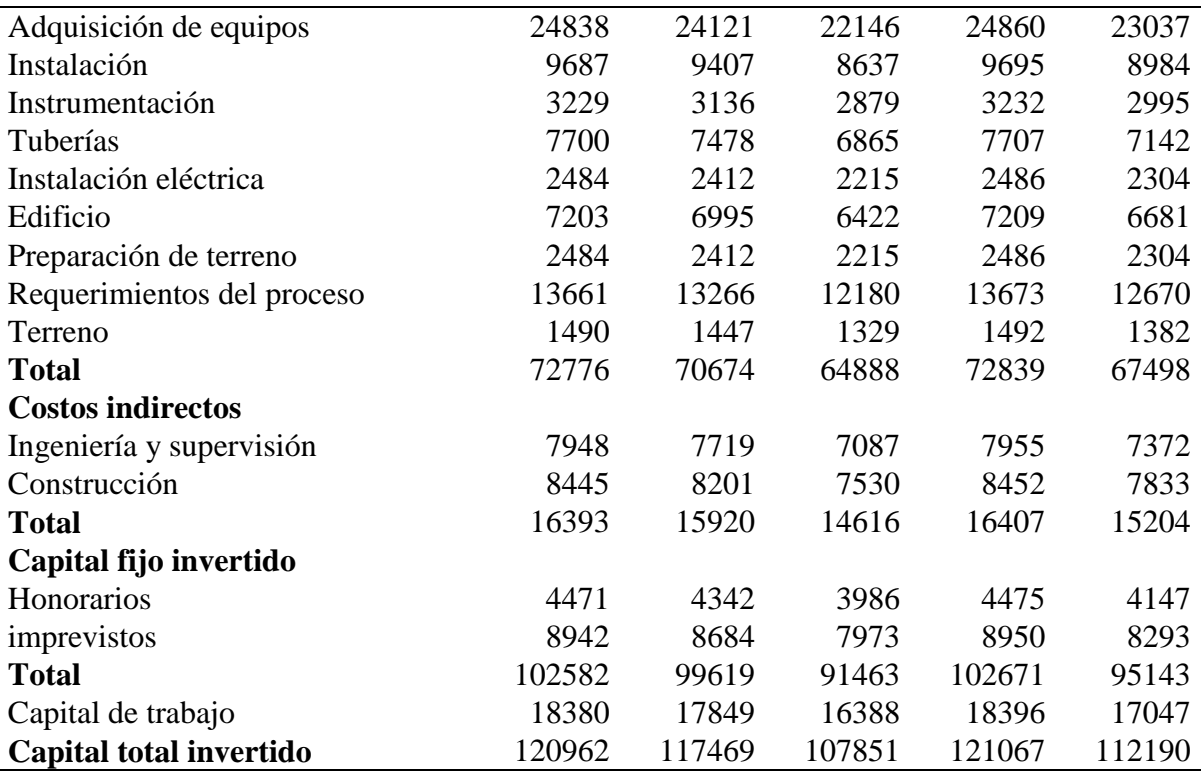

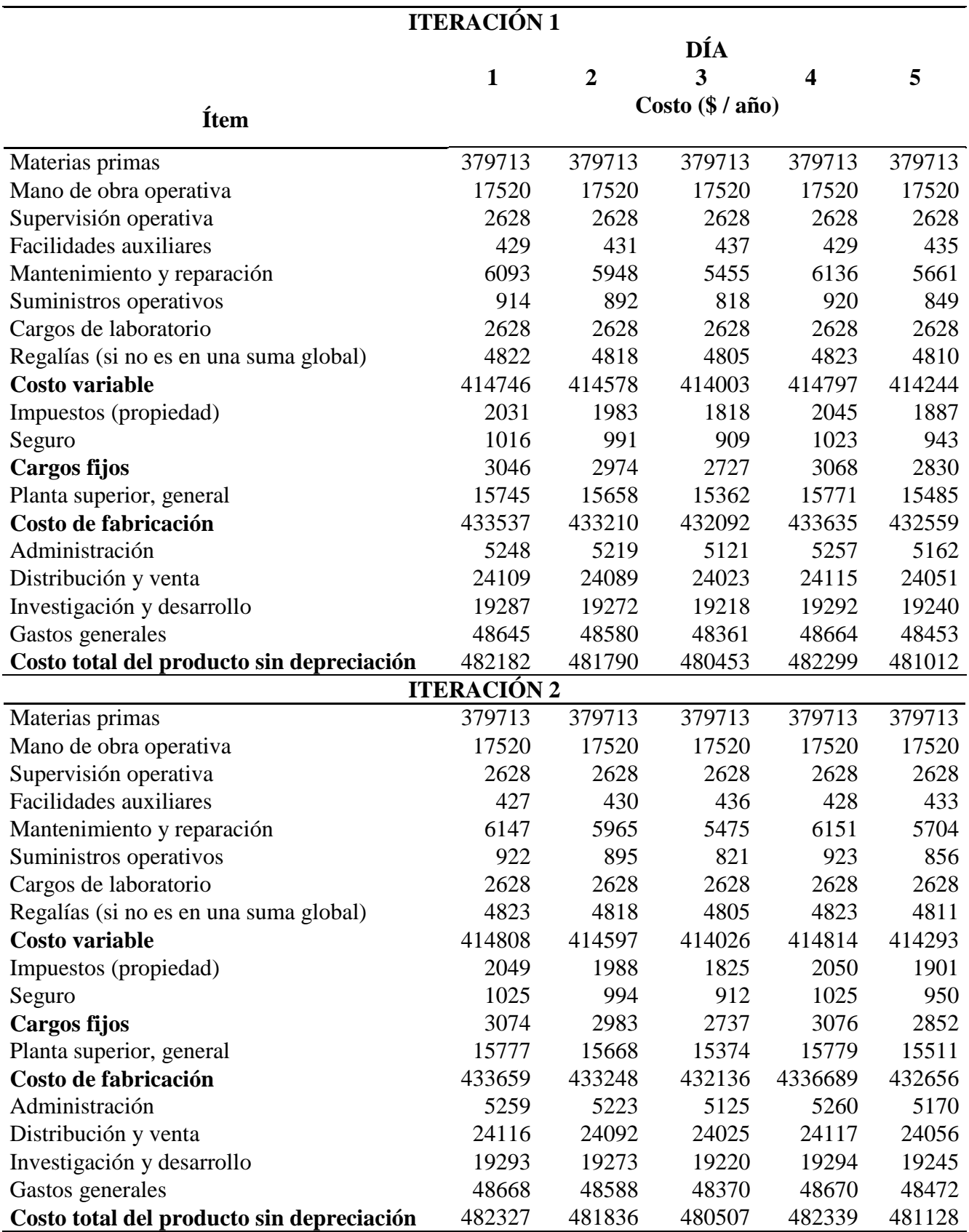

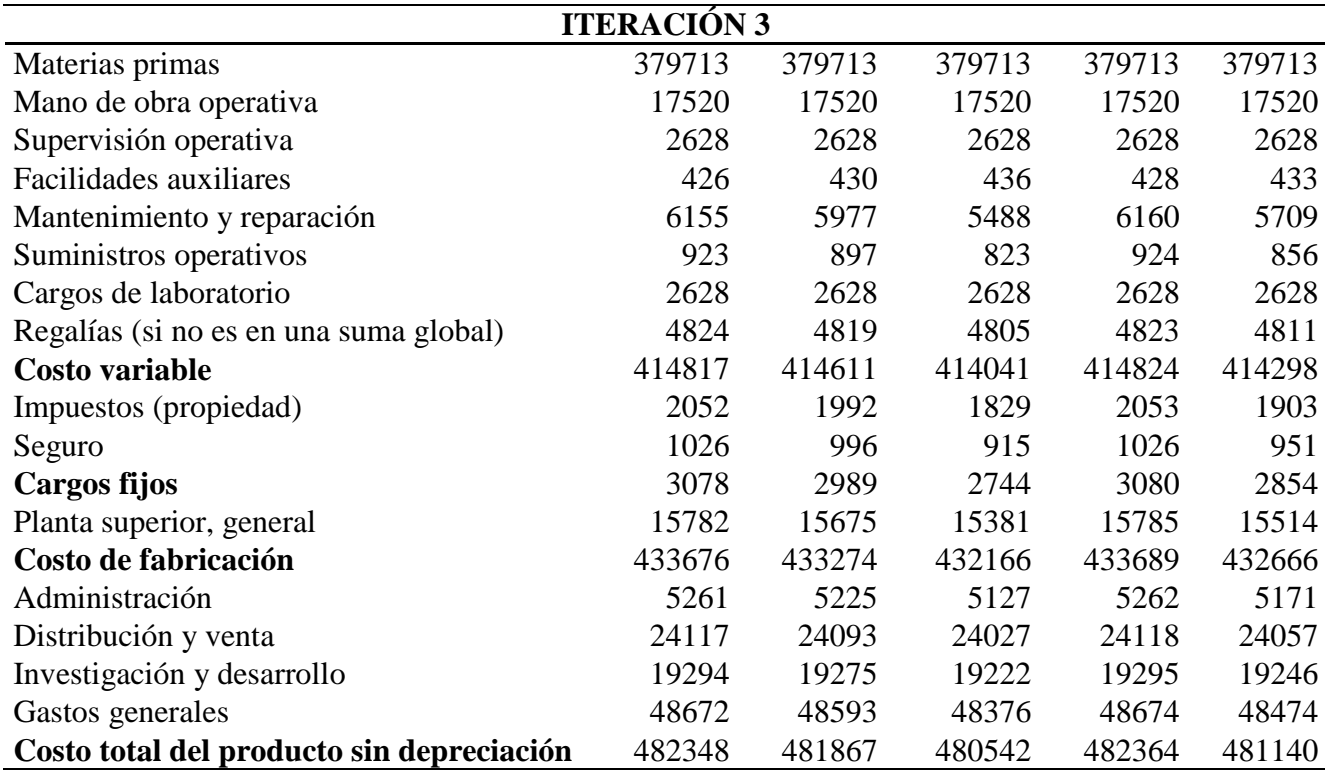

#### Anexo 17. Indicadores económicos (Segundo caso)

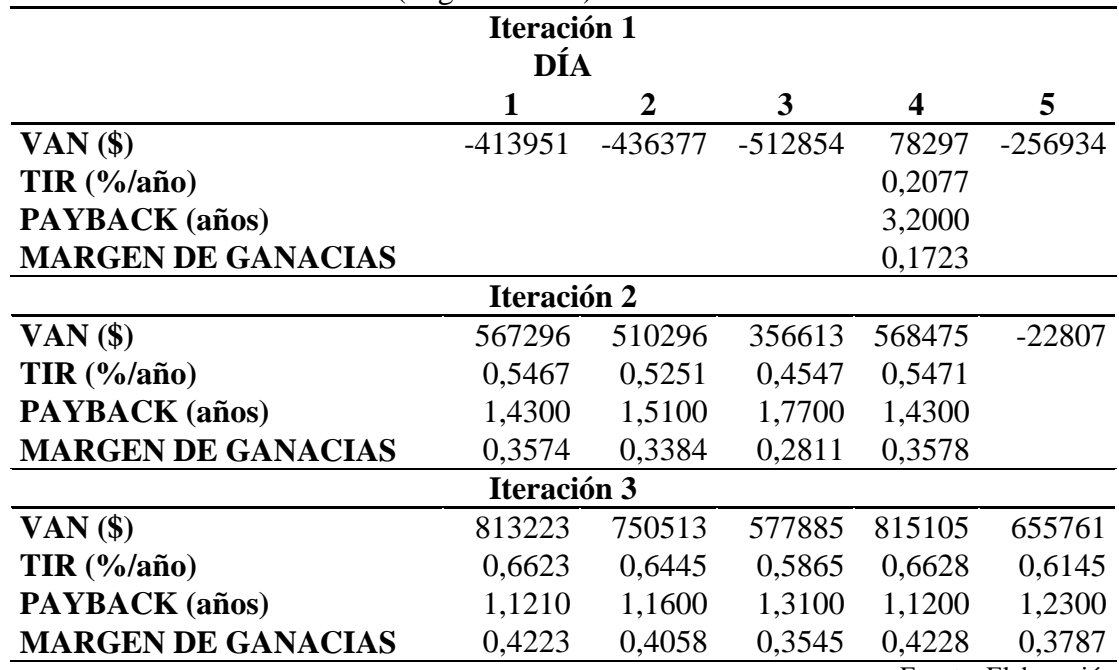

#### **CASO 3**

|                          | <b>DIAS</b> |         |         |         |         |  |
|--------------------------|-------------|---------|---------|---------|---------|--|
| Parámetros Operacionales | 2           | 3       | 4       | 5       |         |  |
| pH Caña                  | 5,1794      | 5,4306  | 5,2408  | 5,4302  | 4,7379  |  |
| <b>Brix Caña</b>         | 17,5480     | 16,1240 | 13,2620 | 16,8230 | 13,7450 |  |
| pH Evaporador 1          | 5,7011      | 5,2794  | 5,4797  | 5,8903  | 6,6672  |  |
| <b>Brix Evaporador 1</b> | 60,2640     | 56,2100 | 60,8080 | 56,0710 | 57,8410 |  |
| pH Evaporador 2          | 5,3207      | 6,7800  | 6,7139  | 6,8796  | 6,9547  |  |
| <b>Brix Evaporador 2</b> | 72,8270     | 72,5470 | 72,9420 | 73,7270 | 72,9140 |  |

Anexo 18. Análisis de la incertidumbre en la materia prima y proceso (Tercer caso)

Fuente: Elaboración propia

Anexo 19. Análisis de la incertidumbre en la miel (Tercer caso)

| <b>ITERACIÓN</b> | Lote                    | rango  | pH     | Incert. | <b>Brix</b> | <b>Brix</b>    | Incert.          |
|------------------|-------------------------|--------|--------|---------|-------------|----------------|------------------|
|                  |                         | pH     | medio  | Expand. | rango       | medio          | Expand.          |
|                  |                         | miel   | miel   | pH miel | miel        | miel           | <b>Brix miel</b> |
|                  |                         | 3,7194 |        |         | 74,4340     |                |                  |
|                  | 1                       | 4,4812 | 4,0820 | 0,2773  | 77,0280     | 75,6270        | 0,9210           |
|                  |                         | 3,5204 |        |         | 74,3370     |                |                  |
|                  | $\boldsymbol{2}$        | 4,3186 | 4,0027 | 0,2510  | 76,4840     | 75,3720        | 0,8115           |
| $\mathbf{1}$     |                         | 3,6248 |        |         | 74,2230     |                |                  |
|                  | $\overline{\mathbf{3}}$ | 4,4510 | 4,0279 | 0,2211  | 77,0430     | 75,6920        | 0,9413           |
|                  |                         | 3,5119 |        |         | 74,2220     |                |                  |
|                  | $\overline{\mathbf{4}}$ | 4,4404 | 4,0138 | 0,2916  | 77,0090     | 75,9070        | 0,9799           |
|                  |                         | 3,5127 |        |         | 74,0890     |                |                  |
|                  | 5                       | 4,3501 | 3,9861 | 0,2724  | 77,4860     | 75,8860        | 1,0505           |
|                  |                         | 3,8830 |        |         | 74,7460     |                |                  |
|                  | $\mathbf{1}$            | 4,2281 | 4,0771 | 0,1331  | 76,0770     | 75,2920        | 0,4073           |
|                  |                         | 3,8197 |        |         | 74,6110     |                |                  |
|                  | $\overline{2}$          | 4,2244 | 3,9942 | 0,1129  | 75,7940     | 75,1090        | 0,4148           |
| $\overline{2}$   |                         | 3,8369 |        |         | 74,7800     |                |                  |
|                  | $\overline{\mathbf{3}}$ | 4,0441 | 3,9285 | 0,0721  | 76,1990     | 75,3380        | 0,5153           |
|                  |                         | 3,8053 |        |         | 75,0550     |                |                  |
|                  | $\overline{\mathbf{4}}$ | 4,1162 | 4,0048 | 0,0877  | 76,7480     | 75,7130        | 0,5392           |
|                  |                         | 3,7760 |        |         | 74,9900     |                |                  |
|                  | 5                       | 4,0741 | 3,9208 | 0,1186  | 76,7570     | 75,5520<br>T11 | 0,5088           |

| <b>ITERACIÓN</b> | Lote | <b>DPU</b> | <b>Total de</b>            | % Aceptados | <b>DPMO</b> | <b>NIVEL</b> |  |  |  |
|------------------|------|------------|----------------------------|-------------|-------------|--------------|--|--|--|
|                  |      |            | aceptados                  |             |             | <b>SIGMA</b> |  |  |  |
|                  |      |            |                            | 0,7000      | 300000      | 2,0244       |  |  |  |
|                  |      |            | h                          | 0,6000      | 400000      | 1,7533       |  |  |  |
|                  |      |            | 8                          | 0,8000      | 200000      | 2,3416       |  |  |  |
|                  |      |            |                            | 0,7000      | 300000      | 2,0244       |  |  |  |
|                  |      |            | 6                          | 0,6000      | 400000      | 1,7533       |  |  |  |
|                  |      |            | 10                         |             |             | > 6          |  |  |  |
|                  |      |            | 10                         |             |             | > 6          |  |  |  |
| 2                |      |            | 10                         |             |             | > 6          |  |  |  |
|                  |      |            | 10                         |             |             | > 6          |  |  |  |
|                  |      |            | 10                         |             |             | > 6          |  |  |  |
|                  |      |            | Fuente: Elaboración propia |             |             |              |  |  |  |

Anexo 20. Nivel Sigma (Tercer caso)

Anexo 21. Balances de masa del proceso de obtención de miel (Tercer caso)

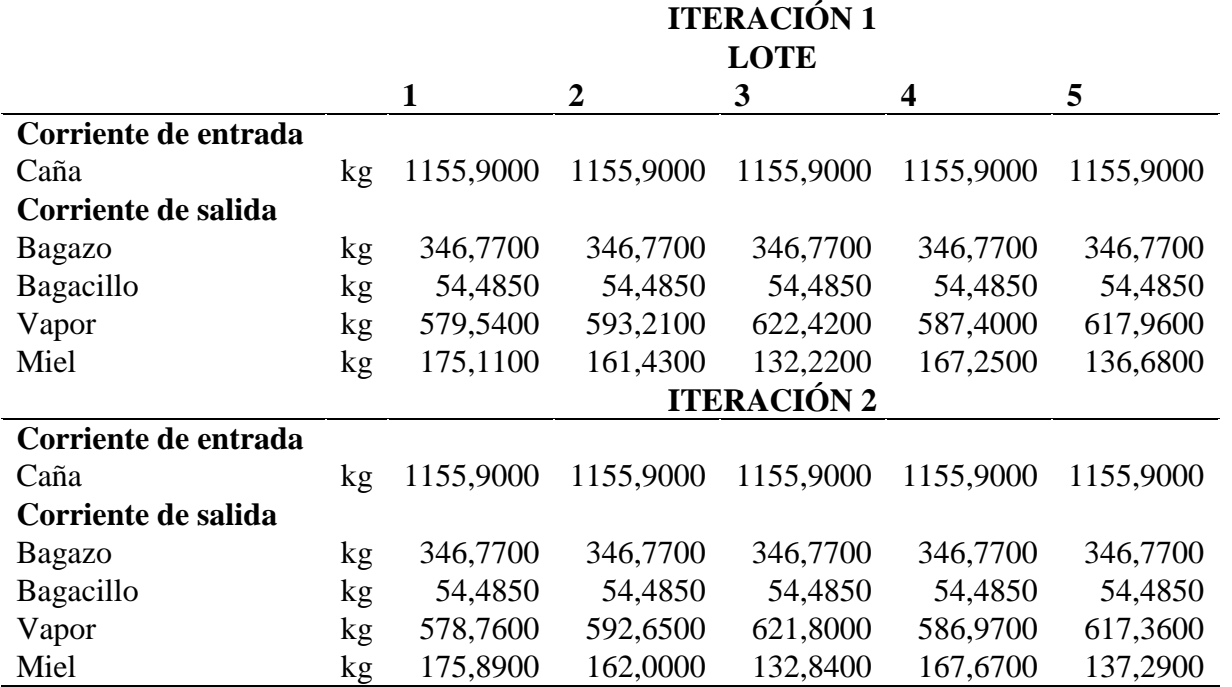

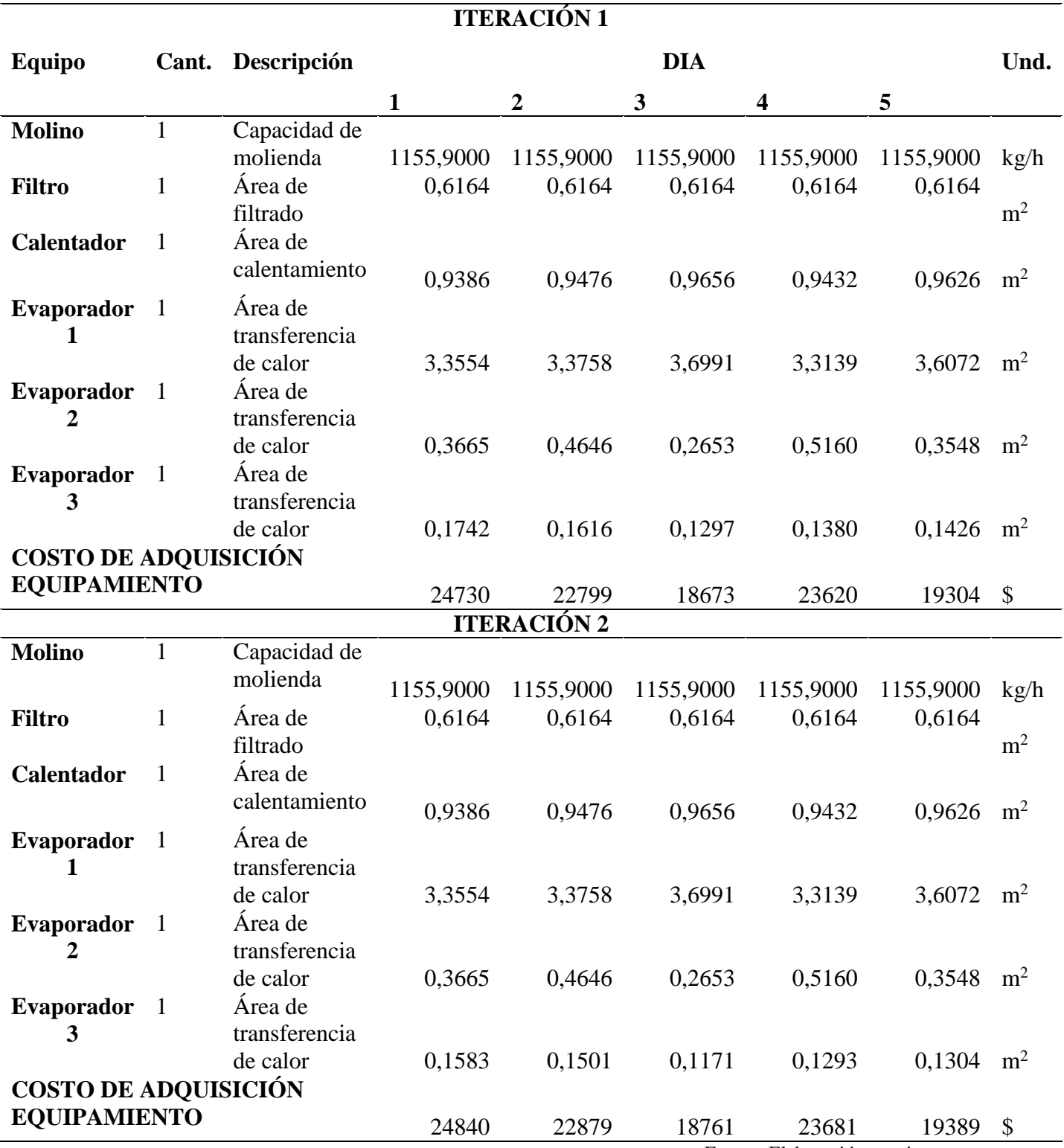

Anexo 22. Dimensionamiento de los equipos (Tercer caso)

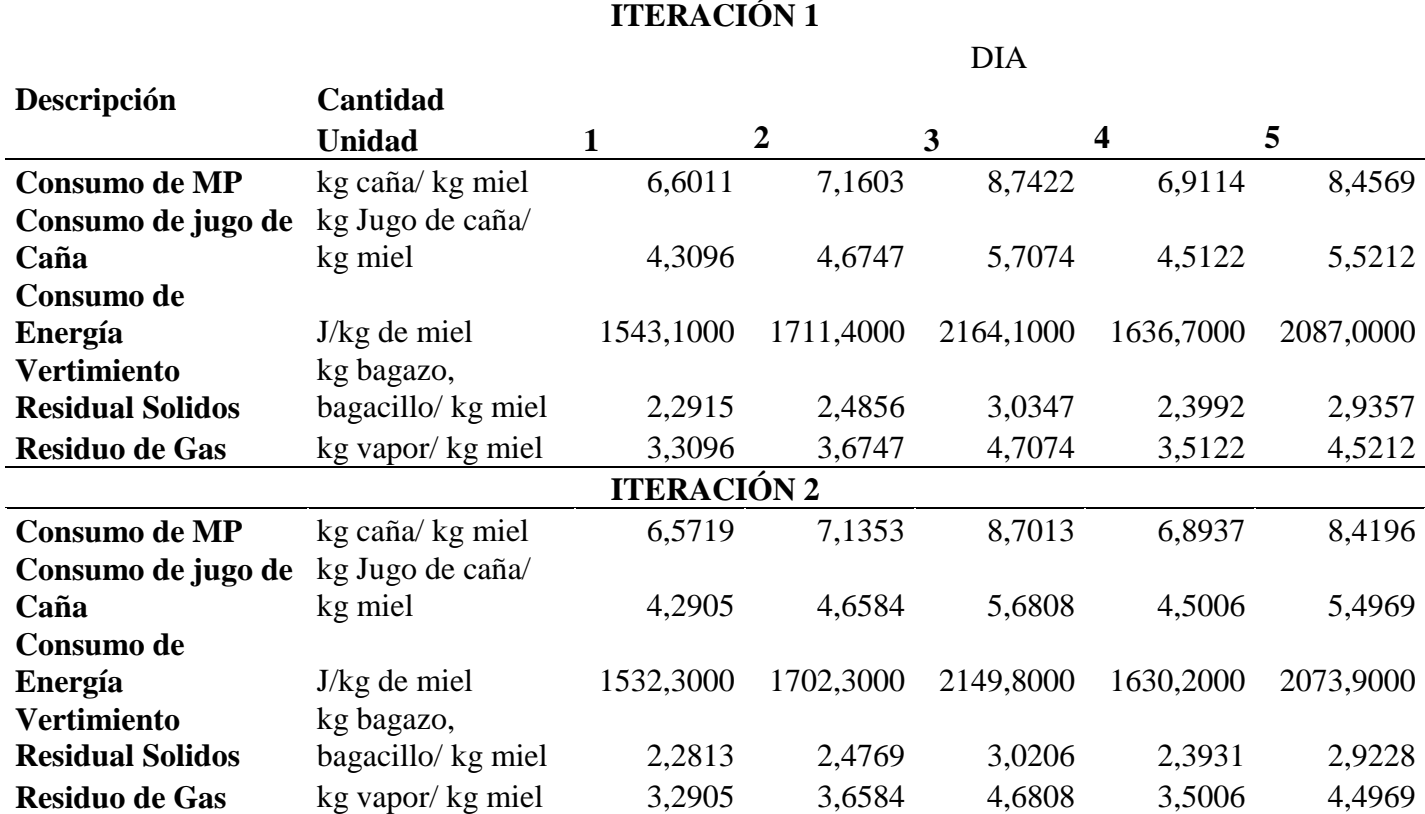

Anexo 23. Indicadores ambientales (Tercer caso)

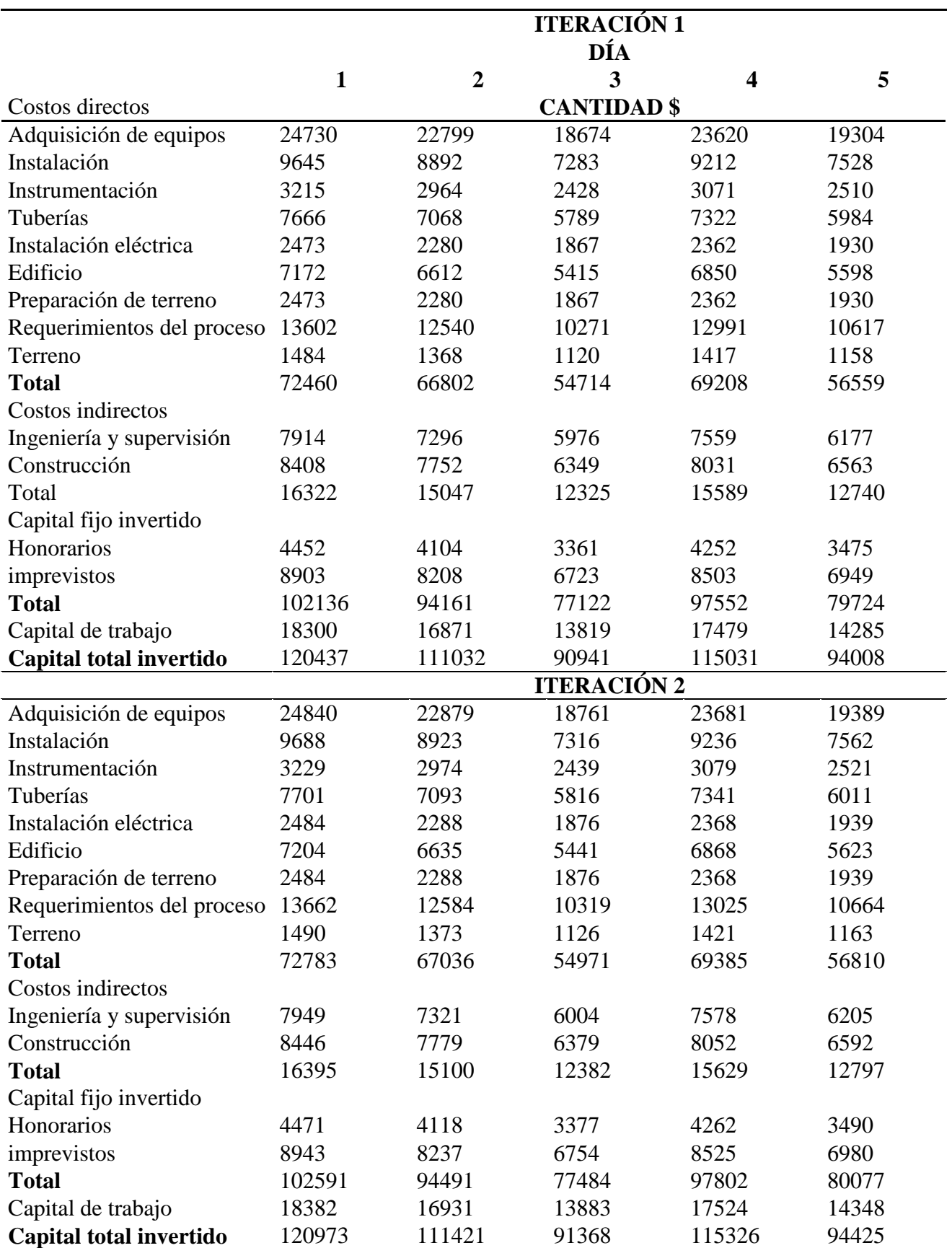

### Anexo 24. Costos de inversión (Tercer caso)

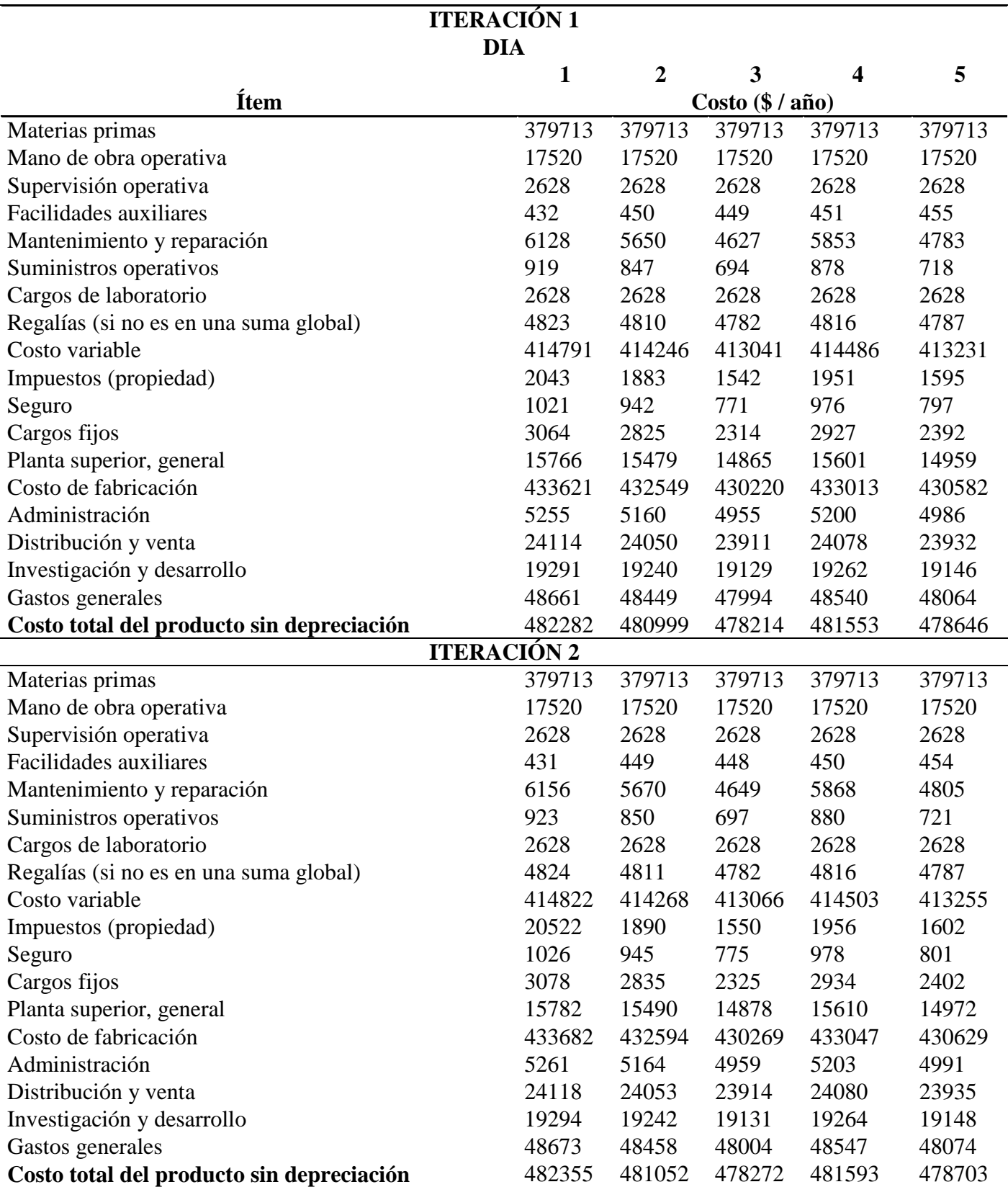

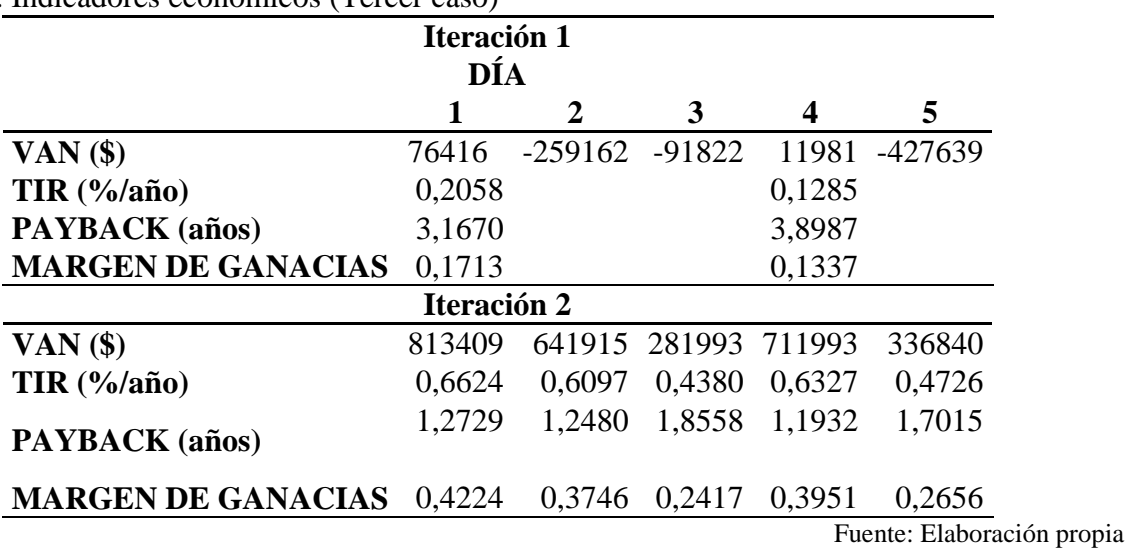

Anexo 26. Indicadores económicos (Tercer caso)